## **PRODUCTION & OPERATIONS MANAGEMENT**

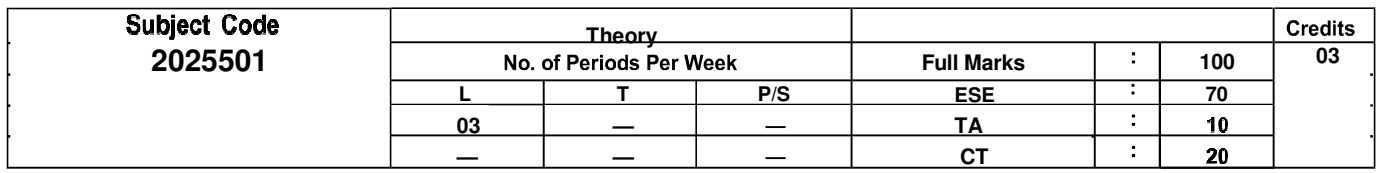

## **Course objectives:**

- **•** One of the most critical areas for success in any business enterprise is how Production and Operations are managed.
- **•** To study the statistics, economics, finance, organizational behavior and strategy into a consolidated production and operation related decisions.
- **•** To discuss the role of location strategy and the criteria for location decisions.
- **•** To define quality and explain quality management, including TQM and itstools.

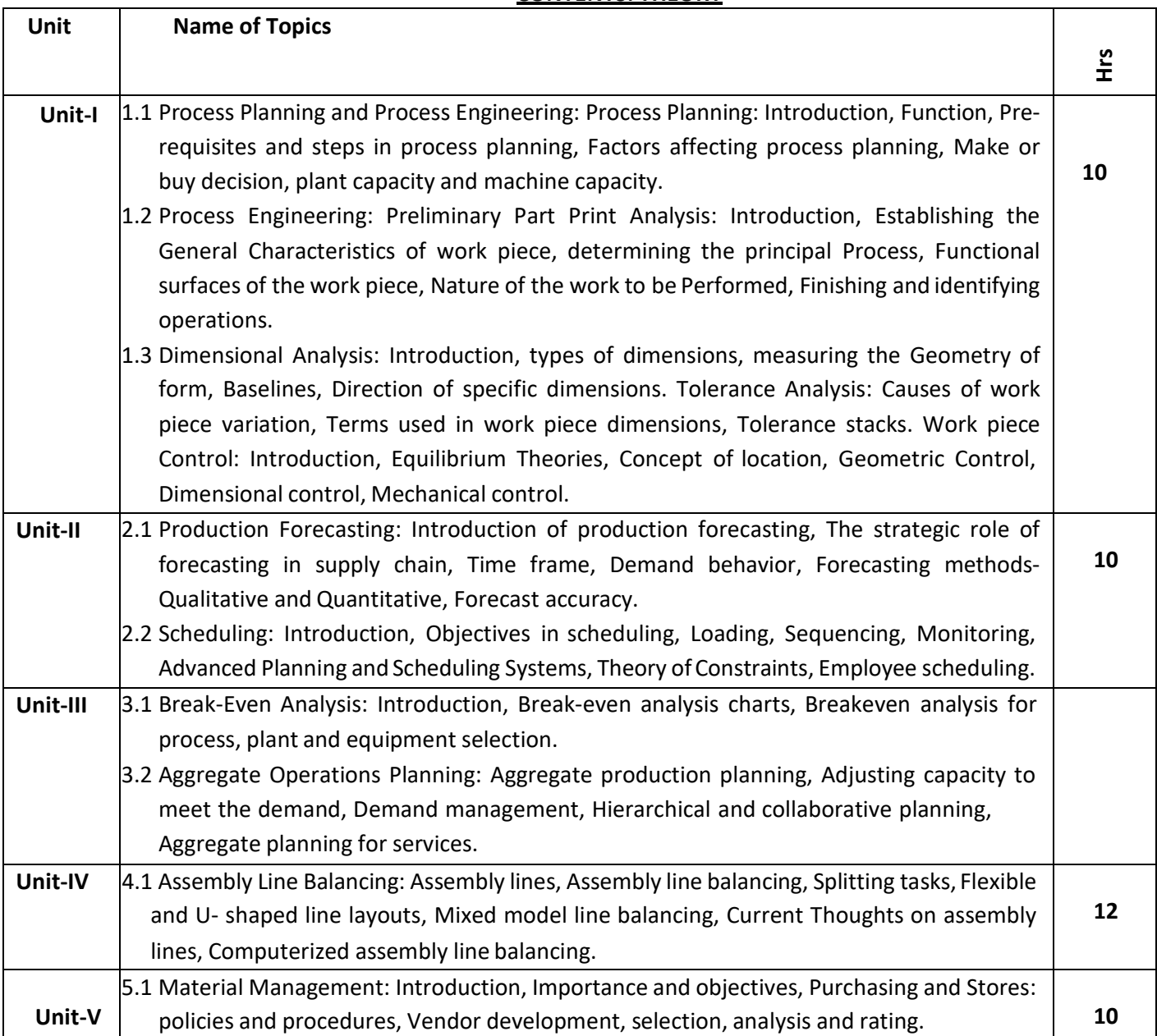

- **1.** Production and Operations Management K. Aswathappa, K. Shridhara Bhat, Himalaya Publishing House, 2014.
- **2.** Production and Operations Management Shailendra Kale, McGraw Hill Educations(India) Private Limited,2013.
- **3.** Production and Operations Management R.Paneerselvam, PHI Learning Private Limited, 2013.
- **4.** Operations Management Joseph Monk, TMH Publishers, New Delhi, 2004.
- **5.** Production and Operation Management Ramakant khandelwal , FPH

## **Course outcomes:**

At the end of the course, the student will be able to:

- CO1 Define operations management and explain its relationship to productivity. And also understand tools and techniques.
- CO2 Describe the importance of forecasting and explain the effective application of the different forecasting approaches and methods.
- CO3 Explain layout strategy and how operations managers determine facility arrangements and size.
- CO4 Describe how operations managers achieve a reasonable work environment and set expectations related to employee productivity.
- CO5 Understand make-or-buy decisions, and the selection and integration of suppliers. And how much to order and when to order.

## **COMPUTER AIDED DESIGN AND MANUFACTURING**

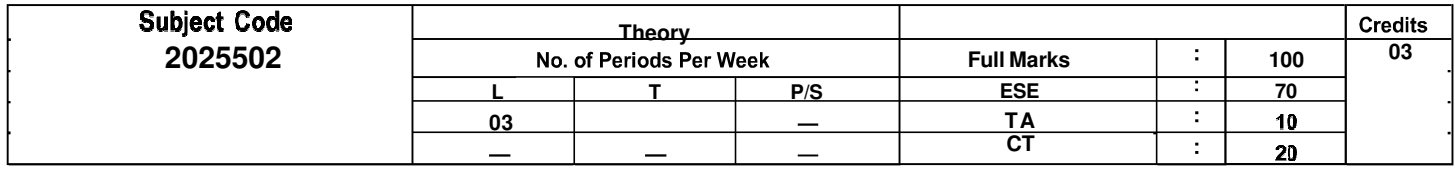

### **Course objectives:**

To understand concepts of drafting and modelling using CAD.

- To understand the need for integration of CAD and CAM.
- To understand the concepts of flexible manufacturing system.

## **CONTENTS: THEORY**

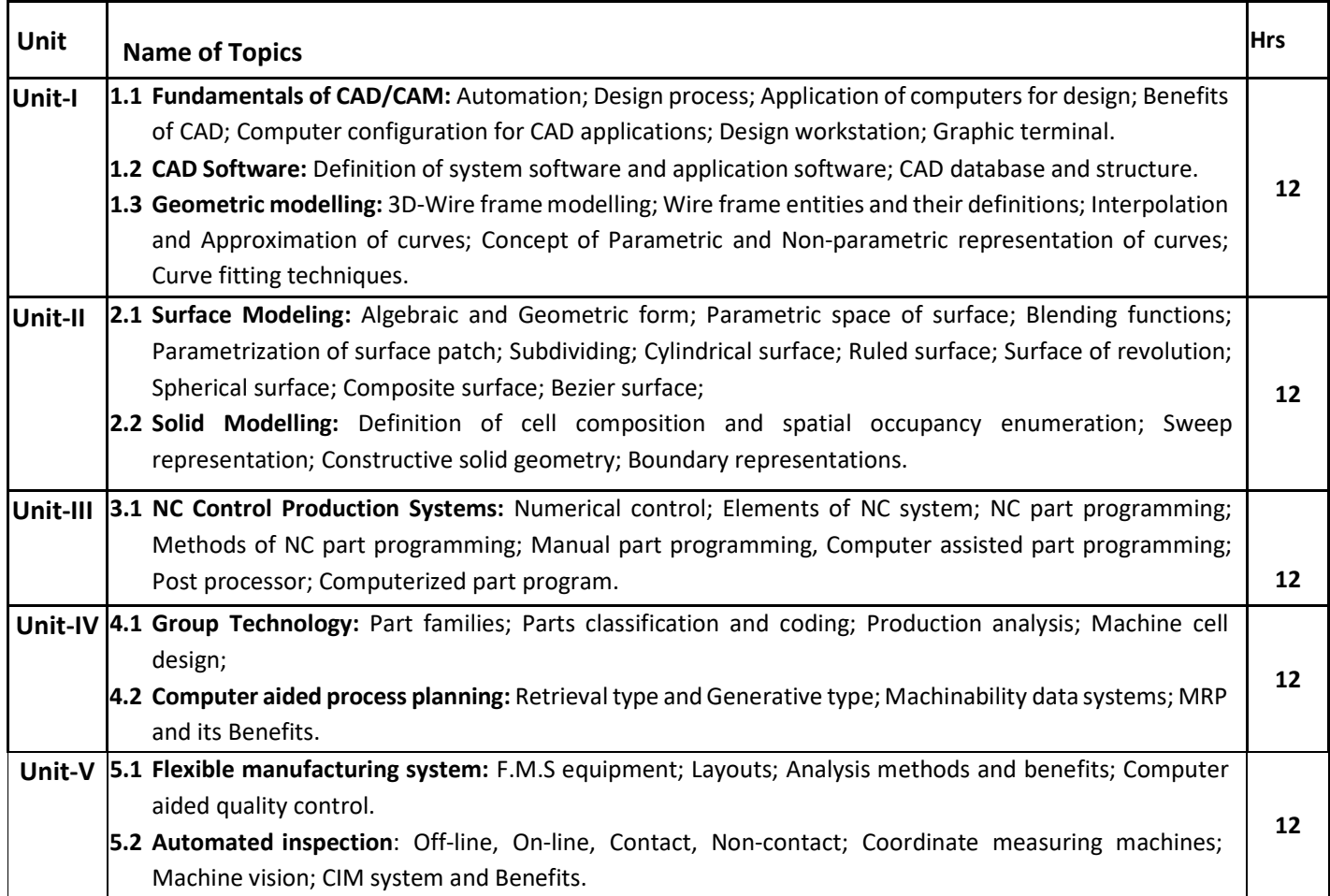

#### **Reference Books:**

- **1. CAD/CAM Principles and Applications, P.N.Rao, Tata McGraw-Hill**
- **2. Computer Aided Design and Manufacturing, Groover M.P. & Zimmers Jr, Prentice hall of India**

## **3. CAD/CAM/CIM, Radha Krishna P. & Subramanyam, Wiley Eastern Ltd**

#### **Course outcomes:**

#### **At the end of the course, the student will be able to:**

- CO1 Develop mathematical models to represent curves and surfaces and Model engineering components using solid modeling techniques.
- CO2 Understand geometric transformation techniques in CAD.
- CO3 Develop programs for CNC to manufacture industrial components.
- CO4 Understand the application of computers in various aspects of Manufacturing viz., Design, Proper planning,
- CO5 Manufacture in cost, Layout & Material Handling system. Utilize Flexible manufacturing system tools.

# **AUTOMOBILE ENGINEERING**

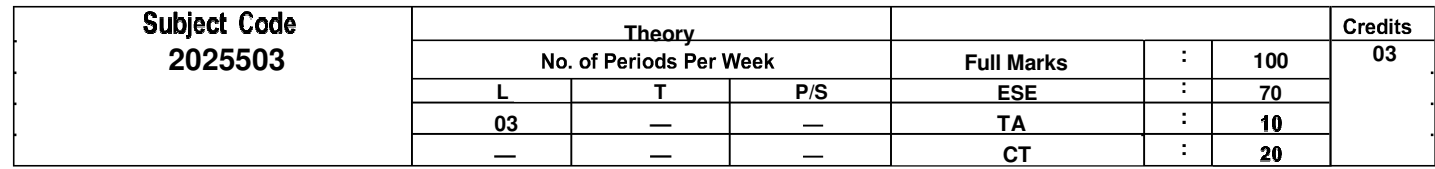

## **Course objectives:**

- **•** To understand the basic structure and components of an automobile.
- **•** To understand the concepts of cooling and lubricating systems.
- **•** To understand the concepts of Ignition and transmission and steering systems.
- **•** To understand the classification and necessity of suspension system.
- **•** To identify different special vehicles.

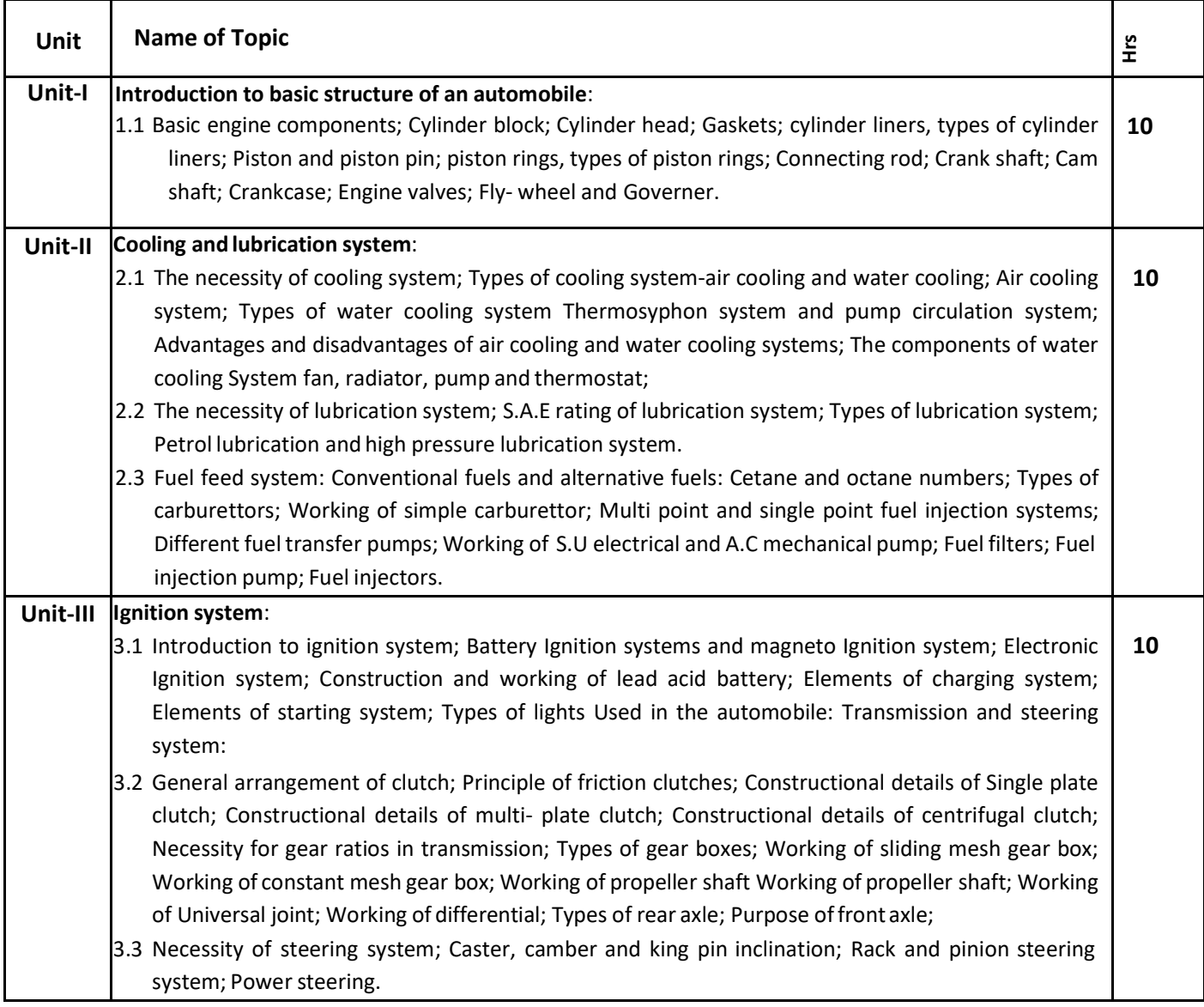

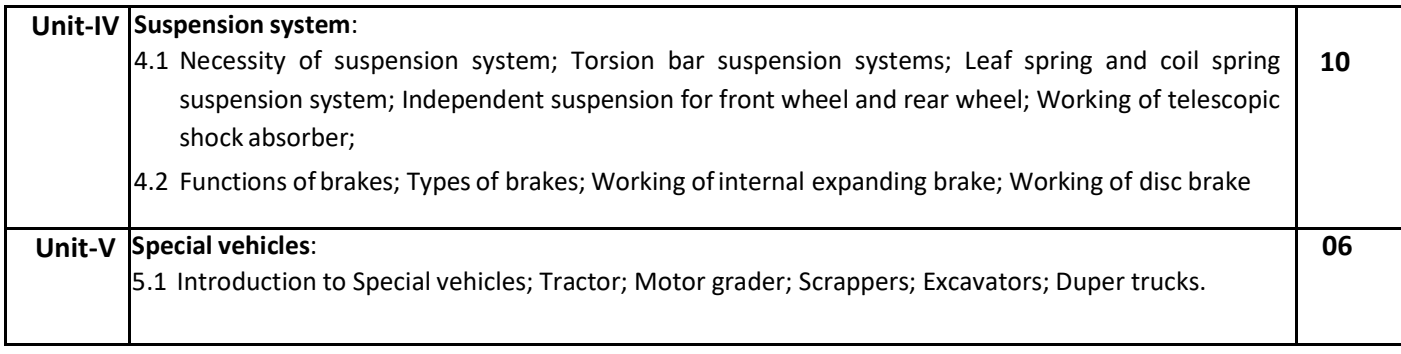

- 1. Automobile Engineering Vol I, II, Kirpal Singh, Standard Publishers Distributors, Delhi.2012.
- 2. Automobile Mechanics, A.K. Babu, S.C. Sharma, Khanna Publications, New Delhi
- 3. Automotive Mechanics: Principles and Practices, Joseph Heitner, East West Press
- 4. Automotive Mechanics, S. Srinivasan, 2nd Edition, Tata McGraw Hill
- 5. Automobile Engineering Vol I and Vol II, K. M. Gupta, Umesh Publications.
- 6. Automotive Engineering, Jain and Asthana, Tata McGraw Hill.
- 7. Automobile Engineering K P Singh, FPH
- 8. Automobile Engineering Sunil Rout, FPH

#### **Course outcomes:**

At the end of the course, the student will be able to:

- CO1 Identify the components of an automobile with their working
- CO2 Explain the concepts of cooling and lubricating systems.
- CO3 Explain the concepts of Ignition and Transmission and steering systems.
- CO4 Identify different suspension systems and their applications.
- CO5 Differentiate the special vehicles according to the usage.

\*\*\*\*\*\*\*

# **ELECTIVE- I**

## **REFRIGERATION AND AIR-CONDITIONING**

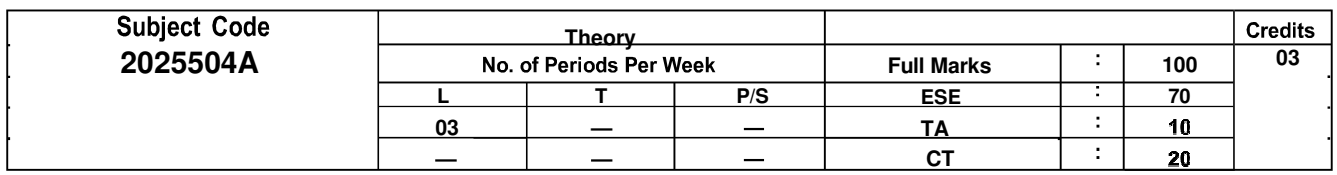

## **Course objectives:**

- **•** To understand the basics of Refrigeration cycles.
- **•** To understand basics of vapour compression and vapour absorbtion systems.
- **•** To identify components and refrigerants and lubricants of a refrigeration system.
- **•** To understand control strategies for refrigeration system.
- **•** To understand the basics about air conditioning systems.

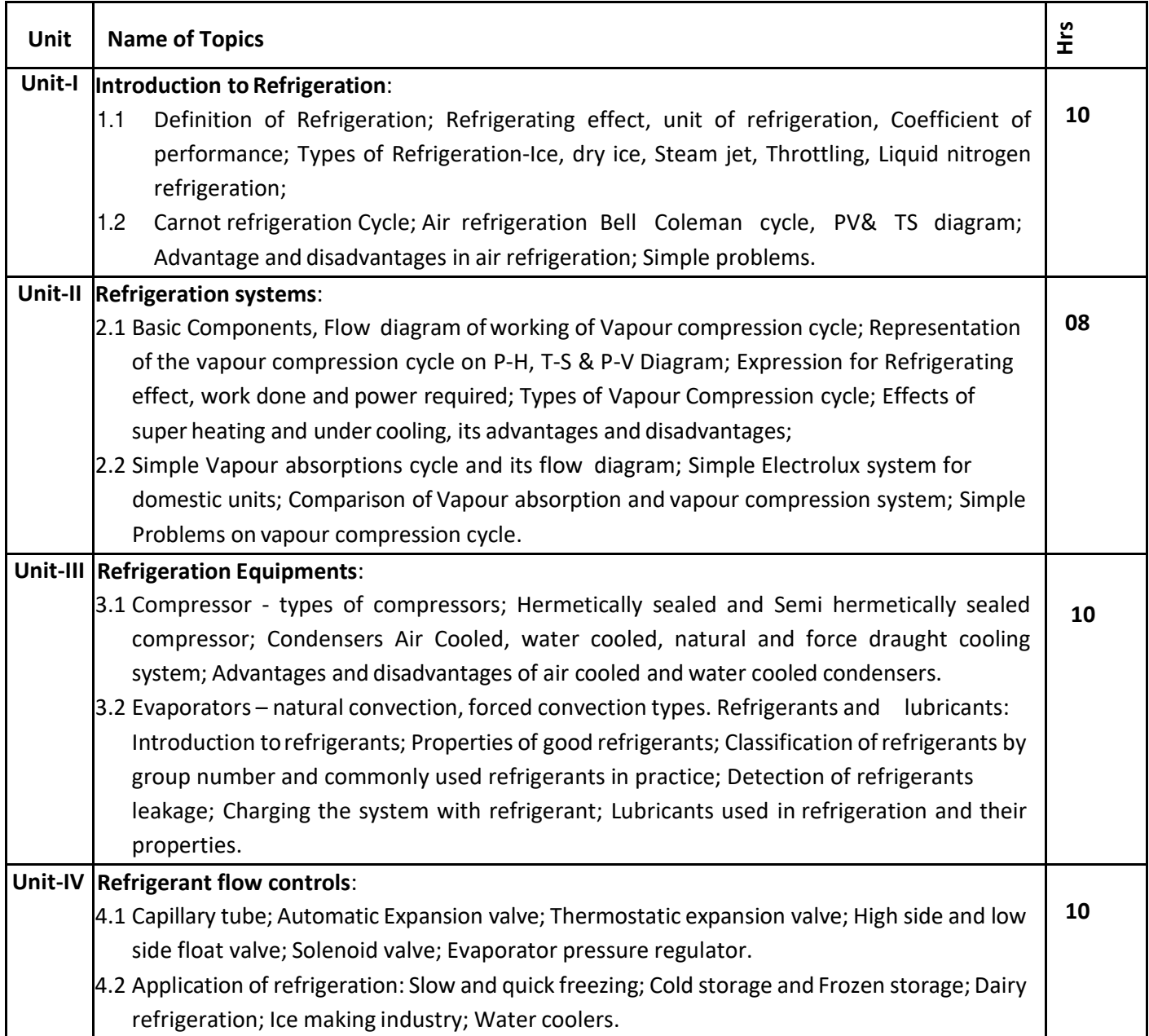

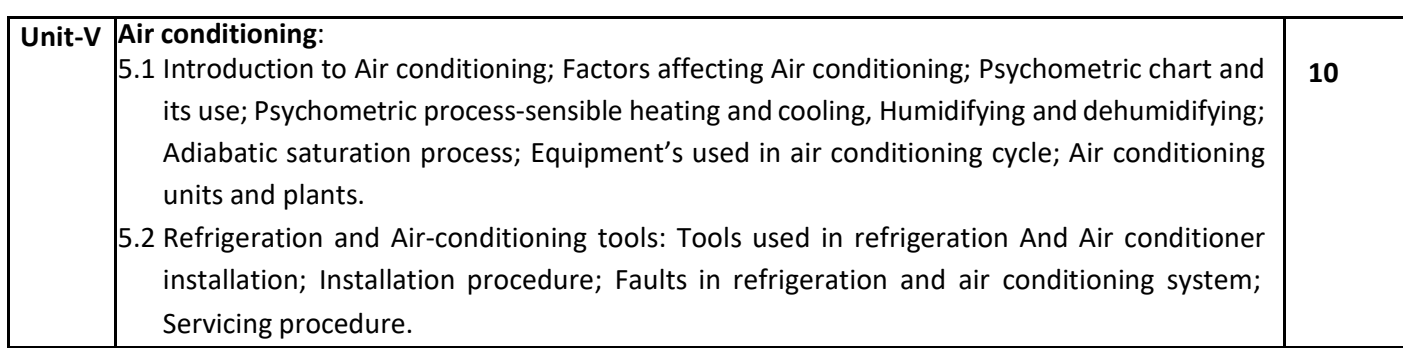

- 1. Refrigeration and Air Conditioning Sadhu Singh, Khanna Book Publishing Co., New Delhi
- 2. Refrigeration and Air Conditioning S. Domakundawar, DhanpatRai publications.
- 3. Refrigeration and Air Conditioning A.S.Sarao& G.S. Gabi, 6th edition, SatyaPrakashan publications, New Delhi, 2004.
- 4. Principles of Refrigeration Roy J.Dossat, 5th edition, Pearson Publications, 2001.
- 5. Refrigeration and Air Conditioning M.ZakriaBaig, Premier/ Radiant Publishing House.
- 6. Refrigration & Air-conditioning Rohit Vashista , FPH
- 7. Refrigeration and Air Conditioning C.P Arora, Tata McGraw Hill Education, 2000.

## **Course outcomes:**

At the end of the course, the student will be able to:

- CO1 Define refrigeration and types of Refrigeration cycles
- CO2 Explain Vapour Compression and Vapour Absorption System working principles
- CO3 Identify the components required for refrigeration system.
- CO4 Identify the controlling components for a refrigeration system.
- CO5 Explain the working principles of Air-conditioning.

\*\*\*\*\*\*\*

# **Elective-I**

## **Heat Transfer**

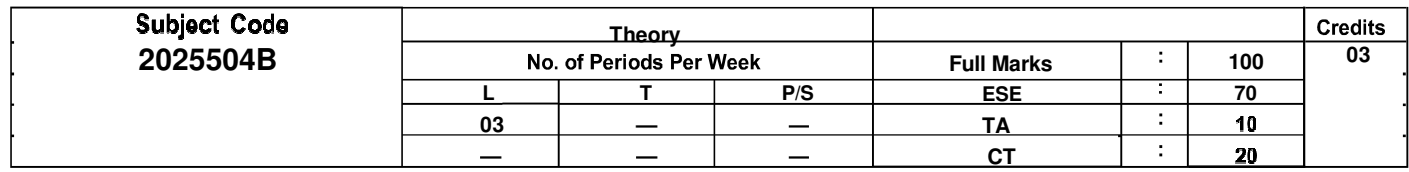

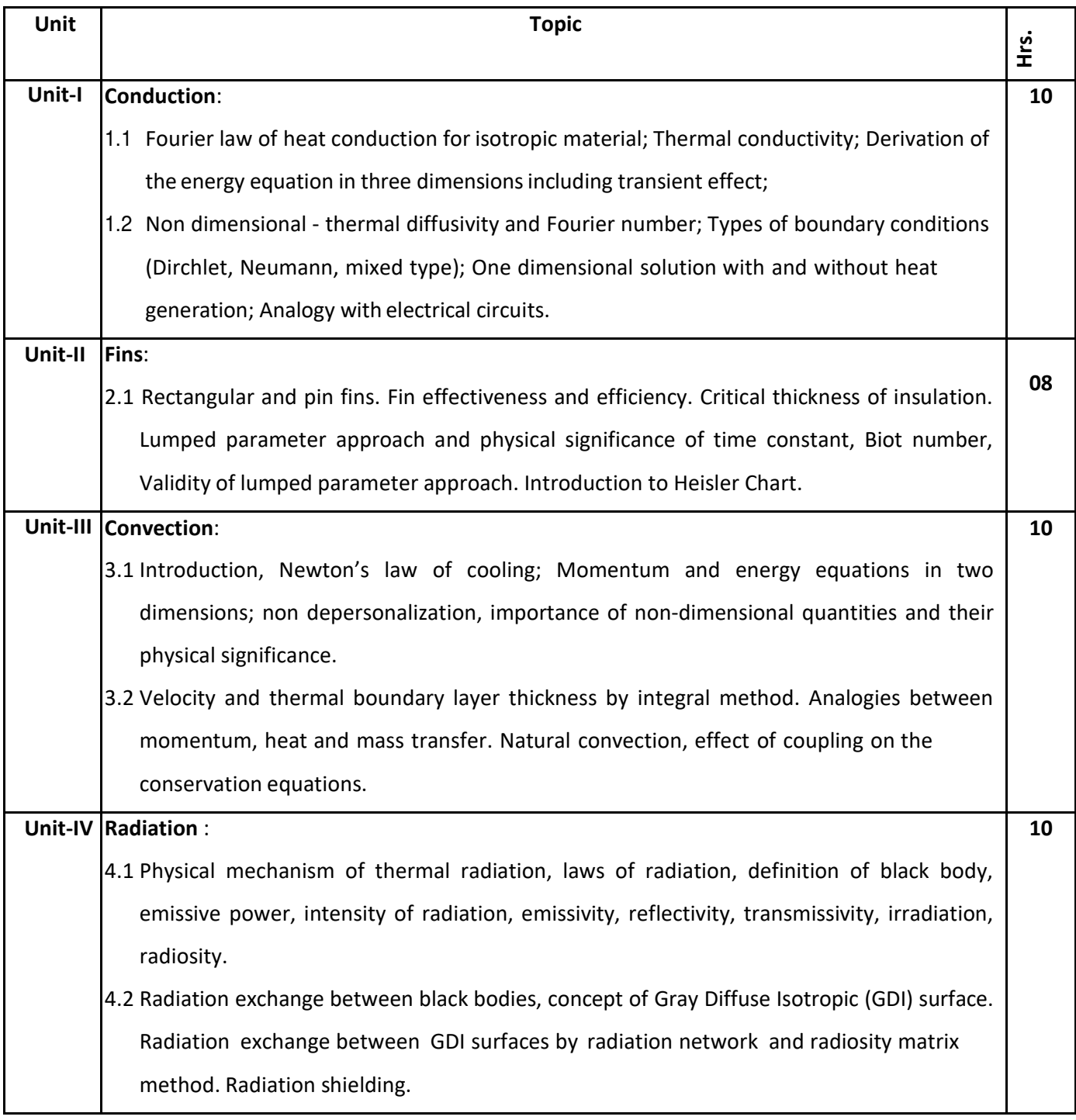

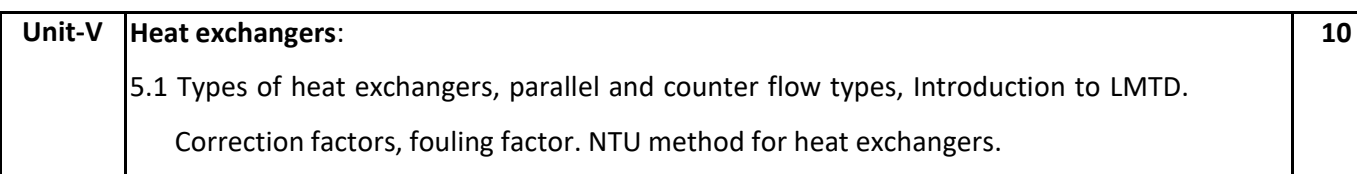

- 1. Fundamentals of Heat and Mass Transfer by F.P. Incropera and D.P.Dewitt, 4th ed., John Wiley & Sons.
- 2. Heat Transfer A Basic Approach by M.N.Ozisik, McGrawhill.
- 3. Heat Transfer by J.P.Holman, 8th ed., McGrawhill.
- 4. Elements of Heat & Mass Transfer by Vijay Gupta, 2nd ed., New Age International Publishers.

## **Course outcomes:**

At the end of the course, the student will be able to:

CO1 Understand the concepts of conduction

CO2 understand the concepts of fins

CO3 Understand the concepts of radiation.

CO4 Understand the concepts of convection

CO5 Understand the basic concepts of heat exchangers.

## **ELECTIVE- I**

## **POWER PLANT ENGINEERING**

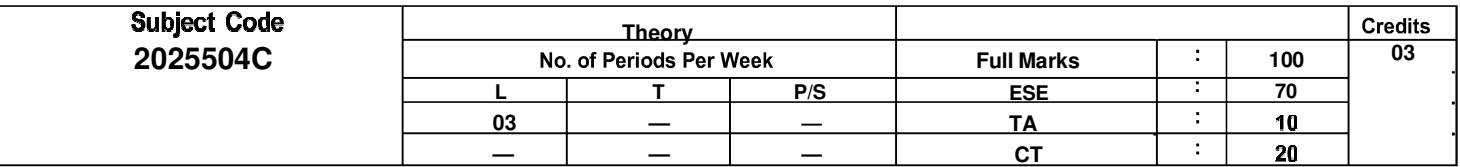

### **Course objectives:**

- **•** To understand the present scenario of power in India.
- **•** To recognize various load terminologies used in power plants.
- **•** To understand hydro working principles
- **•** To understand working of Diesel, Gas and Nuclear powerplants.
- **•** To understand the issues and safety precautions in power plants.

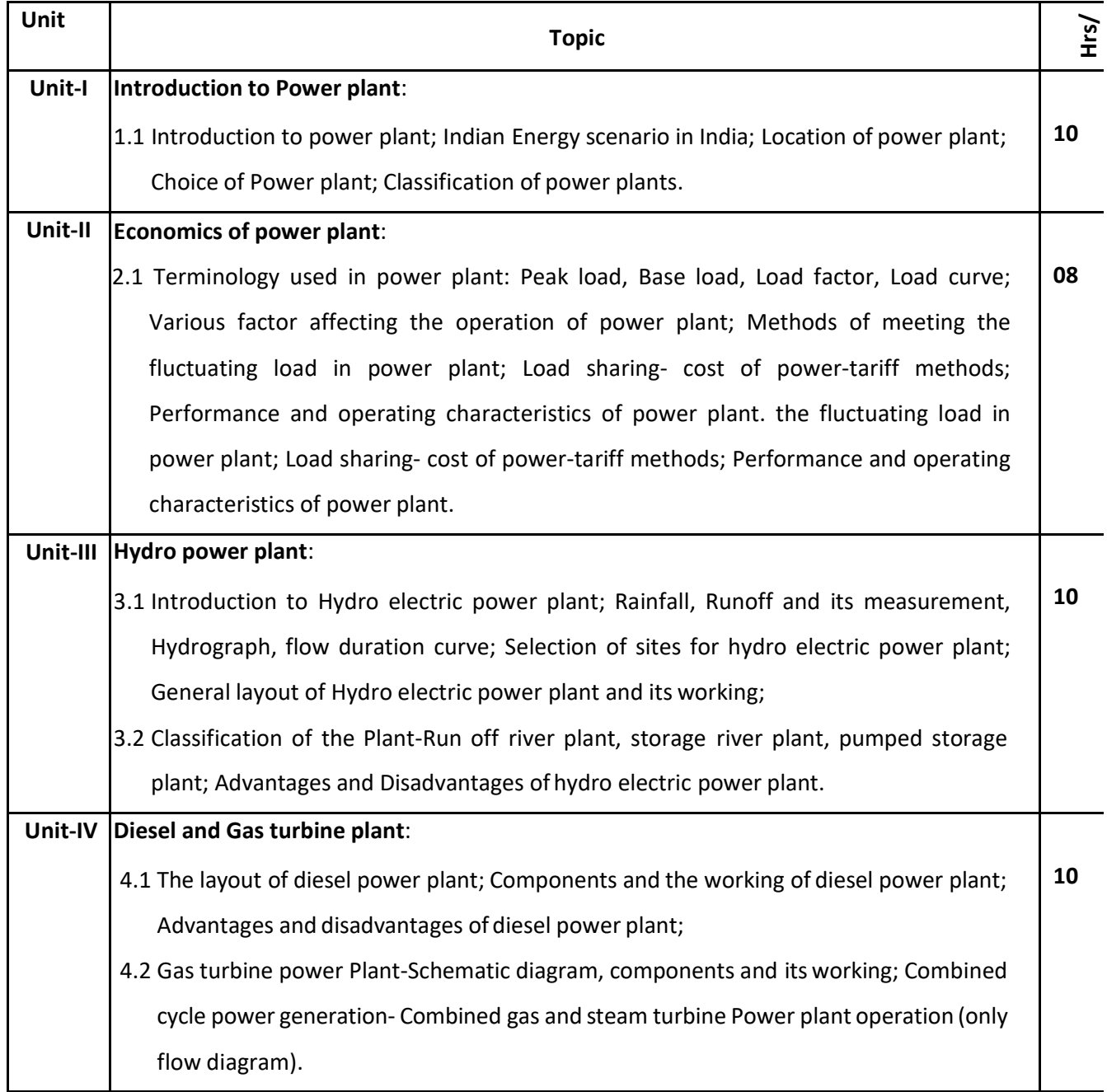

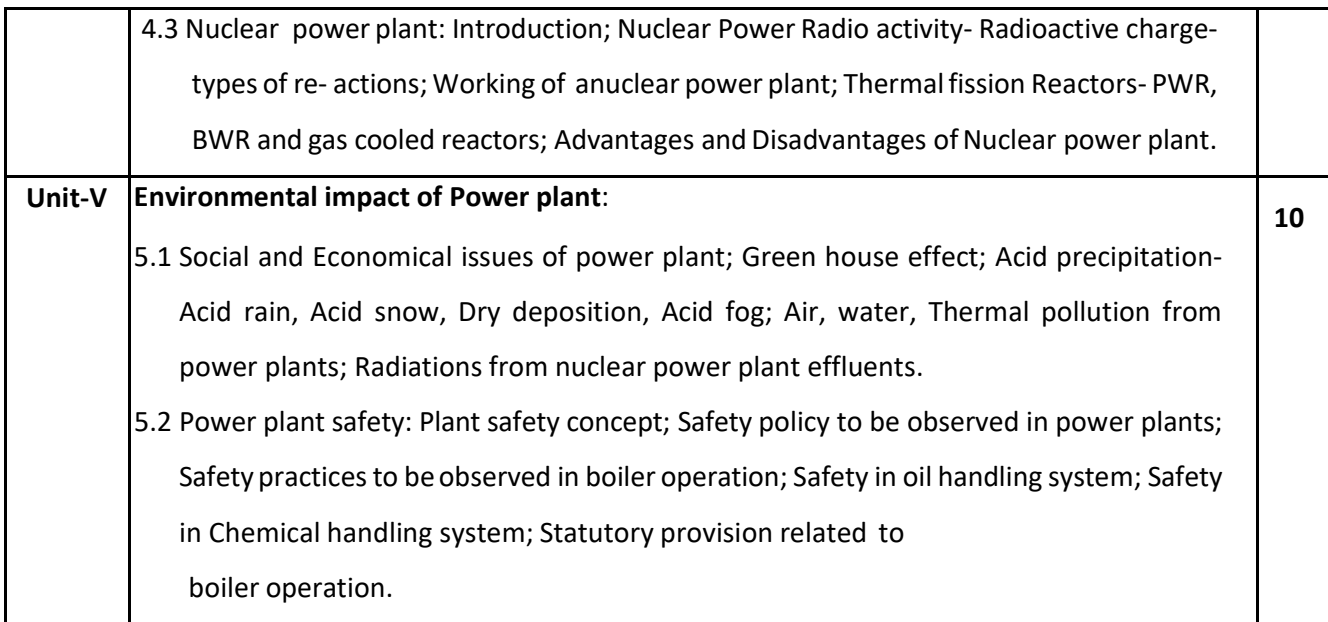

- **1.** Power plant Engineering-P.K. Nag 4th edition, Tata McGraw Hill Education, 2014.
- **2.** Power plant Engineering Frederick T. Morse, Litton Educational Publishing Inc. 1953.
- **3.** A Course in Power Plant Engineering Subhash C. Arora, S. Domakundwar, DhanpatRai, 1984.
- **4.** Power Plant Engineering P.C. Sharma, S.K.Kataria& sons, 2009.
- **5.** Power System Engineering R.K. Rajput, Firewell Media,2006.

## **Course outcomes:**

At the end of the course, the student will be able to:

CO1 Familiarised with the present and future power

scenario CO2 Enlist various load terminologies in power plants

- CO3 Working and classifications in hydro powerplant
- CO4 Working principles of Diesel, Gas and Nuclear power plants.
- CO5 Understand the issues and necessity of safety concepts of power plants.

\*\*\*\*\*\*\*

## **INDUSTRIAL ENGINEERING & MANAGEMENT**

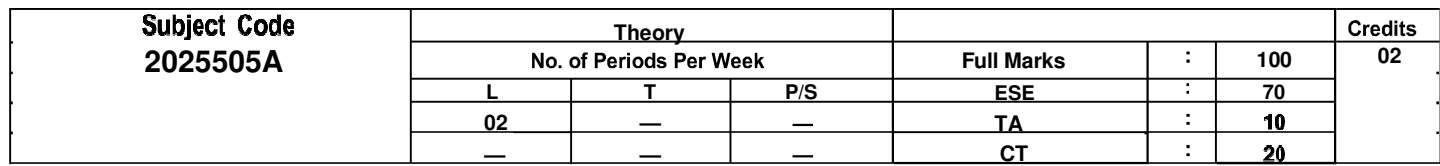

## Course objectives:

- **•** To take the right decisions to optimize resources utilization by improving productivity of the Lands, Buildings, People, Materials, Machines, Money, Methods and Management effectively.
- **•** To eliminate unproductive activities under the control of the Management, Supervisor, worker and the Design of Products and Processes.
- **•** To use the Charts to record the Activities of the people, materials and Equipment to find alternative methods which minimize waste and to implement the best method.

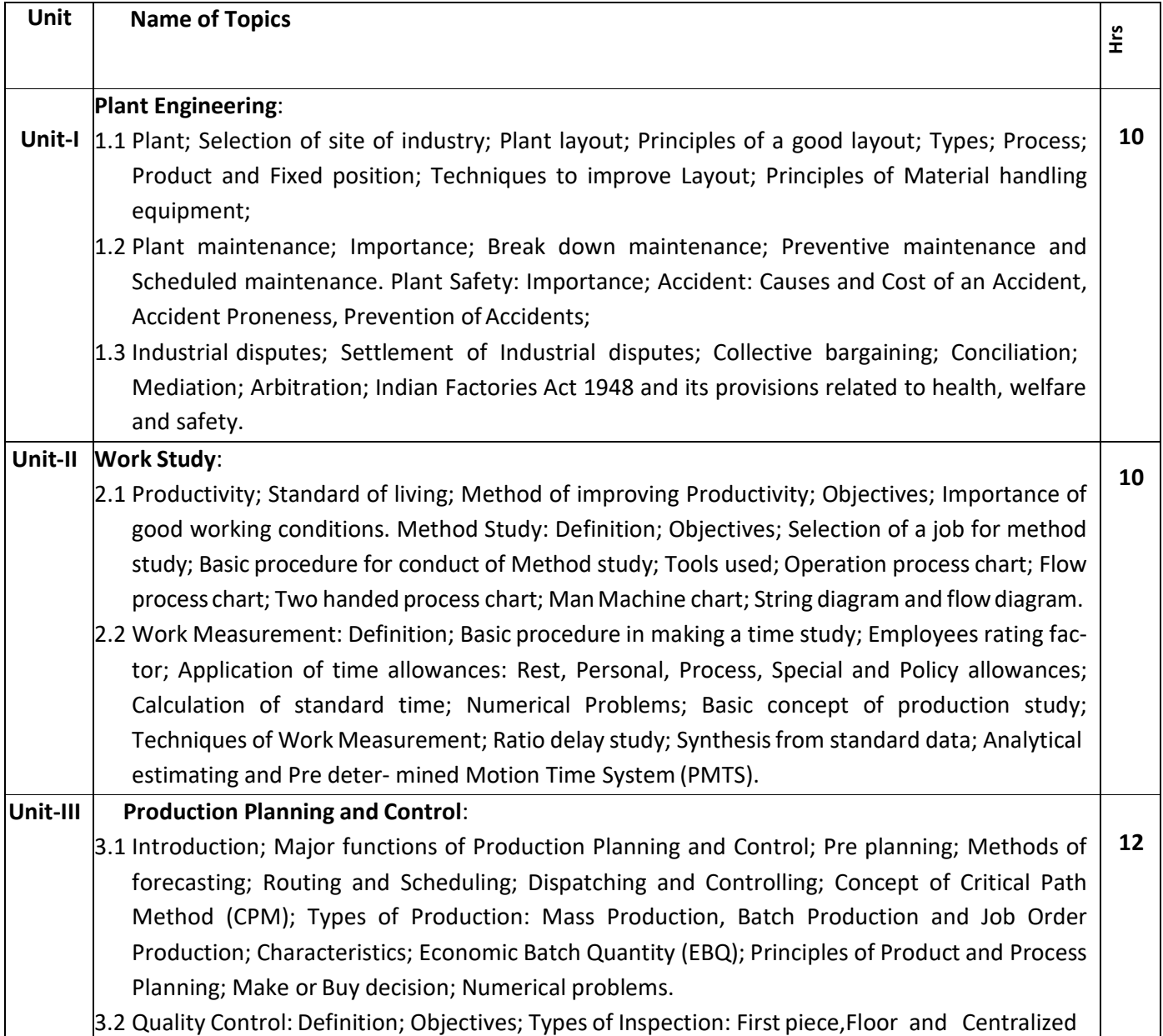

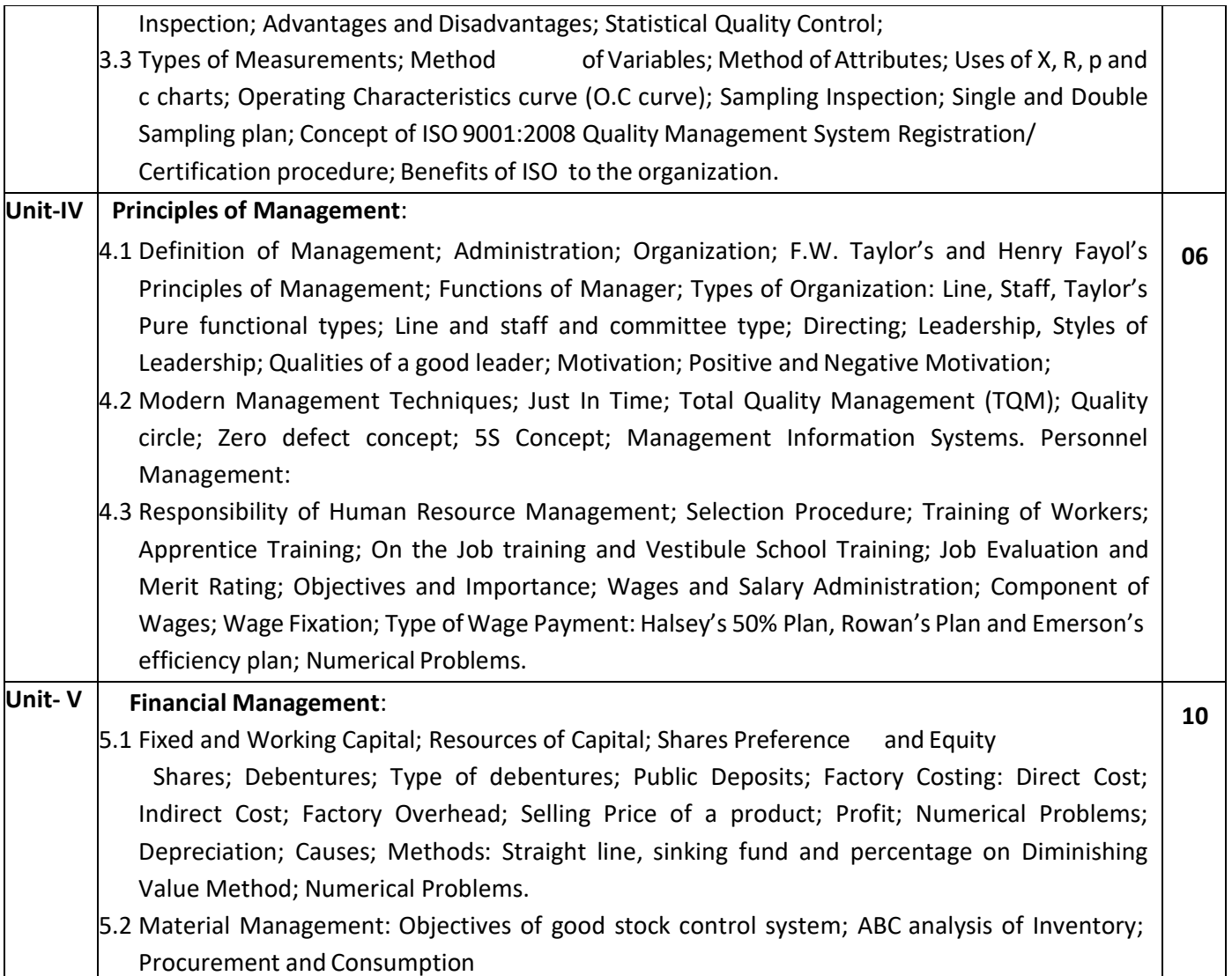

- 1. Industrial Engineering & Management, S.C. Sharma, Khanna Book Publishing Co. (P) Ltd., Delhi
- 2. Industrial Engineering and Management, O.P. Khanna, Revised Edition, Dhanpat Rai Publications (P) Ltd., New Delhi – 110002.
- 3. Management, A global perspective, Heinz Weihrich, Harold Koontz, 10th Edition, McGraw Hill International Edition 1994.
- 4. Essentials of Management, 4th Edition, Joseph L.Massie, Prentice-Hall of India, New Delhi 2004.
- 5. Principles and Practices of Management, Premvir Kapoor, Khanna Publishing House, N. Delhi

## **Course outcomes:**

- CO1 Explain the different types of layout and plant maintenance with safety
- CO2 List and explain the need of method study and work measurements
- CO3 Explain the production planning and quality control, and its functions
- CO4 Understand the basic principles, approaches and functions of management and identify concepts to specific situations
- CO5 List and explain the different financial sources and methods of inventory management.

\*\*\*\*\*\*\*

# **Open Elective / COE FARM EQUIPMENT AND FARM MACHINERY**

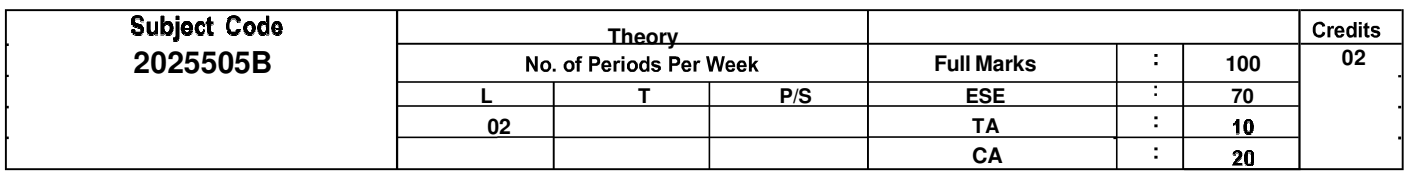

## **Course objectives:**

- **•** To find and characterize the machinery based on crop production.
- **•** To find the field efficiency and capacities to calculate the economics ofmachinery.
- **•** To find the machines usages for different tillage, and its power requirement calculations.
- **•** To understand sowing, planting & transplanting equipment based on crop.
- **•** To understand machinery materials and heat effects for different farm machinery equipment.

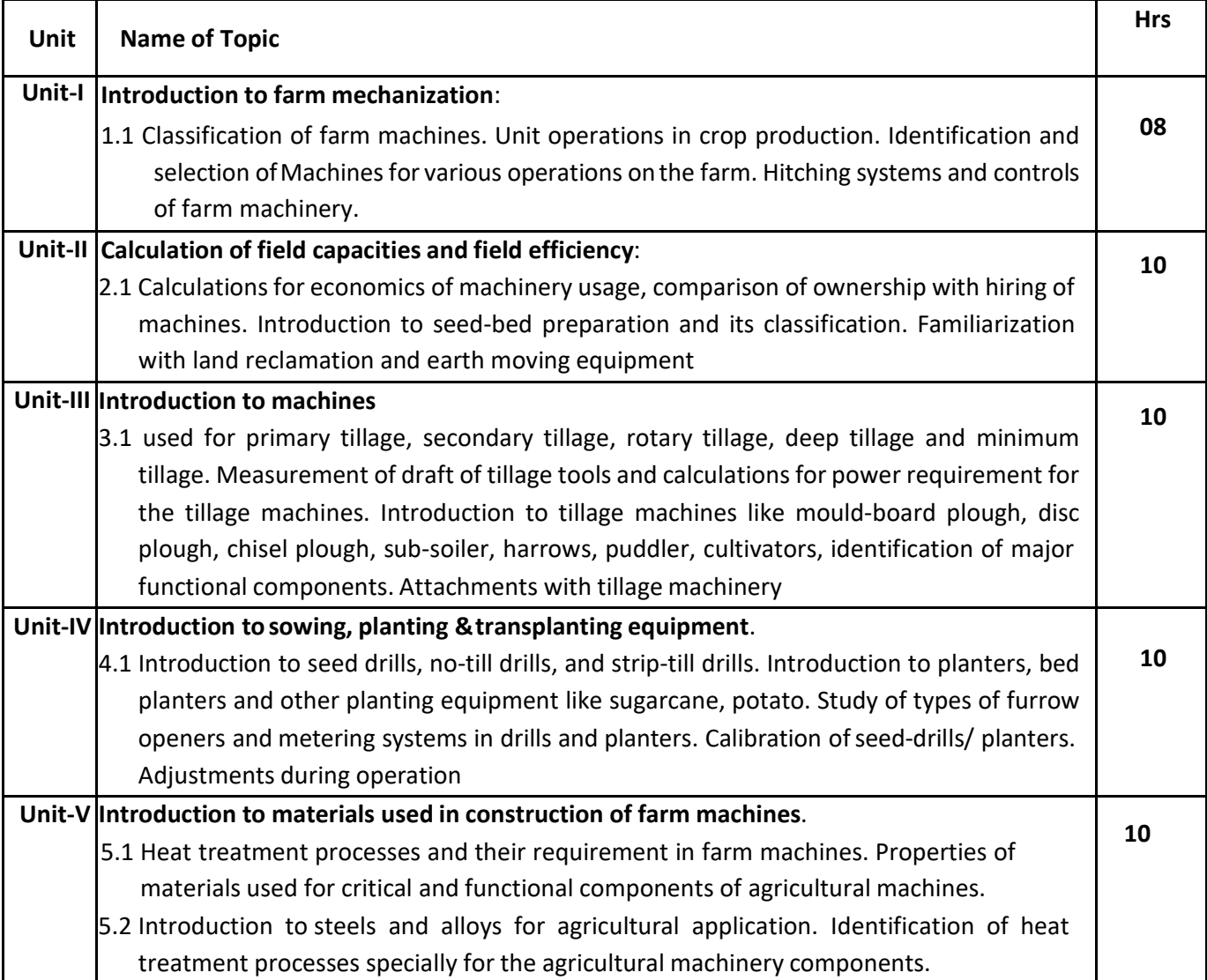

- 1. Farm Equipment & Farm Machinery Sanjay Pandey , FPH
- 2. Farm Machinery and Equipment H. P. Smith
- 3. Farm Machinery and equipment C. P. Nakra
- 4. Engineering principles of Agril. Machines Dr. Ajit K. Srivastav, Caroll E. Goering and Roger

P. Rohrbach.

- 5. Farm Machinery an Approach S. C Jain & Grace Phillips
- 6. Agril. Engineering through worked out examples Dr. R. Lal and Dr. A.C. Dutta
- 7. Farm Power and Machinery Engineering Dr.R. Suresh and Sanjay Kumar

## **Course outcomes:**

At the end of the course, the student will be able to: CO1 Classify the Farm Machineries, equipment and materials

CO2 Describe the objectives of Farm mechanization.

CO3 Explain selection of the machineries

CO4 Discuss the forces acting on tillage tools and hitching systems

CO5 Understand the calibration, constructional features and working of various farm equipments.

- 
- 
- **C) Pre- requisite Course(s) :**

**A) Course Code : 2000505B / 2000508B /2000511B** 

**B) Course Title COURGE 10 COURGE 2018 COURGE 2018 COURGE 2019 COURGE 2019 COURGE 2019 COURGE 2019 COURGE 2019 COURGE 2019 COURGE 2019 COURGE 2019 COURGE 2019 COURGE 2019 COURGE 2019 COURGE** 

**D) Rationale :** 

Artificial intelligence is the theory and development of computer systems able to perform tasks such as, visual perception, speech recognition, decision-making etc. normally requiring human intelligence. Data analytics gives the basis of developing any artificial intelligence system.

The Python programming language is one of the most accessible programming languages, has several modules to write programs to solve Artificial Intelligence, Machine Learning, Data Analysis problems. Moreover, it has simplified syntax and versatile data structures and functionsto speed up the code writing efficiently.

This course provides the basics for Artificial Intelligence problem solving techniques, data analytics and articulates the different dimensions of these areas. This course also provides the students the foundations for data analytics with python. The course explains data science techniques and the various Python programming packages required to prepare data for analysis, perform data analytics and create meaningful data visualization.

**E) Course Outcomes (COs):** After the completion of the course, teachers are expected to ensurethe accomplishment of following course outcomes by the learners. For this, the learners are expected to perform various activities related to three learning domains (Cognitive, Psychomotor and Affective) in classroom/laboratory/workshop/field/ industry.

## **After completion of the course , the students will be able to-**

- **CO-1** Elaborate the use of Artificial Intelligence for the problem solving as Technological driver.
- **CO-2** Write Python Programmes for solving problems.
- **CO-3** Analyze given data by using NumPy package of Python.
- **CO-4** Analyze given data by using Pandas package of Python.
- **CO-5** Visualize given data set using Matplotlib.

## **F) Suggested Course Articulation Matrix:**

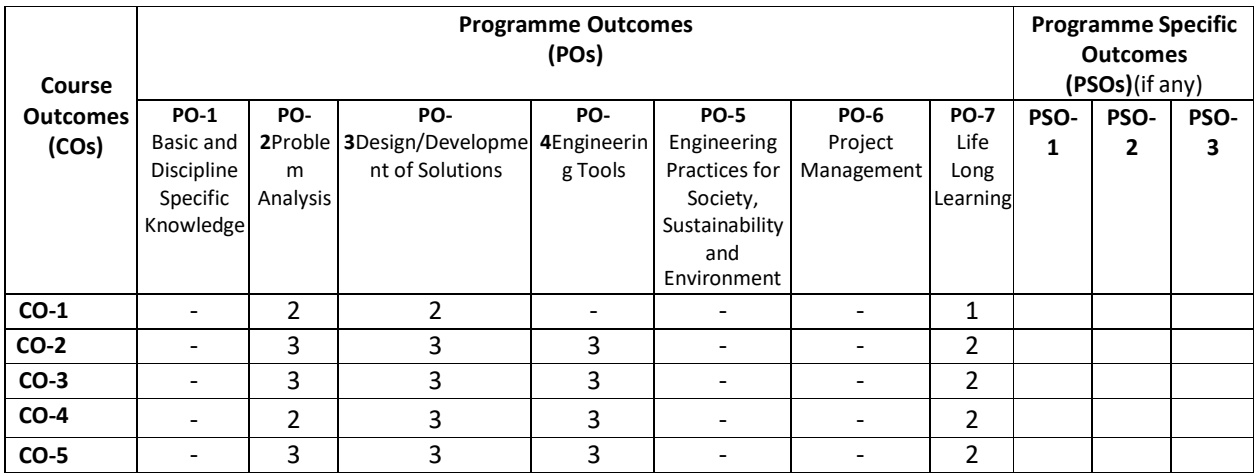

**Legend:** High (3), Medium (2), Low (1) and No mapping (-)

## **G) Scheme of Studies:**

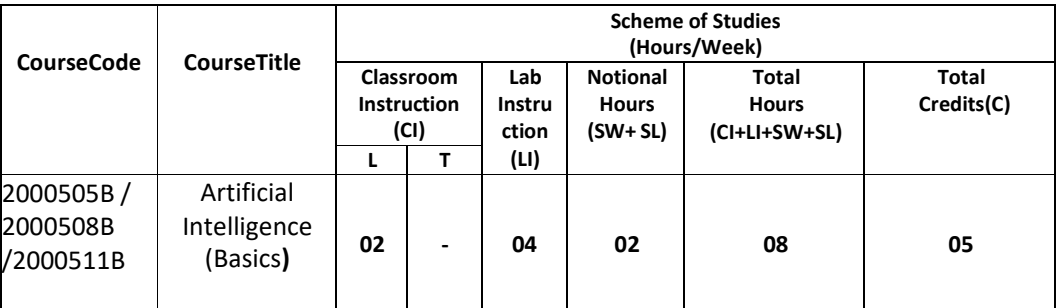

#### **Legend:**

- CI: Classroom Instruction (Includes different instructional/implementation strategies i.e. Lecture (L), Tutorial (T), Case method, Demonstrations, Video demonstration, Problem based learning etc. to deliver theoretical concepts)
- LI : Laboratory Instruction(Includes experiments/practical performances in laboratory, workshop, field or other locations using different instructional/Implementation strategies)

Notional Hours: Hours of engagement by learners, other than the contact hours for ensuring learning.

- SW: Sessional Work / Term Work(includes assignments, seminars, micro projects, industrial visits, any other student activities etc.)
- SL: Self Learning, MOOCS, spoken tutorials, open educational resources (OERs)
- C: Credits =  $(1 \times C1$  hours) +  $(0.5 \times L1$  hours) +  $(0.5 \times N$ otional hours)
- **Note:** SW and SL have to be planned by the teacher and performed by the learner under the continuous guidance and feedback of teacher to ensure outcome of learning.

### **H) Scheme of Assessment:**

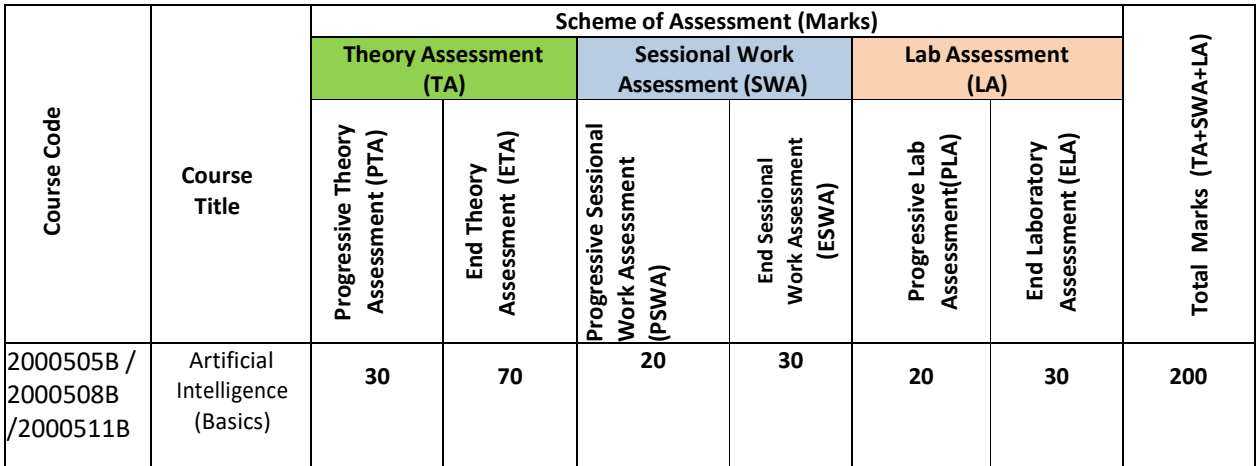

#### **Legend:**

PTA: Progressive Theory Assessment in class room (includes class test, mid-term test and quiz using online/offline modes)

PLA: Progressive Laboratory Assessment (includes process and product assessment using rating Scales and rubrics)

SWA: Sessional Work/ Term work& Self Learning Assessment (Includes assessment related to student performance in self learning, assignments, Seminars, micro projects, industrial visits, any other student activities etc.

**Note:** Separate passing is must for progressive and end semester assessment for both theory and practical.

Theory: 100 marks Practical 50 marks

### **I) Course Curriculum Detailing:**

This course curriculum detailing depicts learning outcomes at course level and session level and their attainment by the students through Classroom Instruction (CI), Laboratory Instruction (LI), Sessional Work (SW) and Self Learning (SL). Students are expected to demonstrate the attainment of Theory Session Outcomes (TSOs) and Lab Session Outcomes (LSOs) leading to attainment of Course Outcomes (COs) upon the completion of the course. While curriculum detailing, NEP 2020 related reforms like Green skills, Sustainability, Multidisciplinary aspects, Indian Knowledge System (IKS) and others must be integrated appropriately.

### **J) Theory Session Outcomes (TSOs) and Units: [2000505B]**

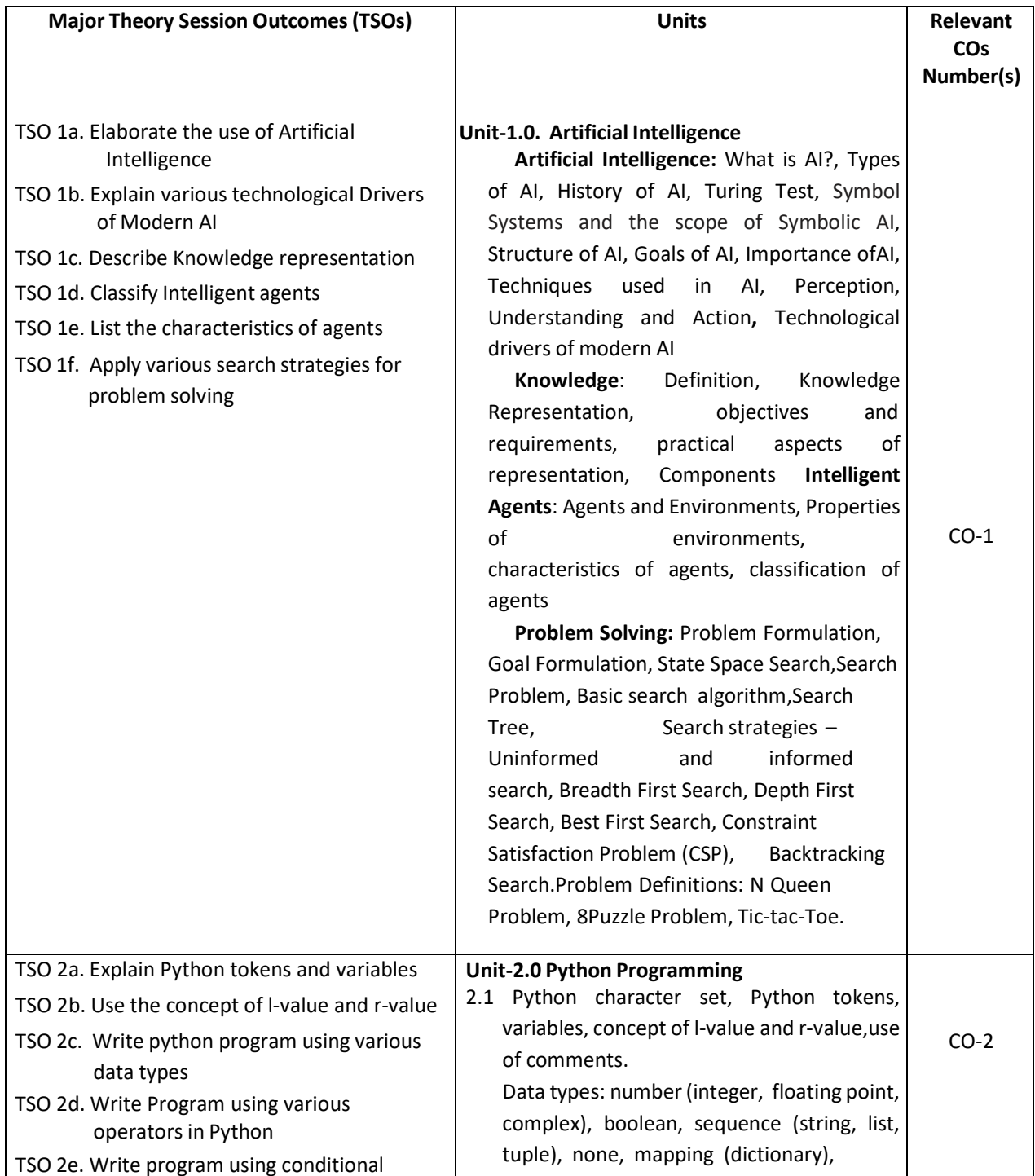

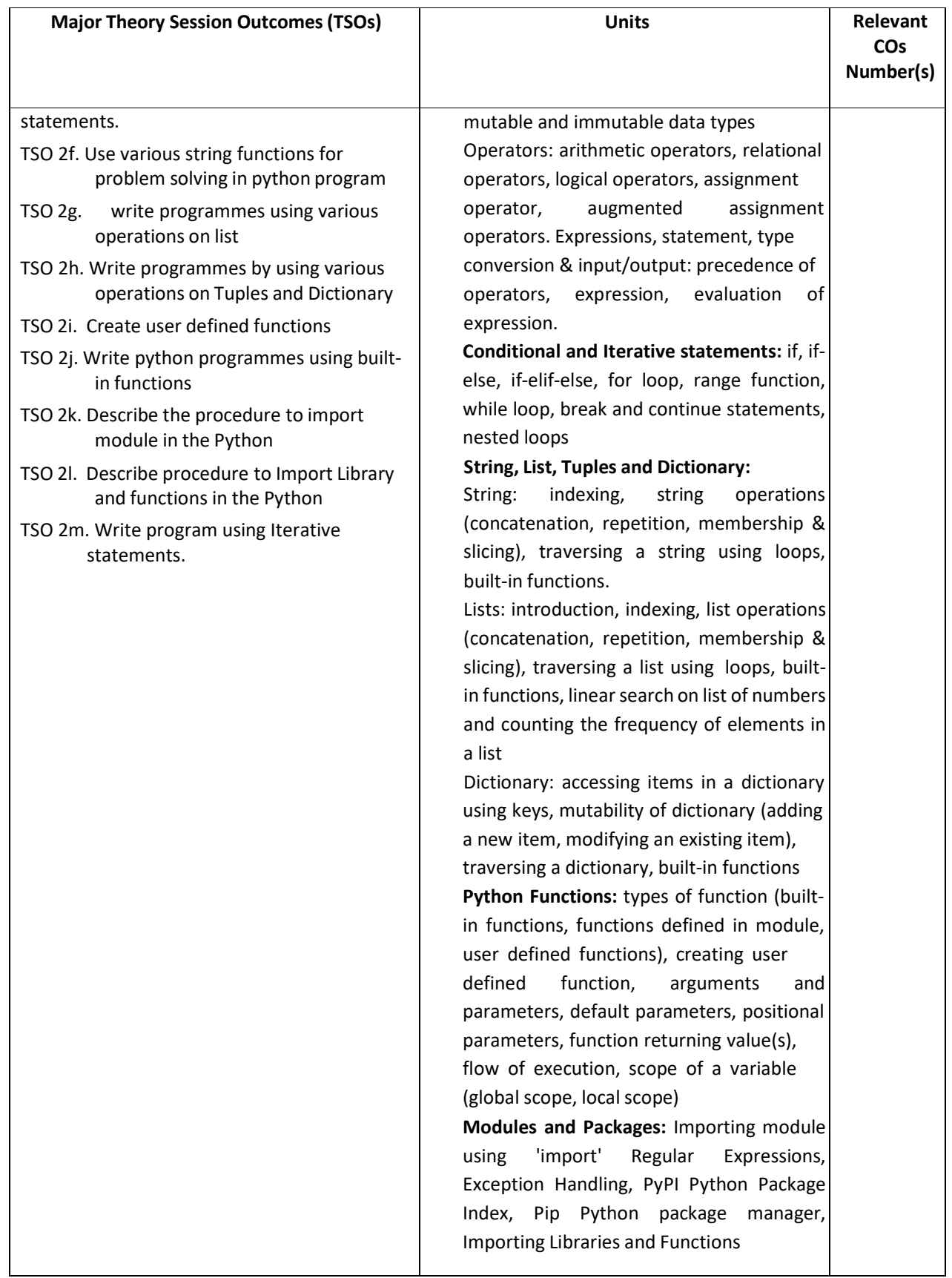

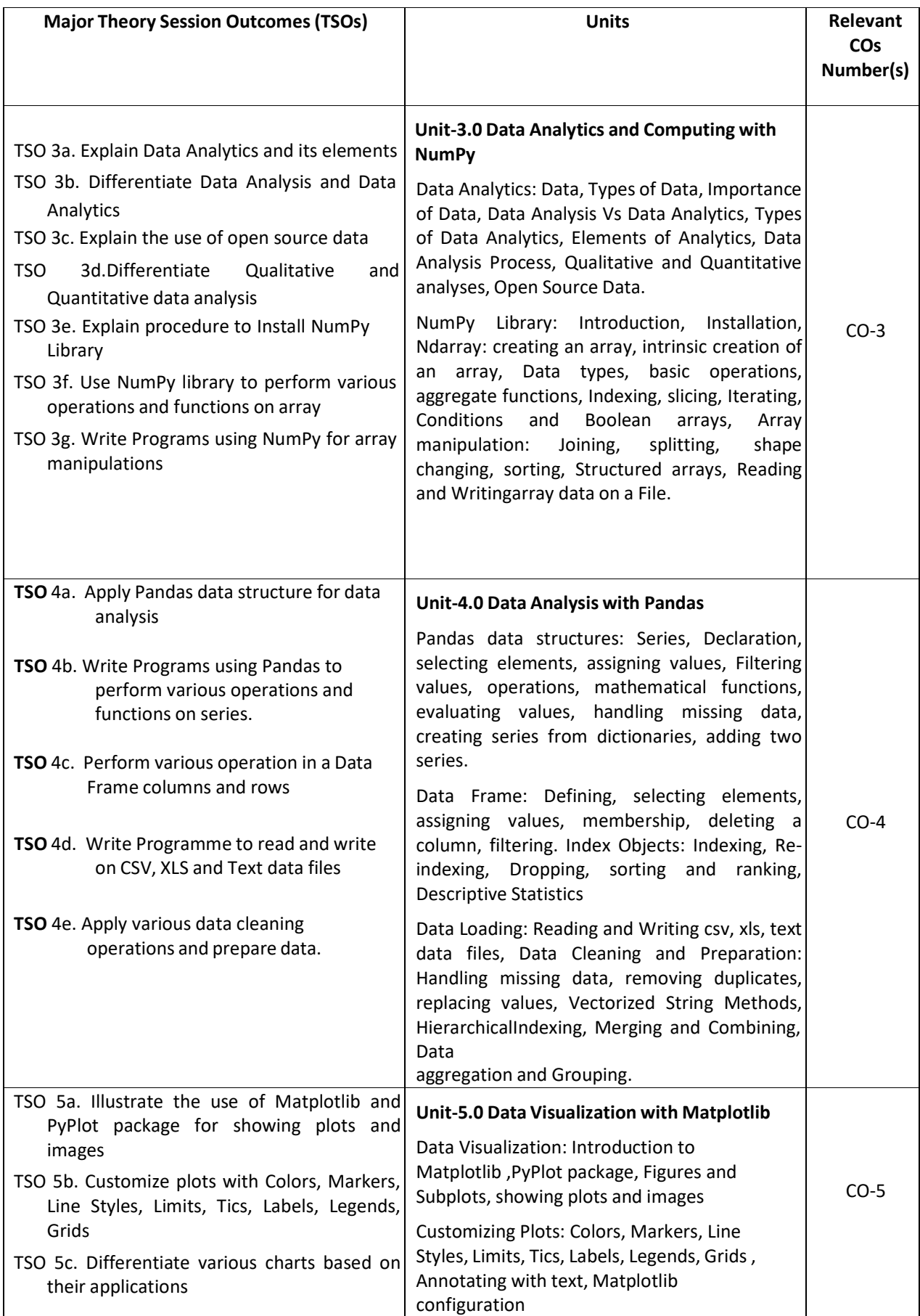

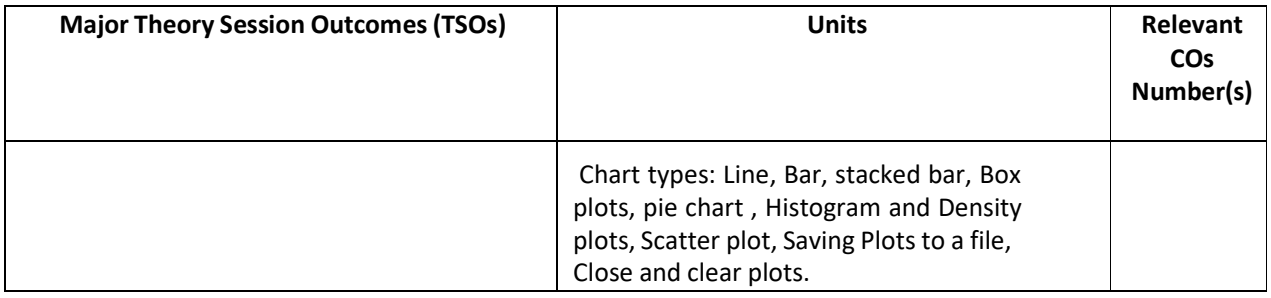

**Note:** One major TSO may require more than one Theory session/Period.

## **K) Laboratory (Practical) Session Outcomes (LSOs) and List of Practical [2000508B]**

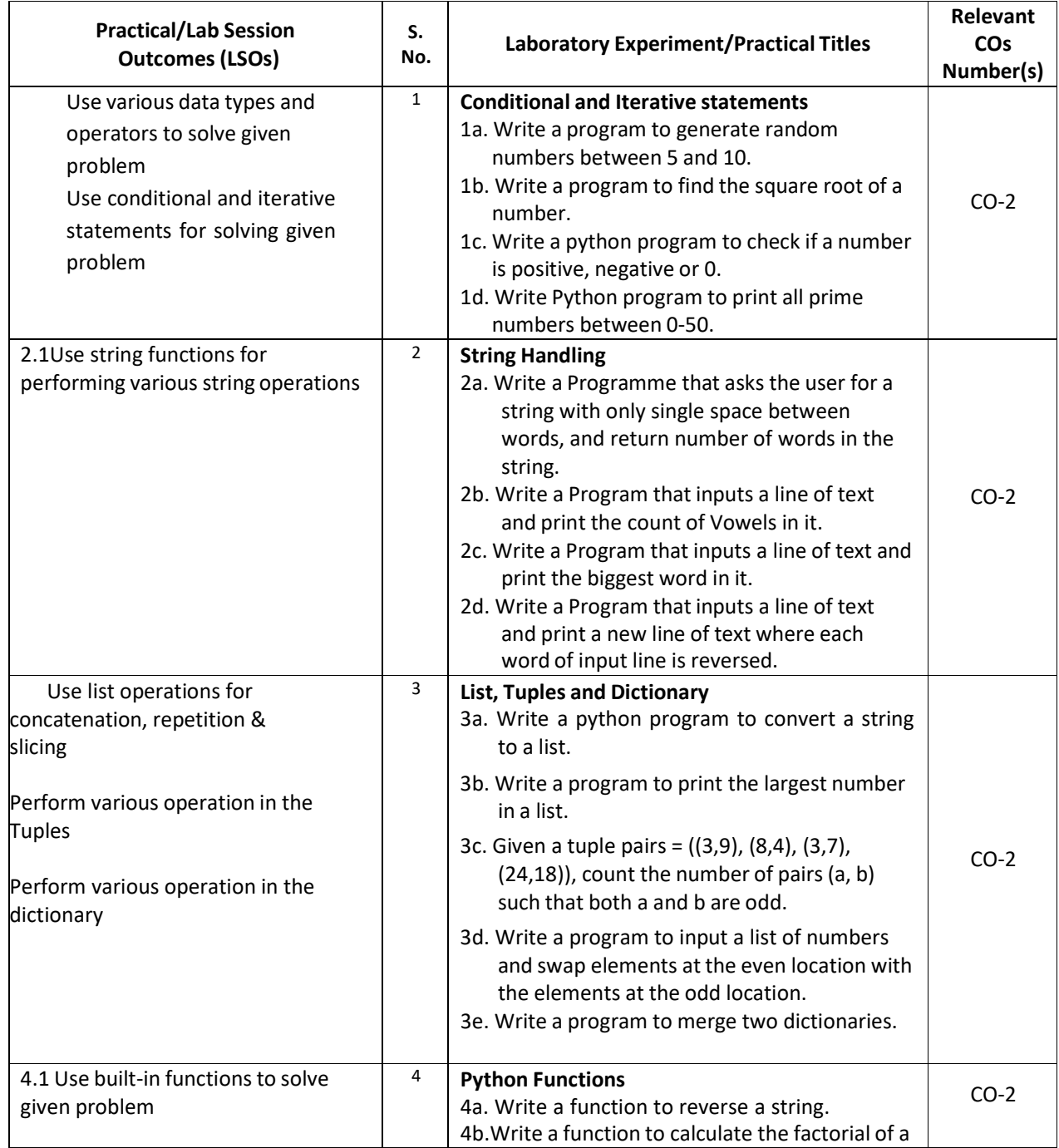

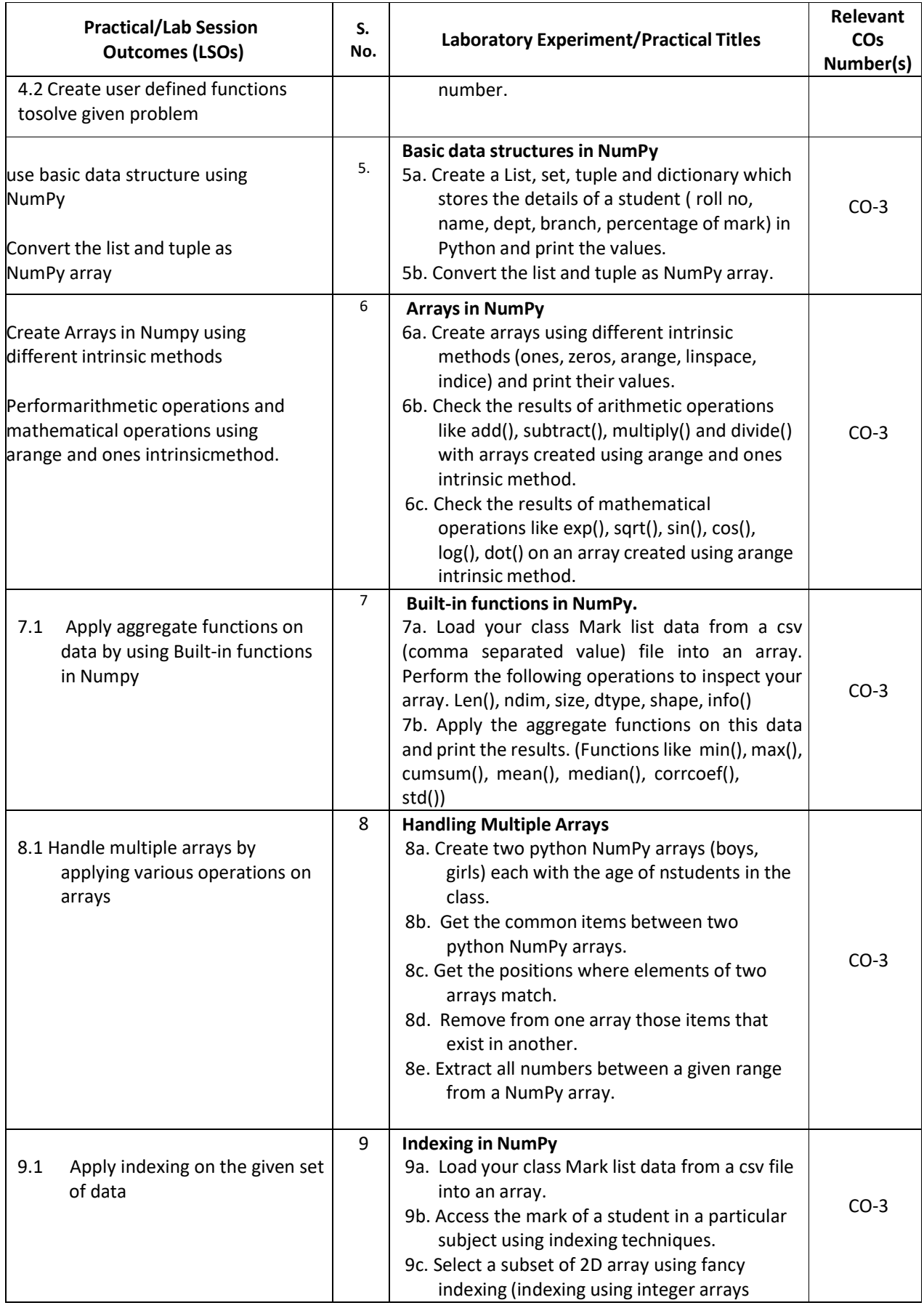

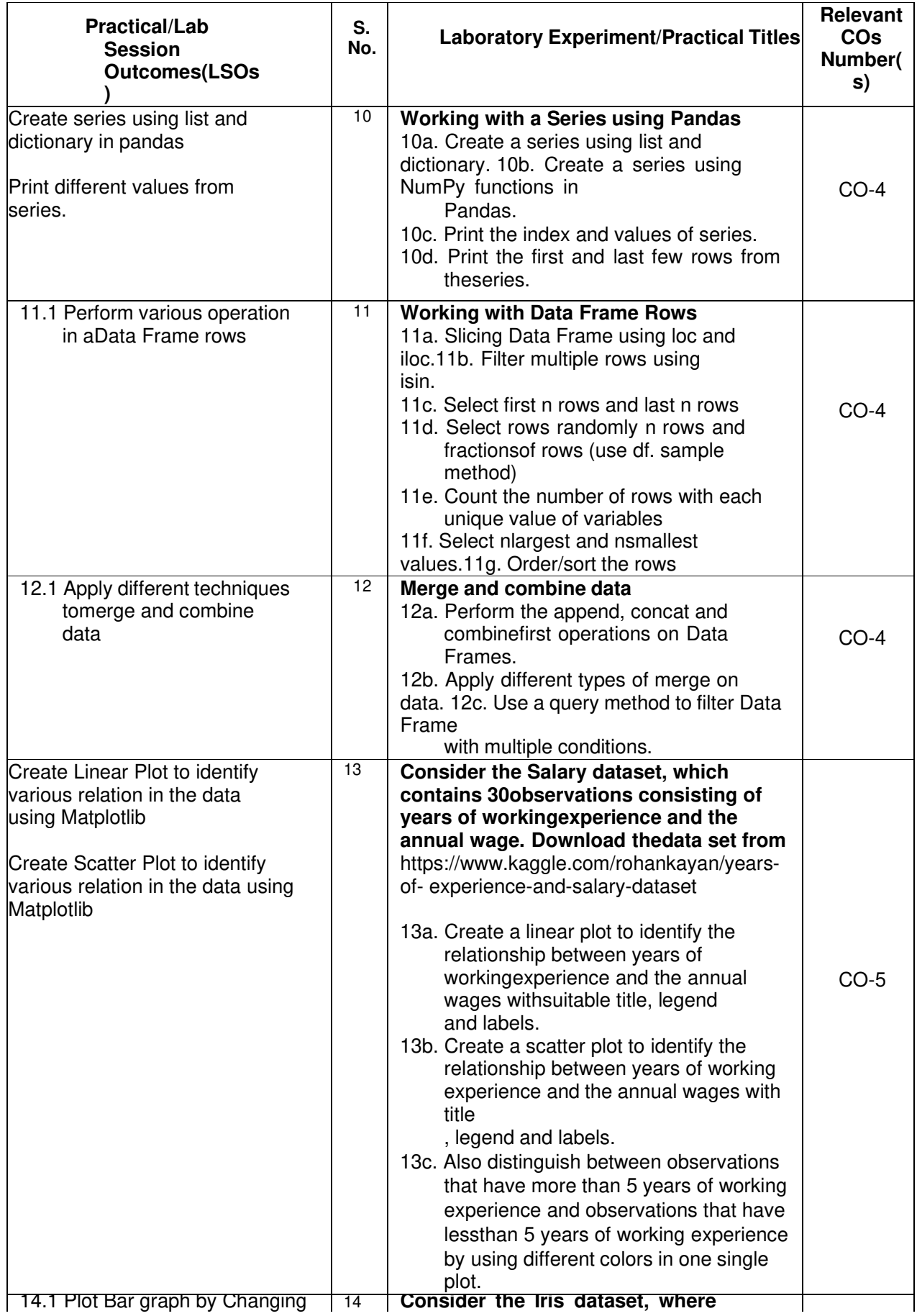

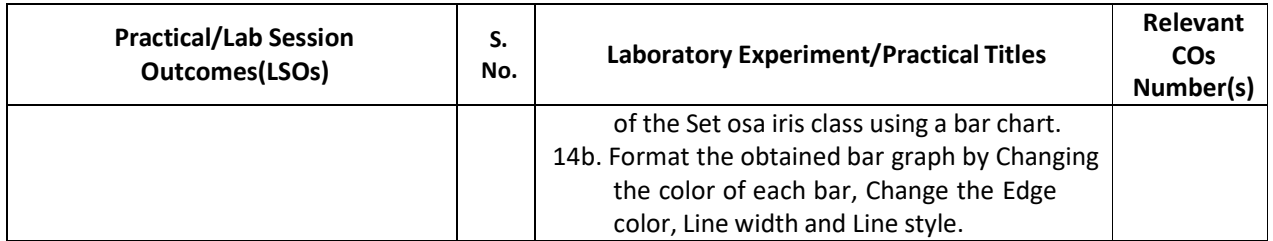

#### **L) Sessional Work and Self Learning: [2000511B]**

**a. Assignments**: Questions/Problems/Numerical/Exercises to be provided by the course teacher in line with the targeted COs.

### **b. Micro Projects:**

## **1. Handing Two-dimensional array in NumPy Download the data set from**

https://archive.ics.uci.edu/ml/machine-learningdatabases/iris/iris.datahttps://www.kaggle.com/arshid/iris-flower-dataset

- a. Import iris dataset with numbers and texts keeping the text intact into python NumPy.
- b. Convert the 1D iris to 2D array (iris2d) by omitting the species text field.
- c. Find the number and position of missing values in iris2d's sepal\_length
- d. Insert np.nan values at 20 random positions in iris 2d dataset
- e. Filter the rows of iris2d that has petal length> 1.5 and sepal length< 5.0

**Expected Outcome**(Use various operations on two dimensional arrays in NumPy)

#### **2. Handling missing data and duplicates in Pandas**

- a. Identify rows with missing data ( isnull(), notnull()) and replace NA/Null data with a given value.
- b. Drop rows and columns with any missing data (dropna(), dropna(1))
- c. Find duplicate values and drop duplicates.
- d. Fill the missing values using forward filling and backward filling.
- e. Replace the missing value with new value and write the dataframe to a CSV file in the local directory.

**Expected Outcomes** (a. Identify missing data, b. Find Duplicates values, c. Write the dataframe to a CSV file in the local directory.)

#### **3. Working with Data Frame Columns**

- a. Create and print a Data Frame.
- b. Find the descriptive statistics for each column.
- c. Group the data by the values in a specified column, values in the index.
- d. Set Index and columns in a Data Frame.
- e. Rename columns and drop columns
- f. Select or filter rows based on values in columns.
- g. Select single and multiple columns with specific names

#### **Expected Outcome (**Perform various operation in a Data Frame columns)

#### **4. Indexing & Sorting in NumPy**

- a. Load your class Mark list data from a csv file into an array.
- b. Sort the student details based on Total mark.

c. Print student details whose total marks is greater than 250 using Boolean indexing.

**Expected Outcomes (a.** Sort the given set of data, b. Use indexing in an array)

### **5. Array Slicing in NumPy**

- a. Load your class Mark list data into an array called "marks" to store students roll num, subject marks and result.
- b. Split all rows and all columns except the last column into an array called "features".
- c. Split the marks array into 3 equal-sized sub-arrays each for 3 different subject marks.
- d. Split the last column into an array "label".
- e. Delete the roll num column from the marks array and insert a new column student name in its place.

**Expected Outcome (**Use array slicing in NumPy for the given set of data)

**6.** Consider the Iris dataset, where observations belong to either one of three iris flower classes. **Download the data set from** 

https://www.kaggle.com/arshid/iris-flower-dataset

a. Visualize the Histogram for each feature (Sepal Length, Sepal Width, petal Length & petal Width) separately with suitable bin size and color.

b. Plot the histograms for all features using subplots to visualize all histograms in one single plot. Save the plot as JPEG file.

c. Plot the box plots for all features next to each other in one single plot. Perform 3D printing of plastic casing of inhaler used by Asthma patients and estimate the cost.

**Expected Outcomes** (a. Plot the Histogram for the various features using subplot, b. Plot the box plots for all features next to each other in one single plot)

### **c. Other Activities:**

#### **1. Lab Activities**

- Install Python IDE and important Python Libraries
- Install Anaconda and find the features of Jupyter Notebook.
- Import various module using 'import '
- Use Pip Python package manager.
- Import Libraries and Functions in Python

#### **2. Seminar Topics:**

- Technological rivers of modern Artificial Intelligence
- Intelligent Agents and Environments in Artificial Intelligence
- Various Search Strategies
- Python for Data Science
- Python Libraries and Packages used in data Science
- Data Visualisation
- Various data set available over Internet

#### **3. Self-learning topics:**

- Use of AI in Engineering and Technology
- Data Science and Machine Learning
- Problem and Goal Formulation
- Search strategies
- Breadth First Search and Depth First Search
- Back tracking Search
- N Queen and 8 Puzzle Problem
- **M) Course Evaluation Matrix:** The course teacher has to decide and use appropriate assessment strategy and its weightage in theory, laboratory and sessional work for ensuring CO attainment. The response/performance of each student in each of these designed activities is to be used to calculate **CO attainment**.

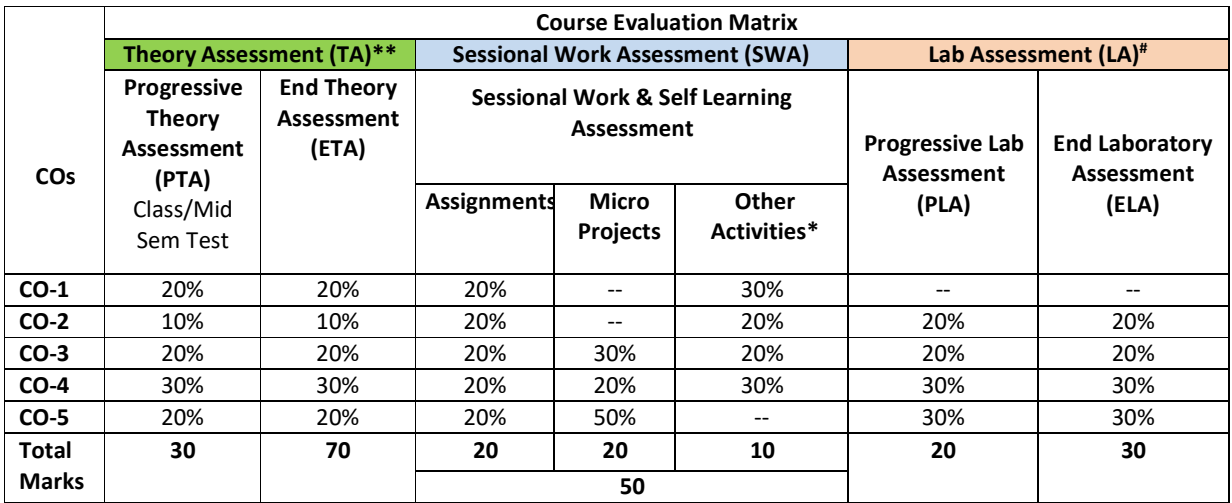

**Legend:** 

**\* :** Other Activities include self learning, seminar, visits, surveys, product development, software development etc.

**Mentioned under point- (N)** 

# : Mentioned under point-(O)

**Note:** For indirect assessment of COs, Course exit survey can be used which comprises of questions related to achievement of each COs.

**N) Specification Table for End Semester Theory Assessment:** The course teacher has to decide and use appropriate assessment strategy and its weightage in theory, laboratory and sessional work for ensuring CO attainment. The response/performance of the student in each of these designed activities is to be assessed to calculate CO attainment.

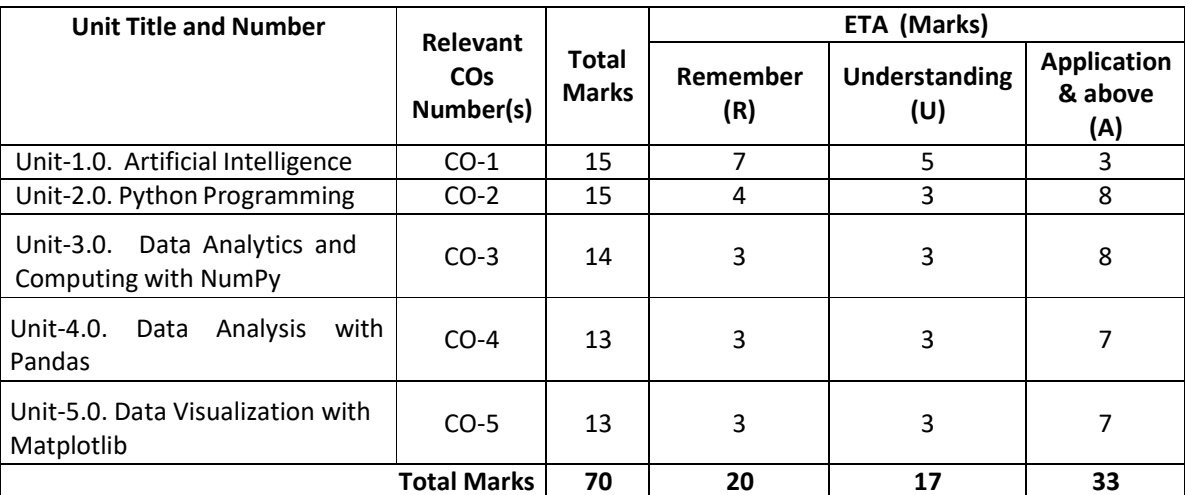

**Note:** Similar table can also be used to design class/mid-term/ internal question paper for progressive assessment.

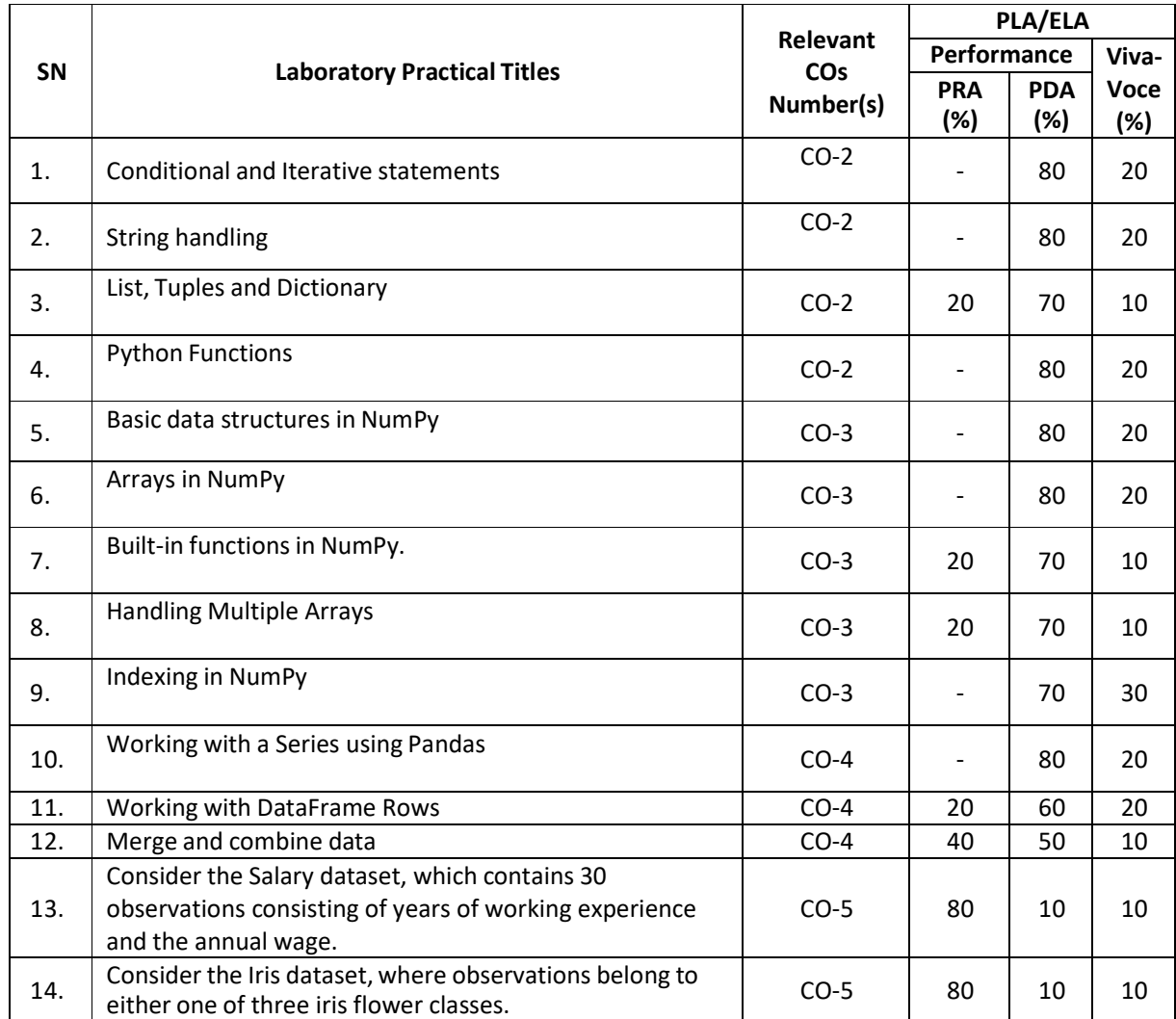

## **O) Specification Table for Laboratory (Practical) Assessment:**

**Note:** This table can be used for both end semester as well as progressive assessment of practical. Rubrics need to be prepared by the course teacher for each experiment/practical to assess the student performance.

**P) Instructional/Implementation Strategies:** Different Instructional/ ImplementationStrategies may be appropriately selected, as per the requirement of the content/outcome. Some of them are Improved Lecture, Tutorial, Group Discussion, Portfolio Based Learning, Live Demonstrations in Classrooms, Lab, Information and Communications Technology(ICT) Based Teaching Learning, Blended or flipped mode, Brainstorming, Expert Sessions, Video Clippings, Use of Open Educational Resources(OER), MOOCs etc.

## **Q) List of Major Laboratory Equipment, Tools and Software:**

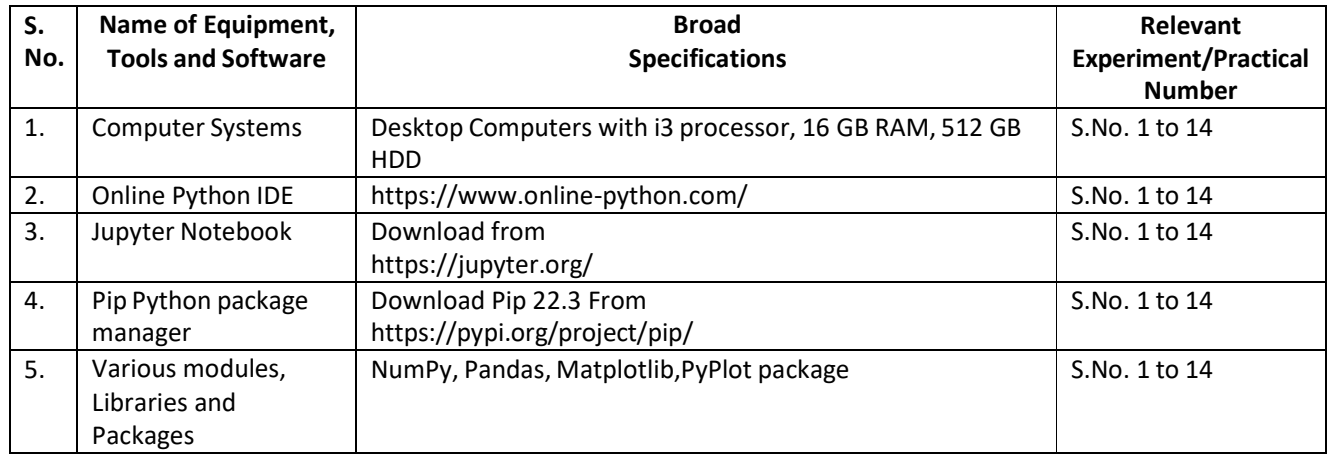

## **R) Suggested Learning Resources:**

**(a) Suggested Books** :

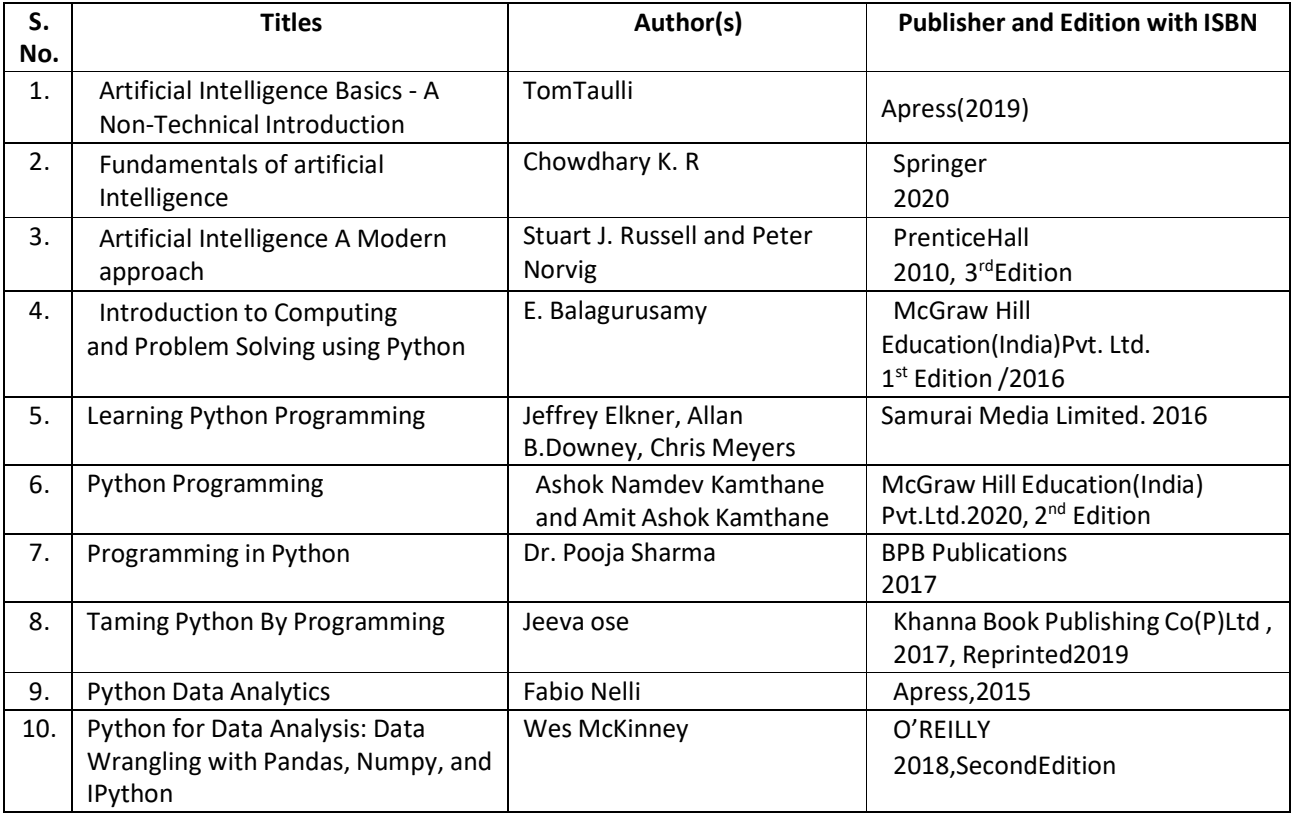

## **(b) Suggested Open Educational Resources (OER):**

- 1. NPTEL Web Content- Artificial Intelligence, Prof. P. Mitra, Prof. S. Sarkar, IIT Kharagpur URL: https://nptel.ac.in/courses/106/105/106105078/
- 2. https://www.learnpython.org
- 3. www.python.org
- 4. https://www.tutorialspoint.com/python

**Note:** Teachers are requested to check the creative commons licence status/ financial implications of the suggested OER, before use by the students.

## **Data Source:**

- https://archive.ics.uci.edu/ml/machine-learning-databases/auto-mpg/
- https://archive.ics.uci.edu/ml/machine-learning-databases/iris/iris.data
- https://www.kaggle.com/arshid/iris-flower-dataset
- https://www.kaggle.com/rohankayan/years-of-experience-and-salary-dataset

## **S) Course Curriculum Development Team(NITTTR)**

- Dr. Sanjay Agrawal(Coordinator)
- Dr. R. K. Kapoor(Co-coordinator)

**\*\*\*\*\*\*** 

- 
- **A) Course Code : 2000505C / 2000508C / 2000511C**
- **B) Course Title : Internet of Things (Basic)**
- 

# **C) Pre- requisite Course(s) : Digital Electronics, Electronics Circuits, Fundaments of Computers and Computer networks**

#### **D) Rationale:**

The Internet of Things (IoT) is the upcoming field that has the capability to connect everything on the earth. This course focuses on the development of IoT concepts such as sensing, actuation with implementation of communication protocols.

The course also focuses on real life aspects of IoT and how to integrate it in real life projects. The course will simplify the concept of IoT by using the Node MCU board for IoT application development. In this course students will learn about the use of Node MCU and its applications as a beginner/intermediate in the field of IoT. Apart from this, students will learn about the APIs, by using which integration of features like send Email, WhatsApp messages and notification based on certain events in projects is possible. Overall, this course covers both hardware and software aspects of IoT with practical exposure.

**E) Course Outcomes (COs):** After the completion of the course, teachers are expected to ensure the accomplishment of following course outcomes by the learners. For this, the learners are expected to perform various activities related to three learning domains (Cognitive, Psychomotor and Affective) in classroom/ laboratory/ workshop/ field/ industry.

### **After completion of the course, the students will be able to-**

- **CO-1** Describe the functions of each block of the basic IoT system
- **CO-2** Explain communication protocol used in IoT and its applications
- **CO-3** Use appropriate sensors for the specific measurement through the IoT platform
- **CO-4** Explain APIs, client-server connections and its integration in real life applications.
- **CO-5** Build and test a complete, working IoT system involving prototyping, programming, and data analysis

## **F) Suggested Course Articulation Matrix:**

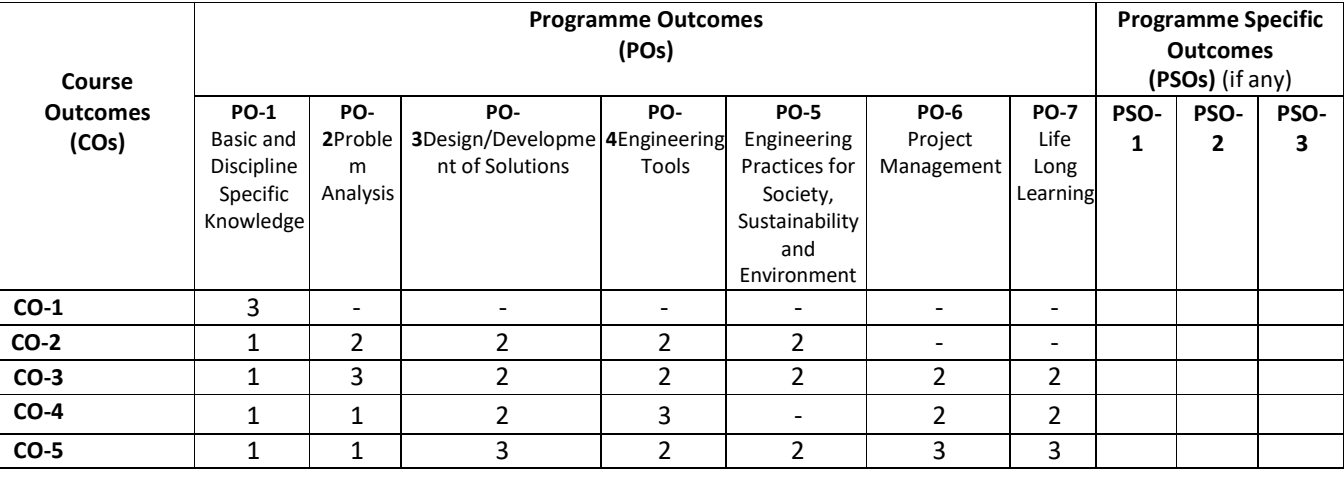

**Legend:** High (3), Medium (2), Low (1) and No mapping (-)

## **G) Scheme of Studies:**

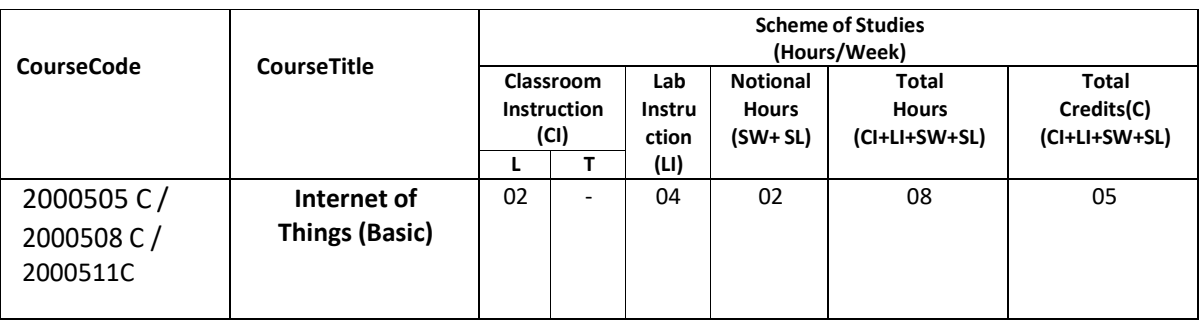

#### **Legend:**

LI : Laboratory Instruction (Includes experiments/practical performances in laboratory, workshop, field or other locations using different instructional/Implementation strategies)

Notional Hours: Hours of engagement by learners, other than the contact hours for ensuring learning.

- SW: Sessional Work/Term work (includes assignments, seminars, micro projects, industrial visits, any other student activities etc.)
- SL: Self Learning, MOOCS, spoken tutorials, open educational resources (OERs)
- C: Credits =  $(1 \times C1$  hours) +  $(0.5 \times L1$  hours) +  $(0.5 \times Not$  Notional hours)
- **Note:** SW and SL have to be planned by the teacher and performed by the learner under the continuous guidance and feedback of teacher to ensure outcome of learning.

#### **H) Scheme of Assessment:**

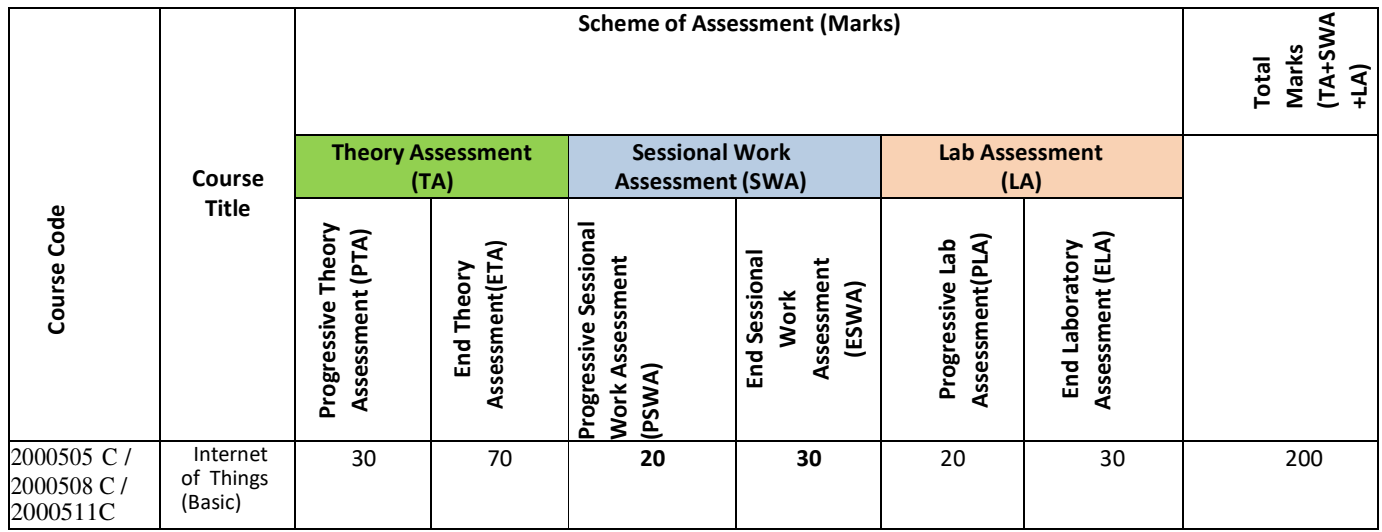

**Legend:** 

PTA: Progressive Theory Assessment in class room (includes class test, mid-term test and quiz using online/offline modes)

PLA: Progressive Laboratory Assessment (includes process and product assessment using rating Scales and rubrics)

SWA: Sessional Work/Term work& Self Learning Assessment (Includes assessment related to student performance in self learning, assignments, Seminars, micro projects, industrial visits, any other student activities etc.

**Note:** Separate passing is must for progressive and end semester assessment for both theory and practical.

Theory: 100 marks Practical 50 marks

#### **I) Course Curriculum Detailing:**

This course curriculum detailing depicts learning outcomes at course level and session level and their attainment by the students through Classroom Instruction (CI), Laboratory Instruction (LI), Sessional Work (SW) and Self Learning (SL). Students are expected to demonstrate the attainment of Theory Session Outcomes (TSOs) and Lab Session Outcomes (LSOs) leading to attainment of Course Outcomes (COs) upon the completion of the course. While curriculum detailing, NEP 2020 related reforms like Green skills, Sustainability, Multidisciplinary aspects, Indian Knowledge System (IKS) and others must be integrated appropriately.

CI: Classroom Instruction (Includes different instructional/implementation strategies i.e. Lecture (L), Tutorial (T), Case method, Demonstrations, Video demonstration, Problem based learning etc. to deliver theoretical concepts)

## **J) Theory Session Outcomes (TSOs) and Units: [2000505C]**

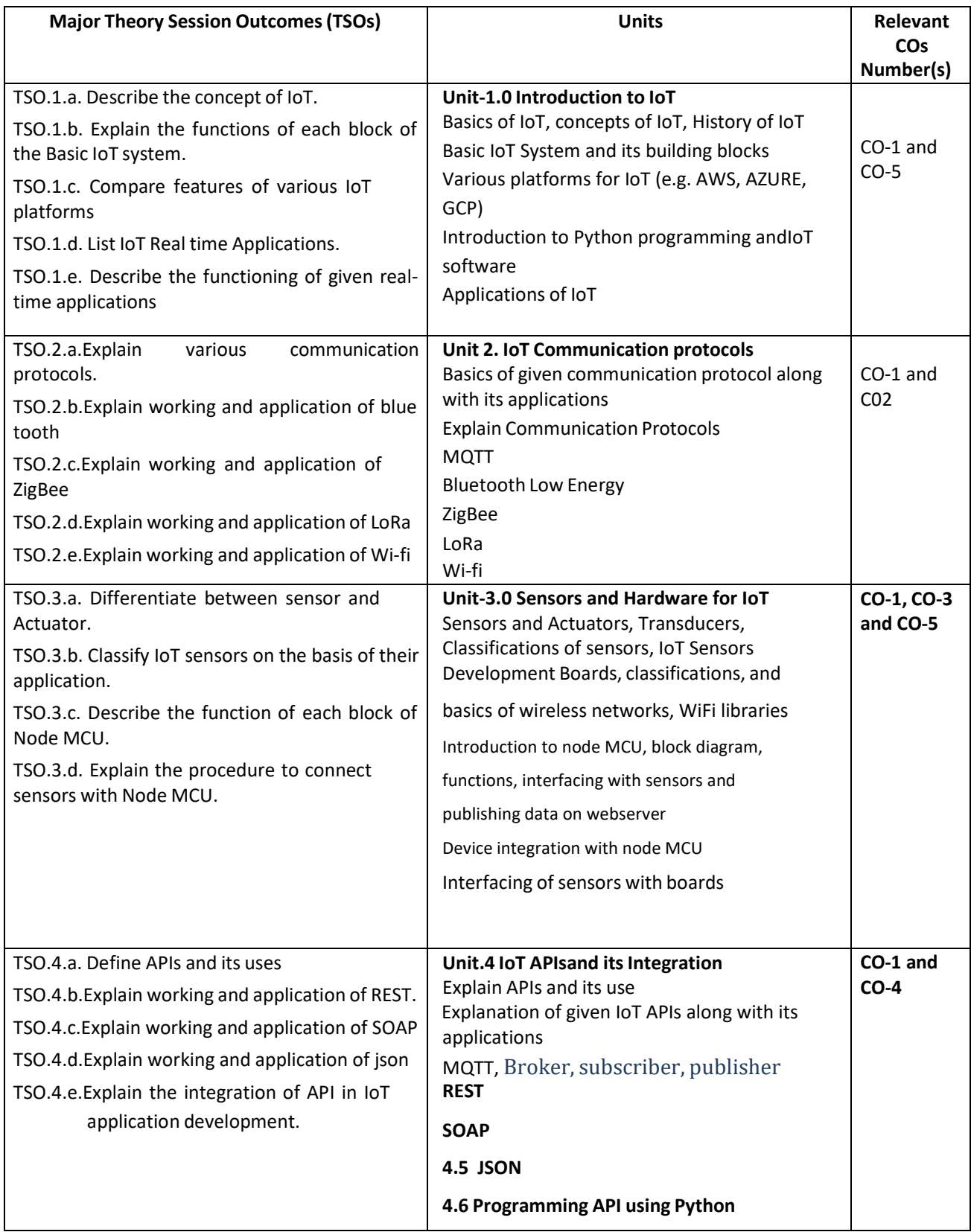

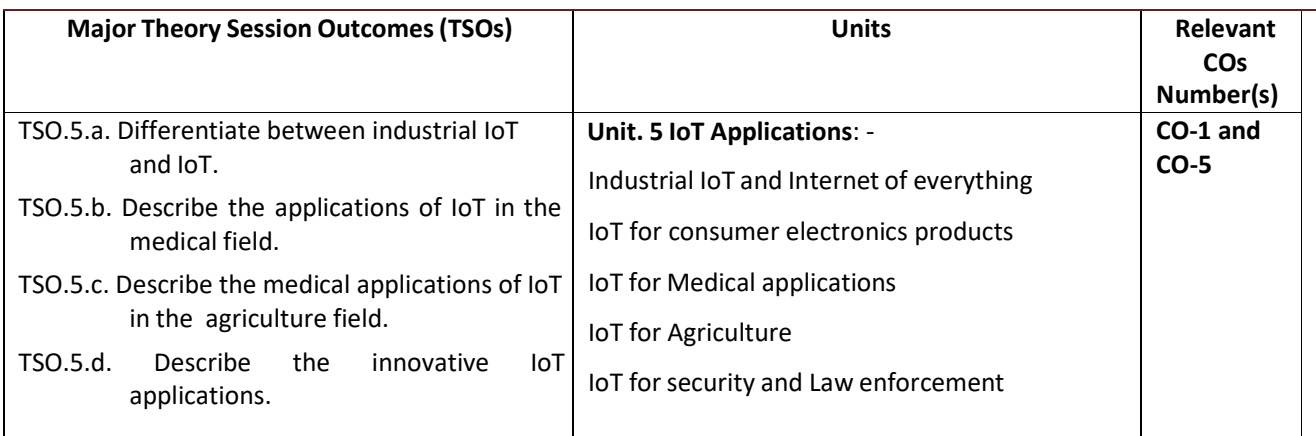

**Note:**One major TSO may require more than one Theory session/Period.

## **K) Laboratory (Practical) Session Outcomes (LSOs) and List of Practical [2000508 C]**

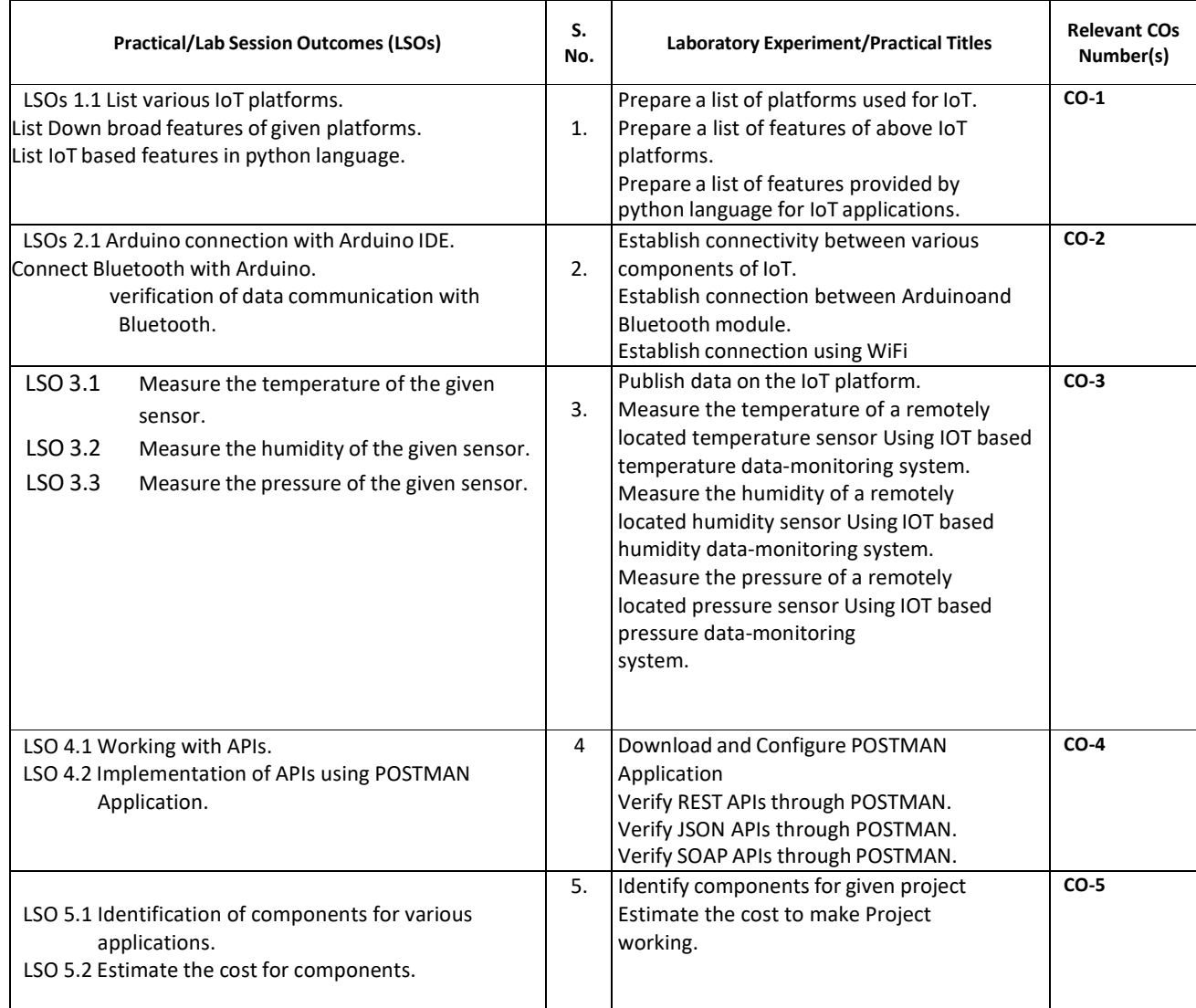

### **L) Sessional Work and Self Learning: [2000511C]**

**a. Assignments**: Questions/Problems/Numerical/Exercises to be provided by the course teacher in line with the targeted COs.

### **b. Micro Projects:**

- 1. Prepare a report on IoT Systems using Internet data.
- 2. Market survey to identify various types of IoT sensors and its pricing.
- 3. Interface IR sensor with Arduino and send the data to Arduino cloud.
- 4. Send IoT data using Node MCU to things Speak cloud.
- 5. Interface Bluetooth module with Arduino and send data using the Bluetooth module.

## **c. Other Activities:**

- 1. Seminar Topics: "Future of IoT"
	- "Technologies for IoT ", "Smart City and IoT"
- 2. Visit to industry for latest IoT setup in industrial process.
- 3. Surveys of market for availability of various types of sensors and its pricing.
- 4. Product Development: Development of projects for real life problem solution using IoT.
- 5. Software Development: various open source platform operations.

### **6. Self-learning topics:**

- 1. IoT hardware and their use for various applications
- 2. IoT sensors technical specifications
- 3. IoT enabled services
- **M) Course Evaluation Matrix:** The course teacher has to decide and use appropriate assessment strategy and its weightage in theory, laboratory and sessional work for ensuring CO attainment. The response/performance of each student in each of these designed activities is to be used to calculate **CO attainment**.

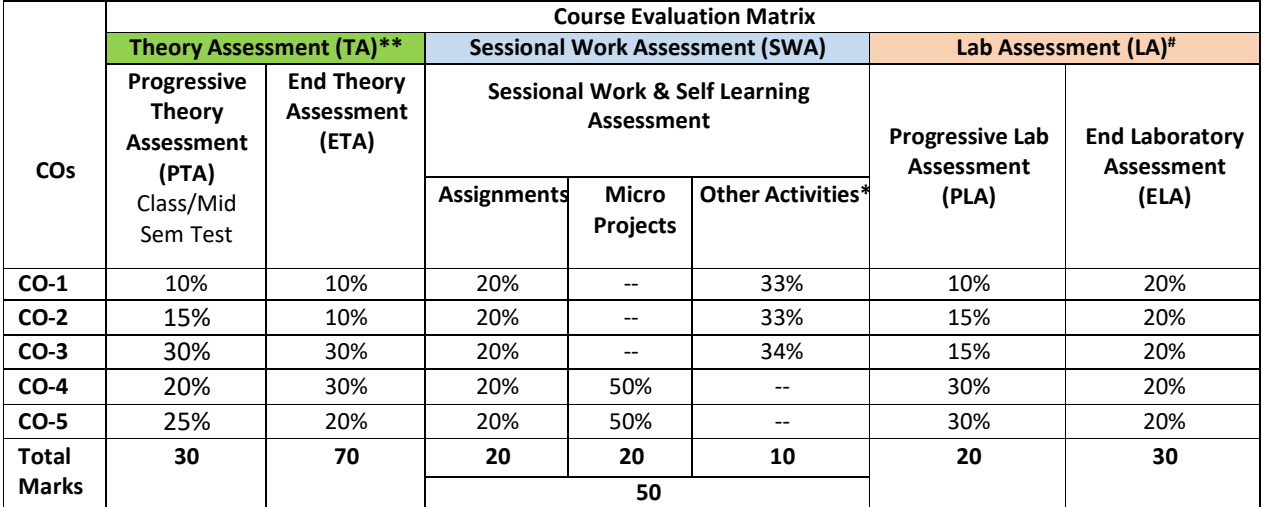

#### **Legend:**

**\* :** Other Activities include self learning, seminar, visits, surveys, product development, software development etc.

**Mentioned under point- (N)** 

#: Mentioned under point-(O)

**Note:** For indirect assessment of COs, Course exit survey can be used which comprises of questions related to achievement of each COs.
**N) Specification Table for End Semester Theory Assessment:** The course teacher has to decide and use appropriate assessment strategy and its weightage in theory, laboratory and sessional work for ensuring CO attainment. The response/performance of the student in each of these designed activities is to be assessed to calculate CO attainment.

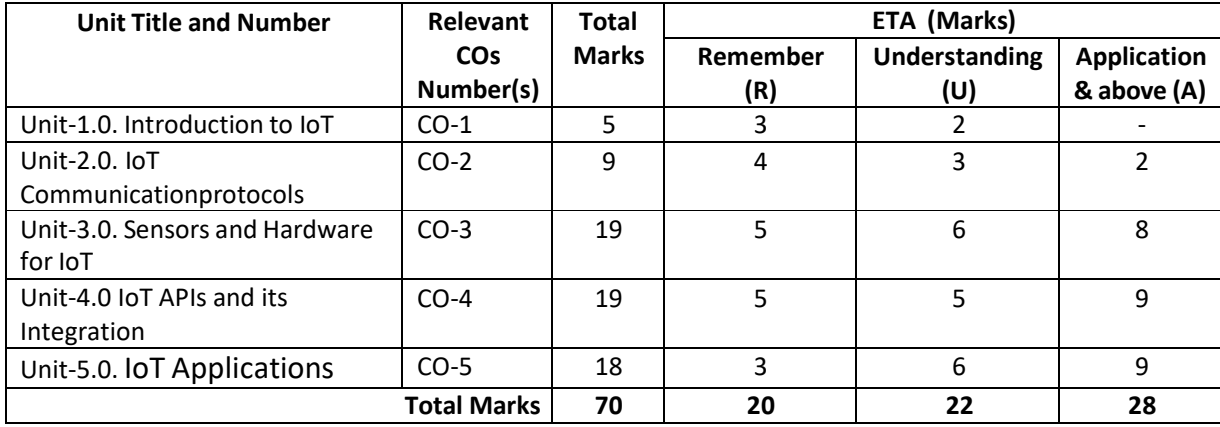

**Note:** Similar table can also be used to design class/mid-term/ internal question paper for progressive assessment.

### **O) Specification Table for Laboratory (Practical) Assessment:**

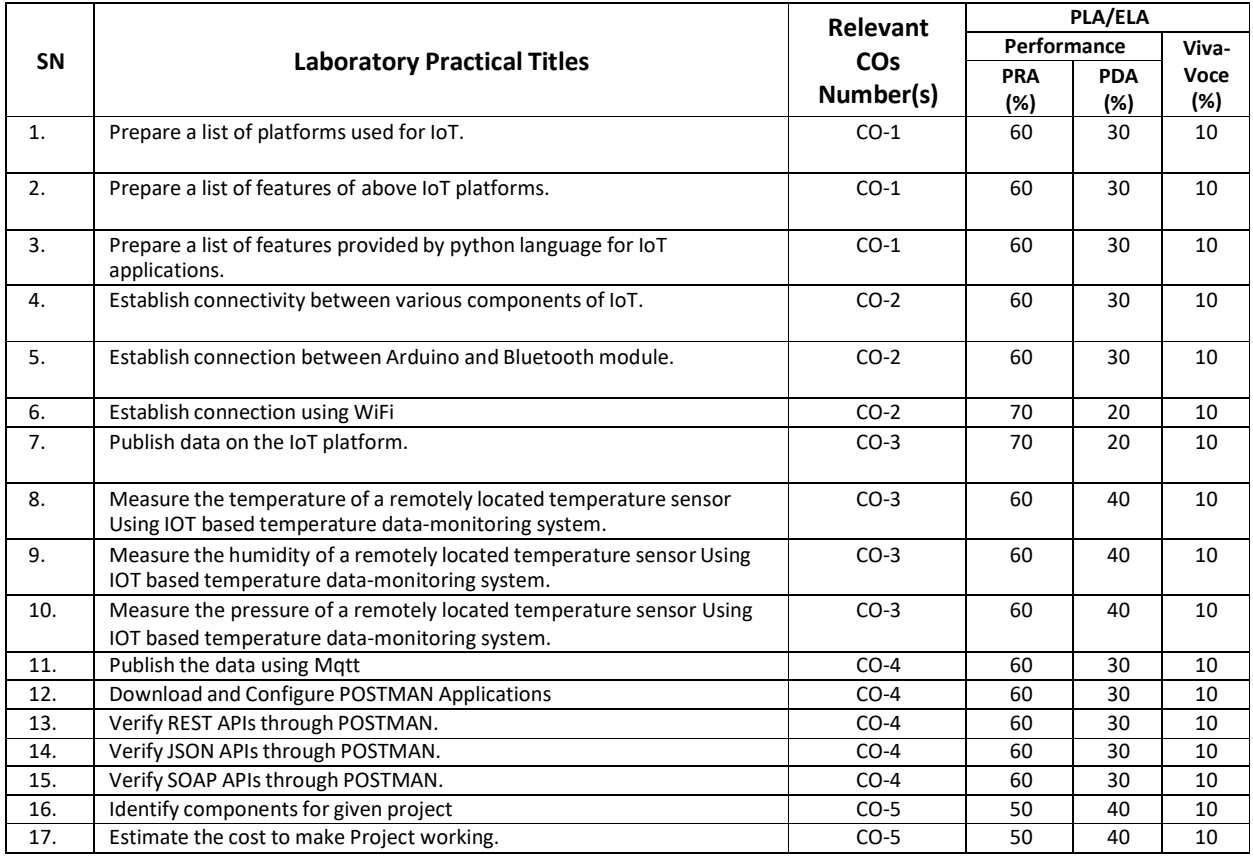

**Note:** This table can be used for both end semester as well as progressive assessment of practical. Rubrics need to be prepared by the course teacher for each experiment/practical to assess the student performance.

**P) Instructional/Implementation Strategies:** Different Instructional/ Implementation Strategies may be appropriatelyselected, as per the requirement of the content/outcome. Some of them are Improved Lecture, Tutorial, Case Method, Group Discussion, Industrial visits, Industrial Training, Portfolio Based Learning, Role Play, Live Demonstrations in Classrooms, Lab, Field, Information and Communications Technology (ICT) Based Teaching Learning, Blended or flipped mode, Brainstorming, Expert Sessions, Video Clippings, Use of Open Educational Resources(OER), MOOCs etc.

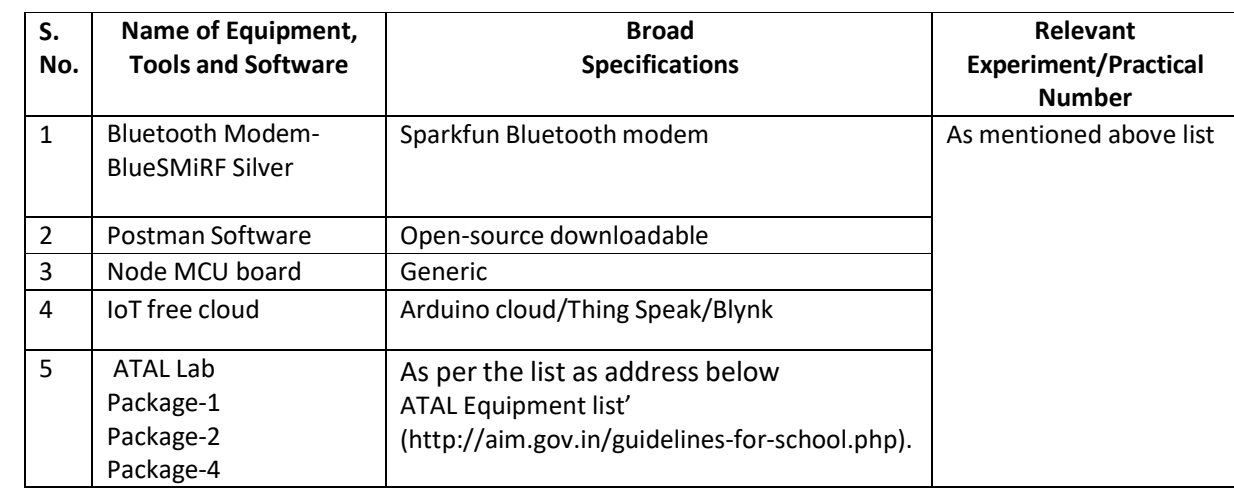

## **Q) List of Major Laboratory Equipment, Tools and Software:**

### **R) Suggested Learning Resources:**

### **(a) Suggested Books** :

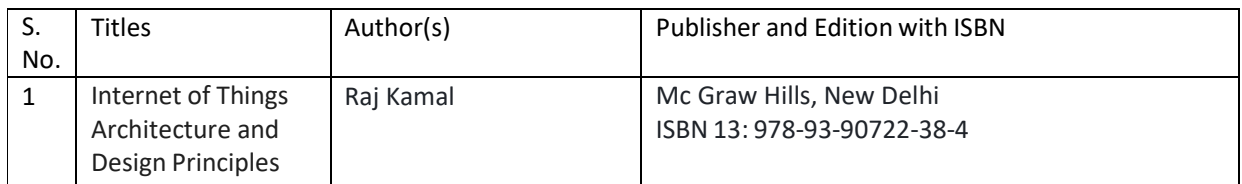

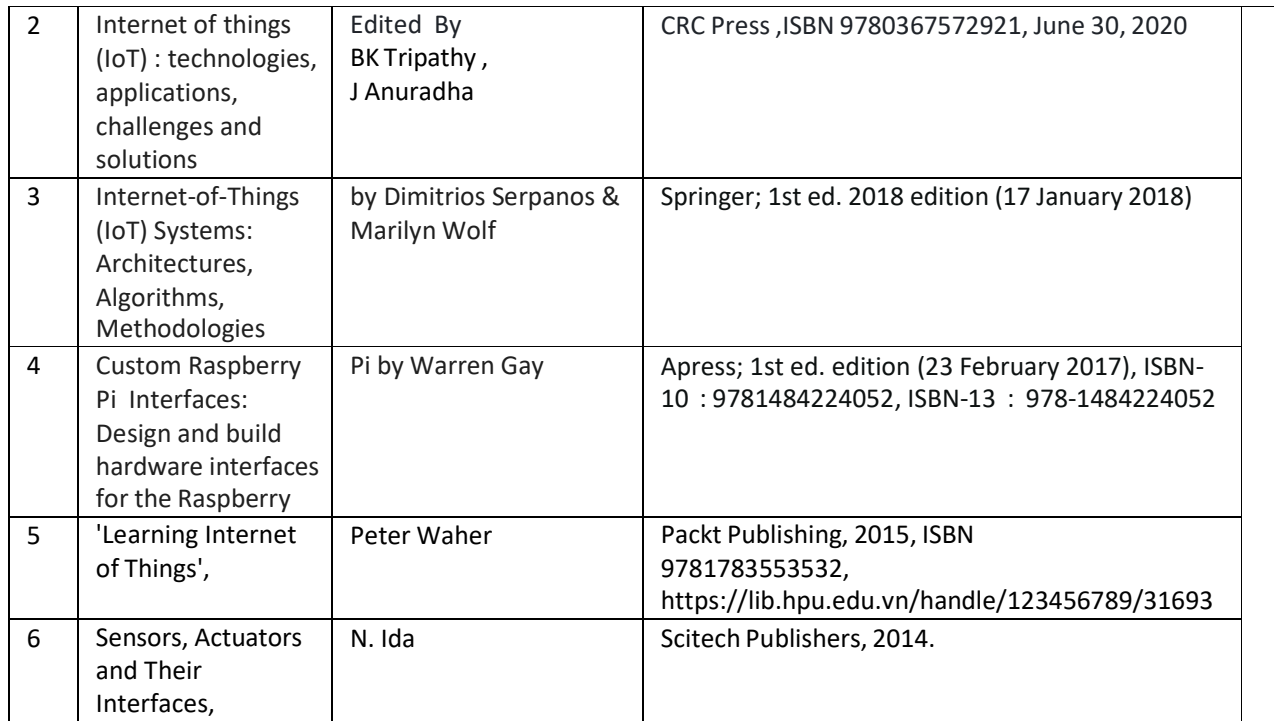

### **(b) Suggested Open Educational Resources (OER):**

- 1. nptel.iitm.ac.in/courses/.../IIT.../lecture%2023%20and%2024.htm
- 2. en.wikipedia.org/wiki/Shear and moment diagram
- 3. www.freestudy.co.uk/mech%20prin%20h2/stress.pdf
- 4. www.engineerstudent.co.uk/stress and strain.html
- 5. https://www.iit.edu/arc/workshops/pdfs/Moment\_Inertia.pdf
- 6. https://www.veritis.com/blog/aws-vs-azure-vs-gcp-the-cloud-platform-of-your-choice/
- 7. https://wiki.python.org/moin/TimeComplexity
- 8. www.engineerstudent.co.uk/stress\_and\_strain.html
- 9. https://www.iit.edu/arc/workshops/pdfs/Moment\_Inertia.pdf
- 10. Amini, P. (2014). Sulley: Pure Python fully automated and unattended fuzzing frame- work.
- 11. https://github.com/OpenRCE/sulley
- **Note:** Teachers are requested to check the creative commons licence status/ financial implications of the suggested OER, before use by the students.

## **(c) Others: (If any)**

- 1. Learning Packages
- 2. Users' Guide
- 3. Manufacturers' Manual
- 4. Lab Manuals

## **S) Course Curriculum Development Team(NITTTR)**

- Dr. M. A. Rizvi(Coordinator)
- Dr. Anjali Potnis(Co-coordinator)

**\*\*\*\*\*\*** 

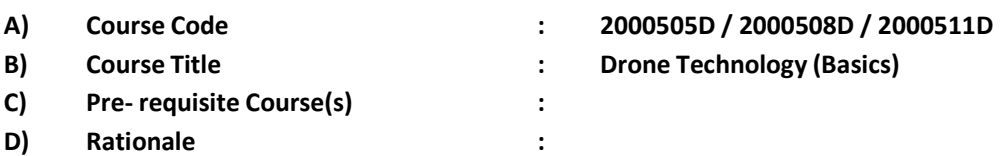

Rapid technological innovation has provided users cutting-edge products at affordable prices. Traditionally, drones had been limited to military use due to high costs and technical sophistication. In recent years, the drone has number of commercial uses and are also proving to be extremely beneficial in places where a man cannot reach or is unable to perform in a timely and efficient manner. Today, drones are used in construction, photography, agriculture, defense, environmental studies and monitoring and other industries to protect the skies, repopulate forests and accomplish much more on a huge scale. This course will acquaint the student with the basic drone technology and applicable drone rules and regulations in India. Considering that the main operational areas of diploma holders, it is essential that he should be exposed to basic drone designing, programming, operating, maintaining and using them safely.

**E) Course Outcomes (COs):** After the completion of the course, teachers are expected to ensure the accomplishment of following course outcomes by the learners. For this, the learners are expected to perform various activities related to three learning domains (Cognitive, Psychomotor and Affective) in classroom/laboratory/workshop/field/ industry.

### **After completion of the course, the students will be able to-**

- **CO-1** Operate a drone safely by applying appropriate drone rules and regulations.
- **CO-2** Design the structure of drone with drone components and equipment.
- **CO-3** Interface flight controller board with sensors, ESC and radio communication unit in drone technology.
- **CO-4** Use drone simulator and identify different types of ports and connectors of drone.
- **CO-5** Use python programming while drone designing.

### **F) Course Articulation Matrix:**

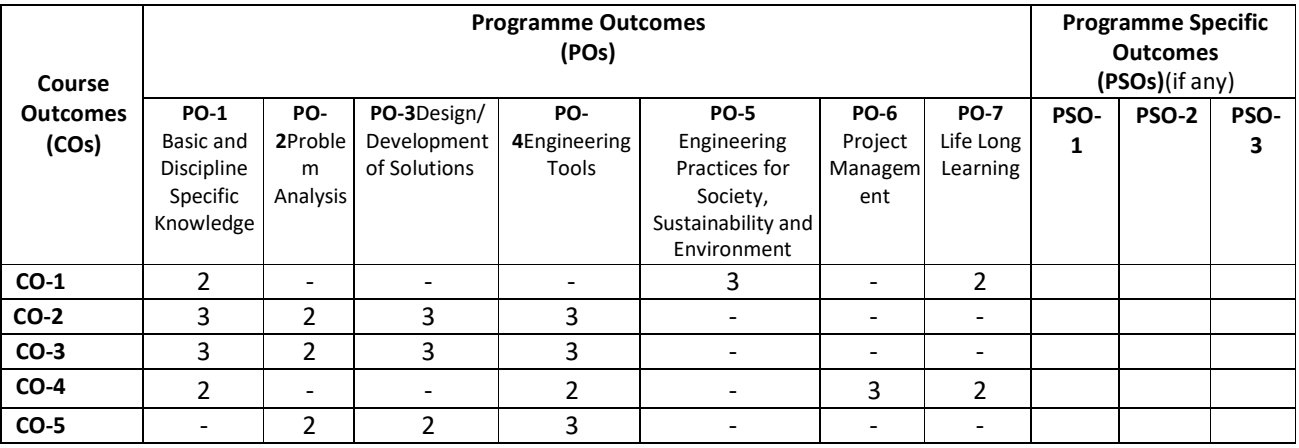

**Legend:** High (3), Medium (2), Low (1) and No mapping (-)

### **G) Scheme of Studies:**

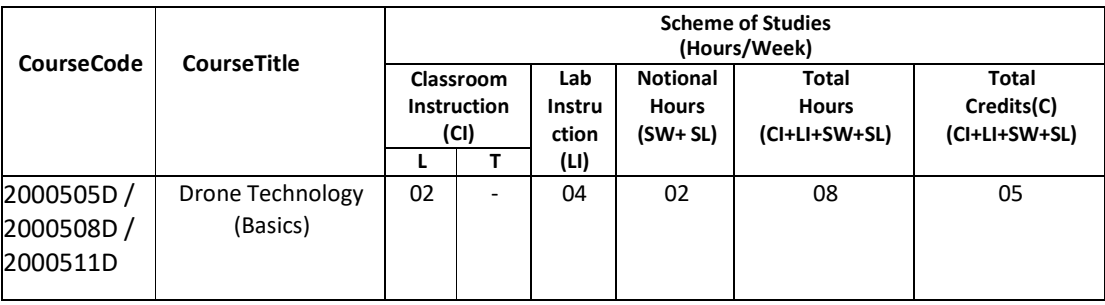

### **Legend:**

- CI: Classroom Instruction (Includes different instructional/implementation strategies i.e. Lecture (L), Tutorial (T), Case method, Demonstrations, Video demonstration, Problem based learning etc. to deliver theoretical concepts)
- LI : Laboratory Instruction(Includes experiments/practical performances in laboratory, workshop, field or other locations using different instructional/Implementation strategies)

Notional Hours:Hours of engagement by learners, other than the contact hours for ensuring learning.

- SW: Sessional Work/Term work(includesassignments, seminars, micro projects, industrial visits, any other student activities etc.)
- SL: Self Learning, MOOCS,spoken tutorials, open educational resources (OERs)
- C: Credits =  $(1 \times C1$  hours) +  $(0.5 \times L1$  hours) +  $(0.5 \times N$ otional hours)
- **Note:** SW and SL have to be planned by the teacher and performed by the learner under the continuous guidance and feedback of teacher to ensure outcome of learning.

### **H) Scheme of Assessment:**

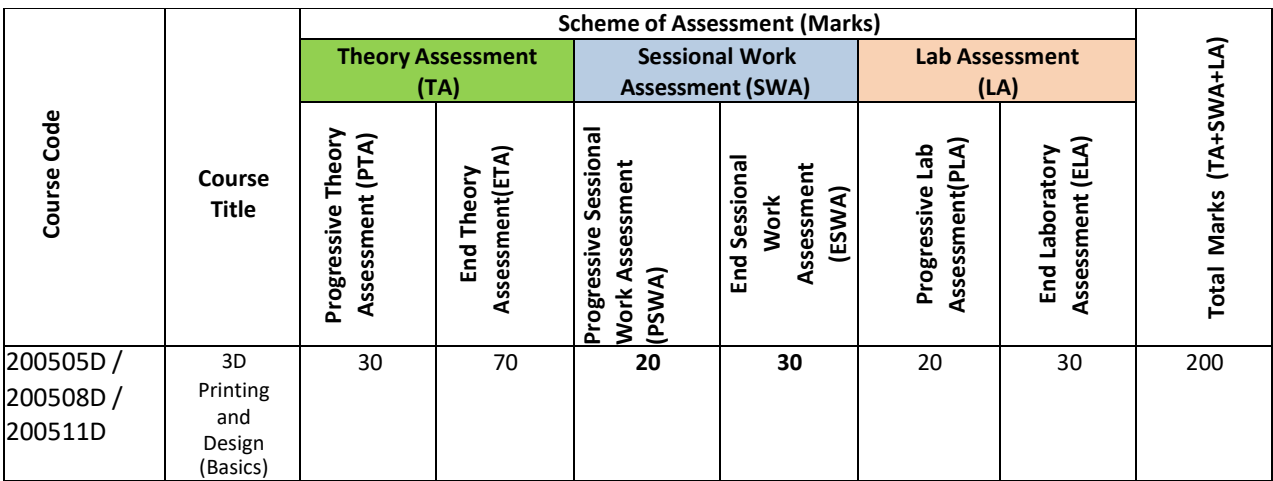

### **Legend:**

PTA: Progressive Theory Assessment in class room (includes class test, mid-term test and quiz using online/offline modes)PLA: Progressive Laboratory Assessment (includes process and product assessment using rating Scales and rubrics)

SWA: Sessional Work/Term work& Self Learning Assessment (Includes assessment related to student performance in self-learning, assignments, Seminars, micro projects, industrial visits, any other student activities etc.

**Note:** Separate passing is must for progressive and end semester assessment for both theory and practical.

### **I) Course Curriculum Detailing:**

This course curriculum detailing depicts learning outcomes at course level and session level and their attainment by the students through Classroom Instruction (CI), Laboratory Instruction (LI), Sessional Work (SW) and Self Learning (SL). Students are expected to demonstrate the attainment of Theory Session Outcomes (TSOs) and Lab Session Outcomes (LSOs) leading to attainment of Course Outcomes (COs) upon the completion of the course. While curriculum detailing, NEP 2020 related reforms like Green skills, Sustainability, Multidisciplinary aspects, Indian Knowledge System (IKS) and others must be integrated appropriately.

# **J) Theory Session Outcomes (TSOs) and Units:** [2000505D ]

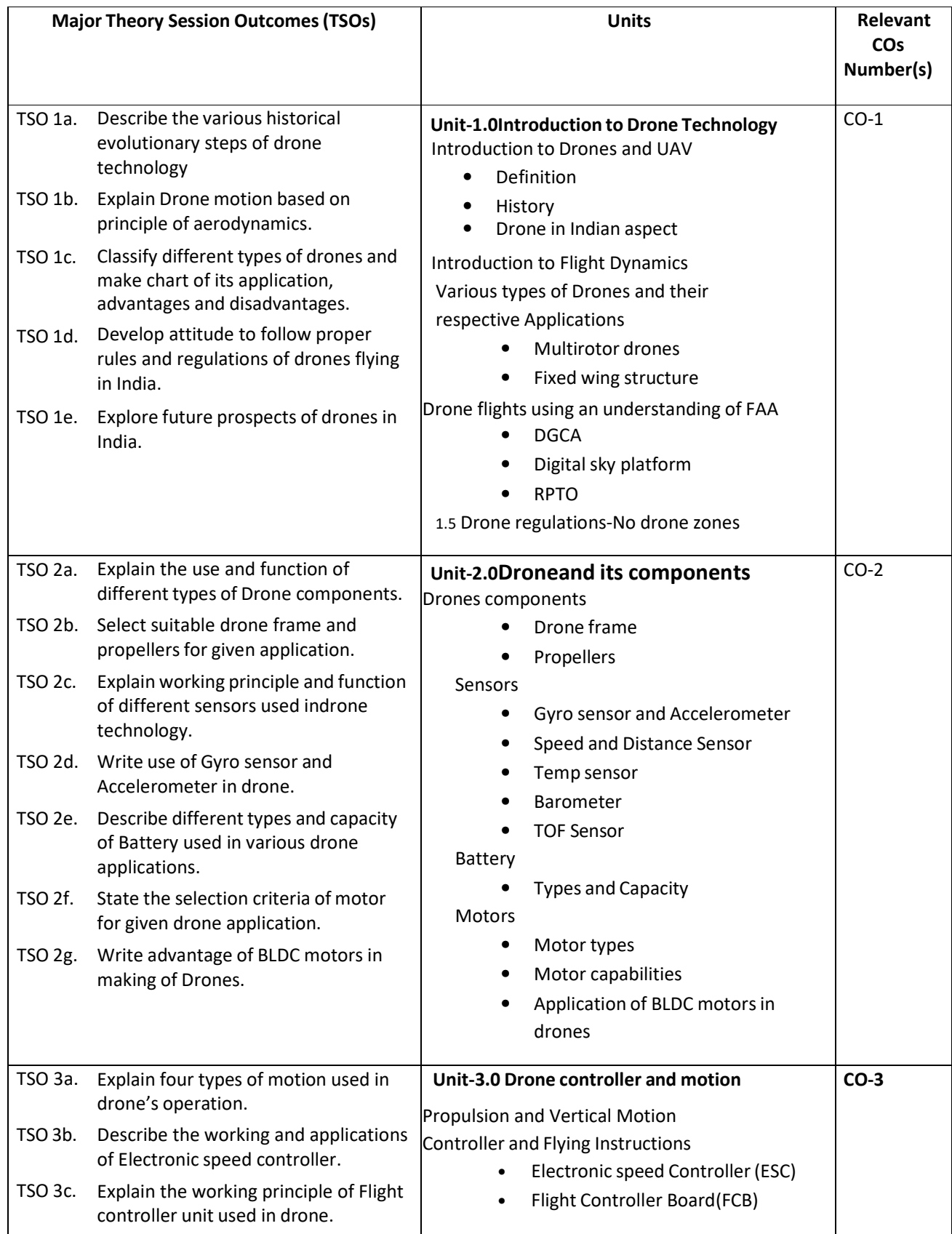

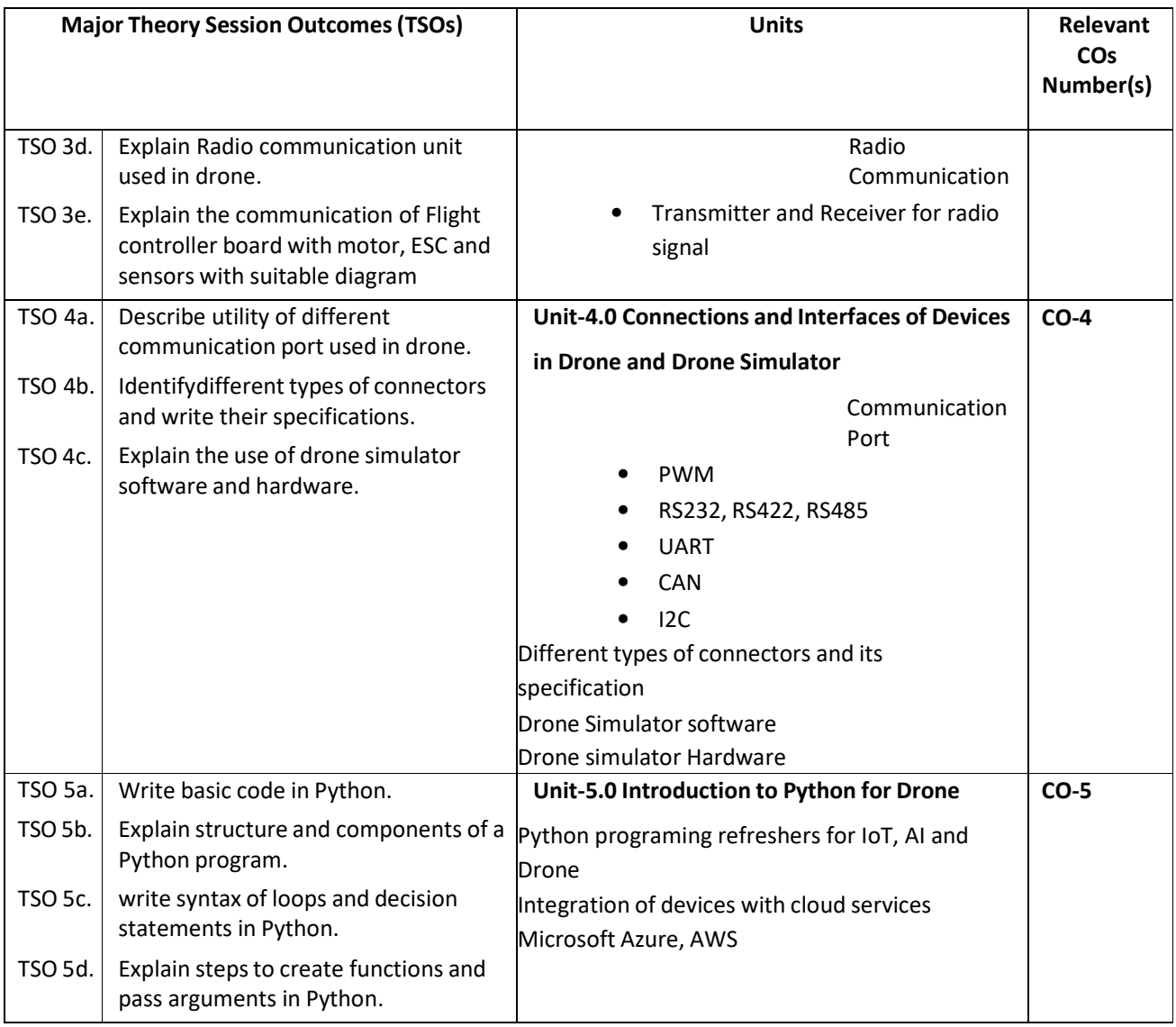

# **K) Laboratory (Practical) Session Outcomes (LSOs) and List of Practical [2000508D]**

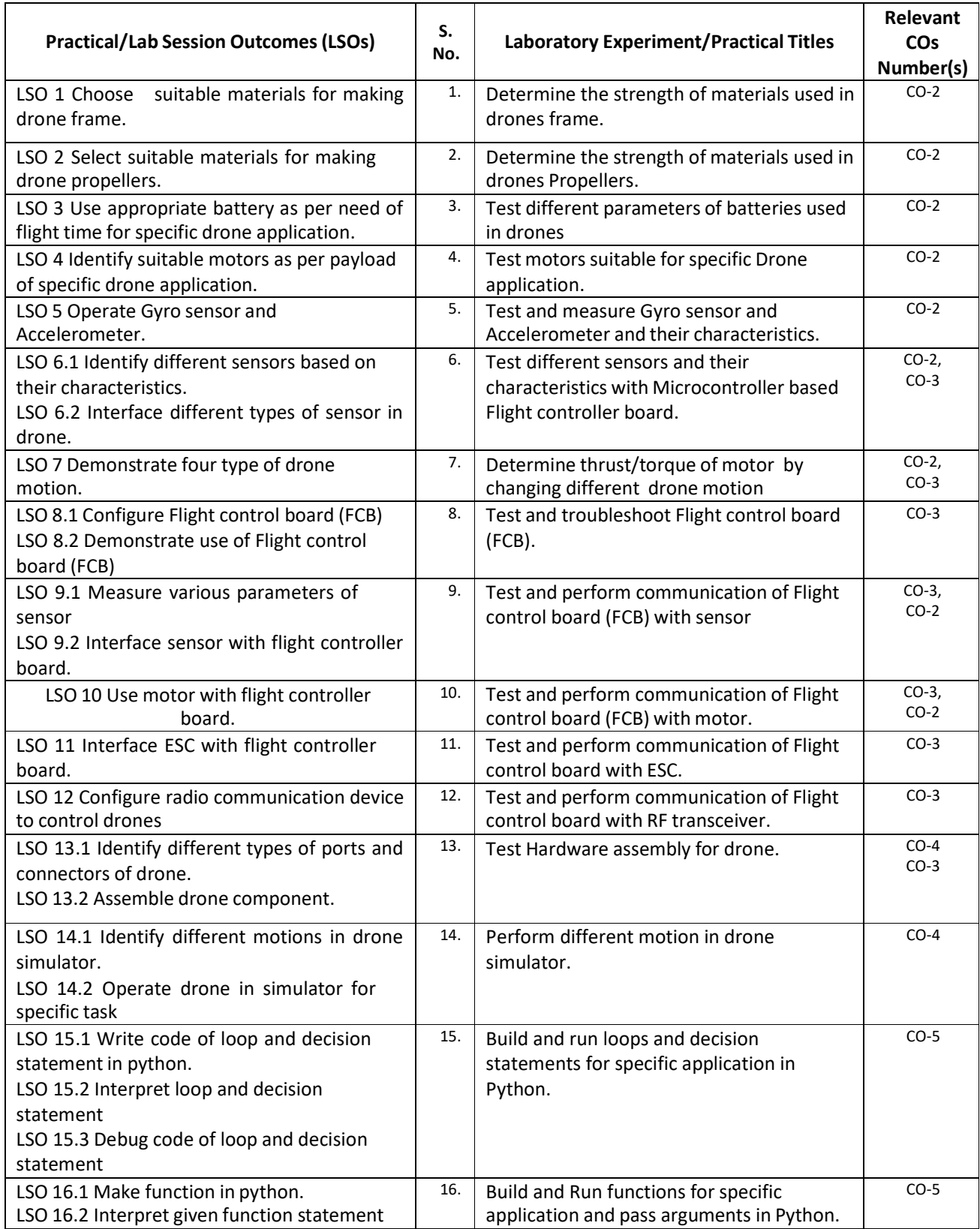

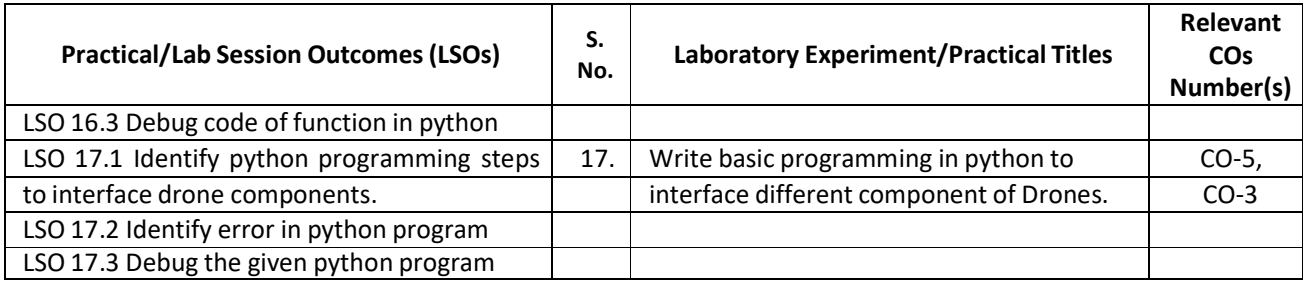

### **L) Sessional Work and Self Learning: [2000511D]**

**a. Assignments**: Questions/Problems/Numerical/Exercises to be provided by the course teacher in line with the targeted COs.

### **b. Micro Projects:**

- 1. Design drone for simple application.
- 2. Test different sensors, their characteristics and make chart which are used in different drones' applications.
- 3. Download 5 videos on drone design with different components. Watch them and write report on it.
- 4. Write report on Drone application for precision agriculture.
- 5. Survey nearby electronics shop and Prepare report of list of drone component and its specification.
- 6. Visit nearby tool room, small industry, Drone training institute facilities. Prepare report of visit with special comments of drone technology used, material used, cost of printed component.

### **c. Other Activities:**

- 1. Seminar Topics-History of Drone, Drone regulations, Proximity sensor, Bernoulli's principle apply in drone, Radio communication used in drones, Drone Simulator, Python Programming.
- 2. Visits: Visit nearby tool room, small industry, Drone training institute facilities. Prepare report of visit with special comments of drone technology used, material used, cost of printed component.
- 3. Surveys: Survey nearby electronics shop and Prepare report of list of drone component and its specification and explore Drone simulator.
- 4. Product Development
- 5. Software Development

## **d. Self learning topics:**

- 1. History of Drones
- 2. Drone in Indian aspect
- 3. Drone regulations
- 4. Principle of aerodynamics for Drones
- 5. Drone simulator
- **M) Course Evaluation Matrix:** The course teacher has to decide and use appropriate assessment strategy and its weightage in theory, laboratory and sessional work for ensuring CO attainment. There sponse /performance of each student in each of these designed activities is to be used to calculate **CO attainment**.

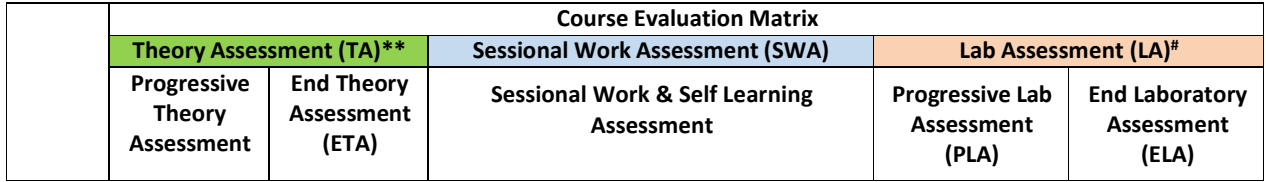

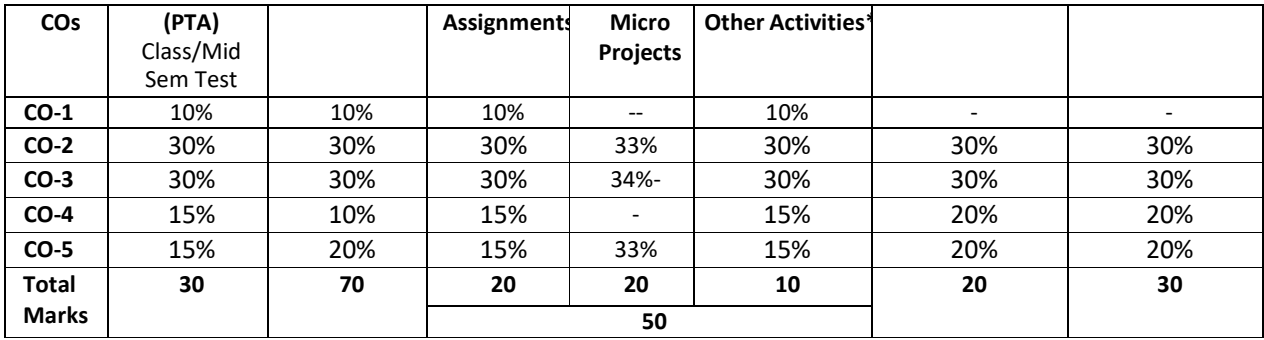

**Legend:** 

**\* :** Other Activities include seminar, visits, surveys, product development, software development etc.

**Mentioned under point- (N)** 

# : Mentioned under point-(O)

**Note:** To calculate CO attainment 80% weightage of direct assessment tools and 20% of indirect assessment tools may be taken.

**N) Specification Table for End Semester Theory Assessment:** The course teacher has to decide and use appropriate assessment strategy and its weightage in theory, laboratory and sessional work for ensuring CO attainment. The response/performance of the student in each of these designed activities is to be assessed to calculate CO attainment.

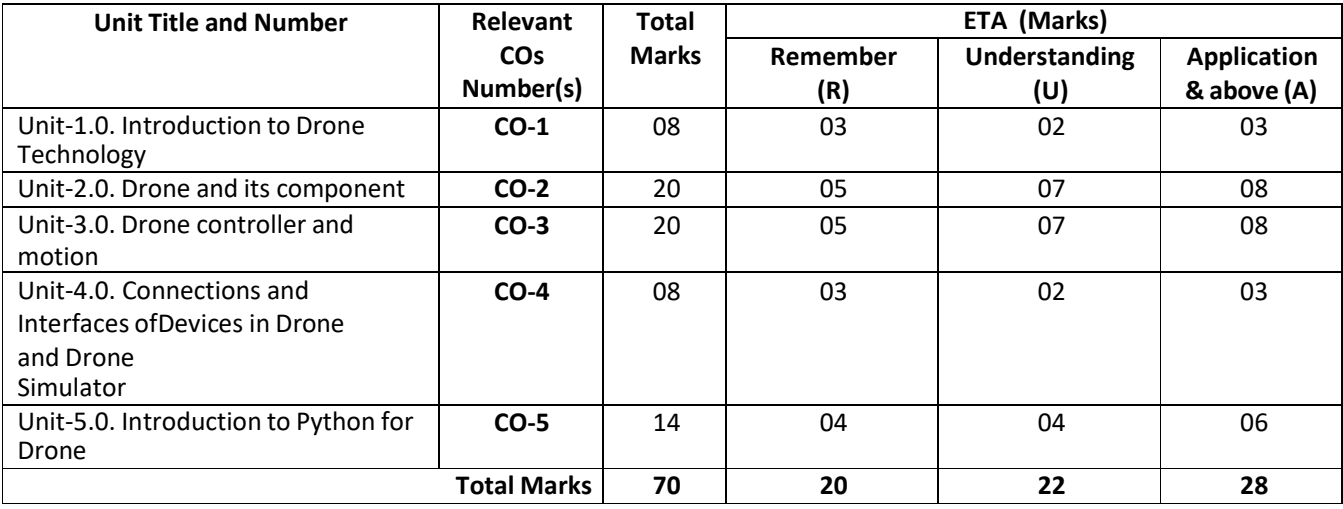

**Note:** Similar table can also be used to design class/mid-term/ internal question paper for progressive assessment.

### **O) Specification Table for Laboratory (Practical) Assessment:**

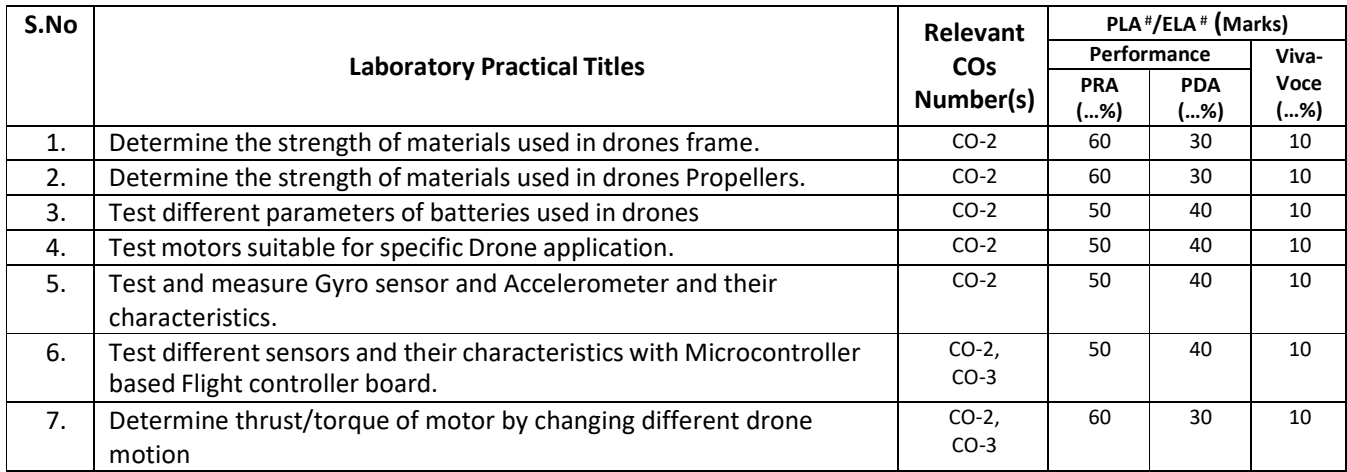

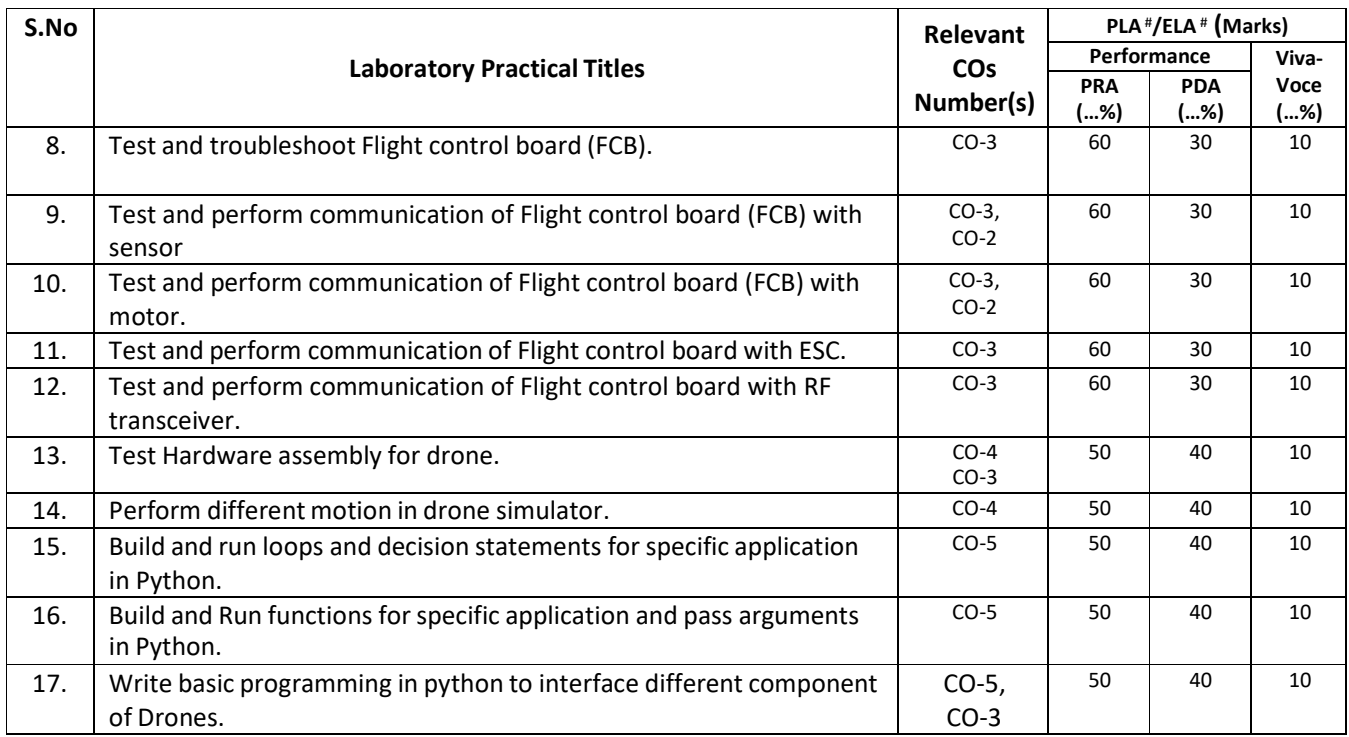

**Note:** This table can be used for both end semester as well as progressive assessment of practical. Rubrics need to be prepared by the course teacher for each experiment/practical to assess the student performance.

**P) Instructional/Implementation Strategies:** Different Instructional/ImplementationStrategies may be appropriately selected, as per the requirement of the content/outcome. Some of them are Improved Lecture, Tutorial, Case Method, Group Discussion, Industrial visits, Industrial Training, Field Trips, Portfolio Based Learning, Role Play, Live Demonstrations in Classrooms, Lab, Field, Information and Communications Technology(ICT) Based Teaching Learning, Blended or flipped mode, Brainstorming, Expert Sessions, Video Clippings, Use of Open Educational Resources(OER), MOOCs etc.

### **Q) List of Major Laboratory Equipment, Tools and Software:**

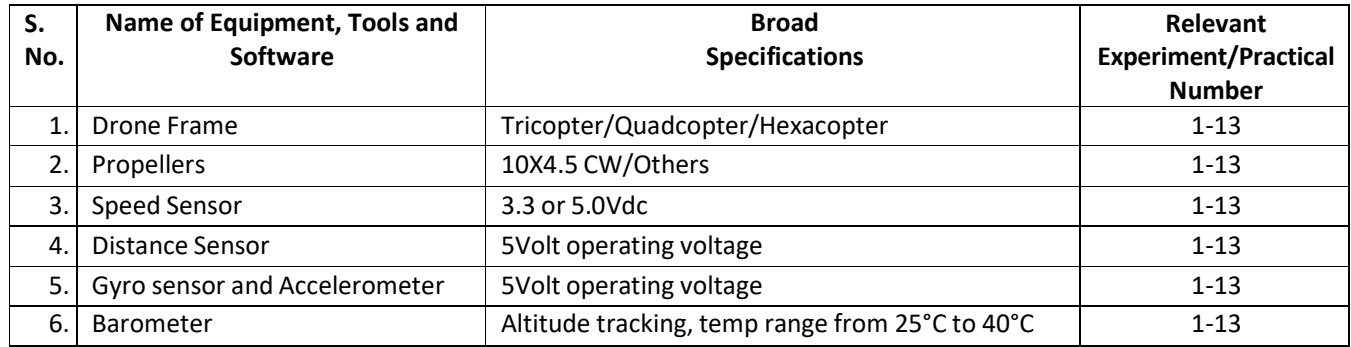

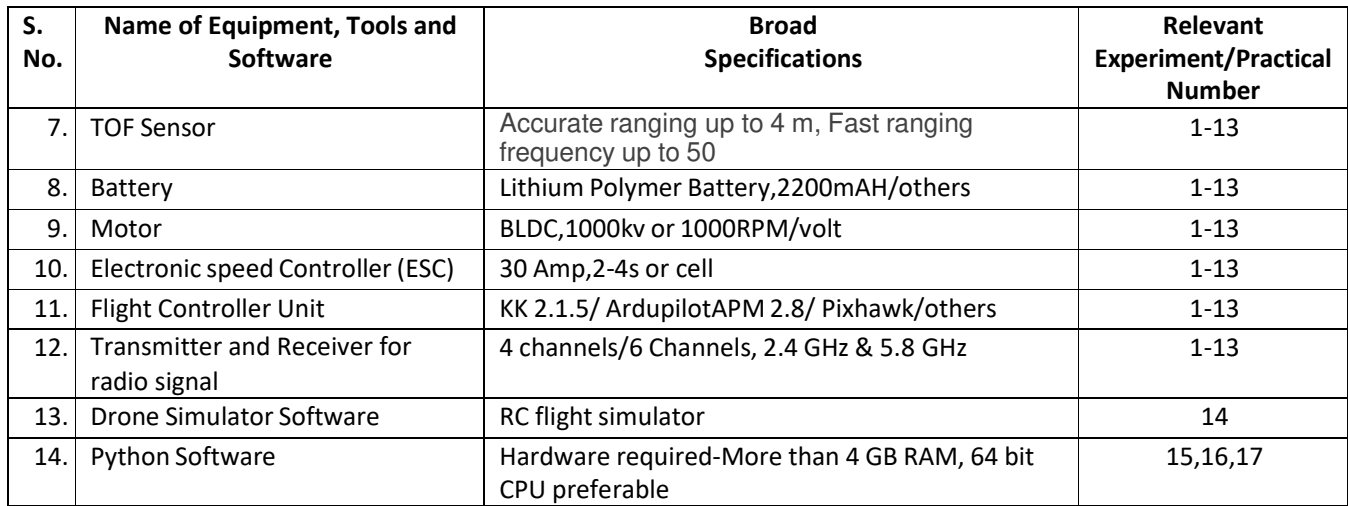

### **R) Suggested Learning Resources:**

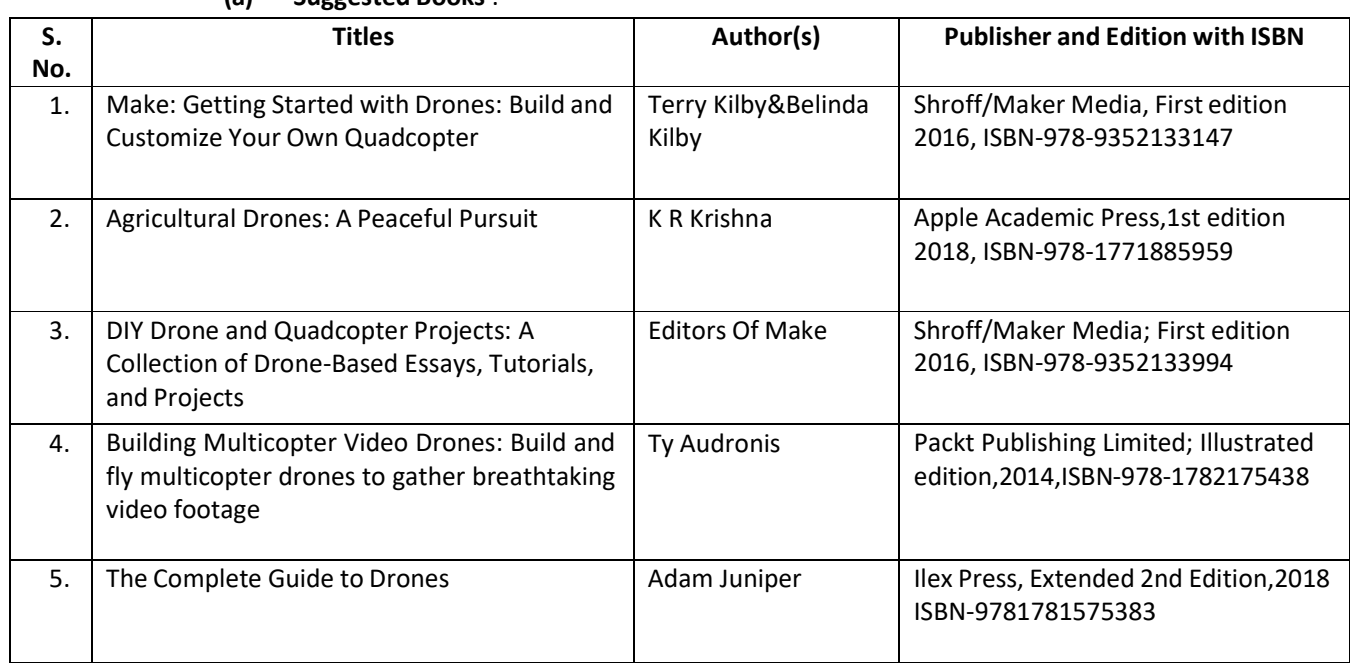

### **(a) Suggested Books** :

### **(b) Suggested Open Educational Resources (OER):**

- 1. https://nptel.ac.in/courses/101104073
- 2. https://en.wikipedia.org/wiki/Unmanned\_aerial\_vehicle
- 3. https://www.scienceabc.com/innovation/what-is-drone-technology.html
- 4. https://www.dronezon.com/learn-about-drones-quadcopters/what-is-drone-technology-orhow-does-drone-technology-work/
- 5. https://www.youtube.com/watch?v=OWaXIK9sHeE
- 6. https://books.google.co.in/books?id=2M0hEAAAQBAJ&printsec=copyright&redir\_esc=y#v=onep age&q&f=false
- **Note:** Teachers are requested to check the creative commons licence status/ financial implications of the suggested OER, before use by the students.

# **(c) Others: (If any)**

- 1. Learning Packages
- 2. Users' Guide
- 3. Manufacturers' Manual
- 4. Lab Manuals

# **S) Course Curriculum Development Team(NITTTR)**

- Dr. K. K. Jain (Coordinator)
- Dr. Sanjeet Kumar (Co-coordinator)

**\*\*\*\*\*\*** 

- **A) Course Code : 2000505E / 2000508E / 2000511E B) Course Title COU COURTS COURTS COURTS COURTS EXECUTE:** 3D Printing and Design (Basics) **C) Pre- requisite Course(s) :** Computer aided Modeling
- **D) Rationale :**

Additive manufacturing (AM) or Additive layer manufacturing (ALM) is the industrial production name for 3D Printing. 3D Printing is a process that makes solid objects from a digital model. It involves depositing material either metal, powdered plastic, or liquid in thin layers (2D) to get a 3D object. This basic course on 3D Printing tries to develop understanding of the process of making real object from digital model in the students. It also covers the software/hardware required, various materials used for 3D Printing and details about printing process parameters. The knowledge gained through this course will help the students to take up advanced course on 3D Printing in next semester.

**E) Course Outcomes (COs):** After the completion of the course, teachers are expected to ensure the accomplishment of following course outcomes by the learners. For this, the learners are expected to perform various activities related to three learning domains (Cognitive, Psychomotor and Affective) in classroom/ laboratory/ workshop/ field/ industry.

### **After completion of the course, the students will be able to-**

- **CO-1** Develop CAD models for 3D Printing.
- **CO-2** Import and Export CAD data in .STL file format to generate GCODE file.
- **CO-3** Select suitable 3D Printing material for given applications.
- **CO-4** Select suitable 3D Printing process for given situations.
- **CO-5** Produce products using most popular FDM/SLA/SLS 3D Printing processes.

### **F) Course Articulation Matrix:**

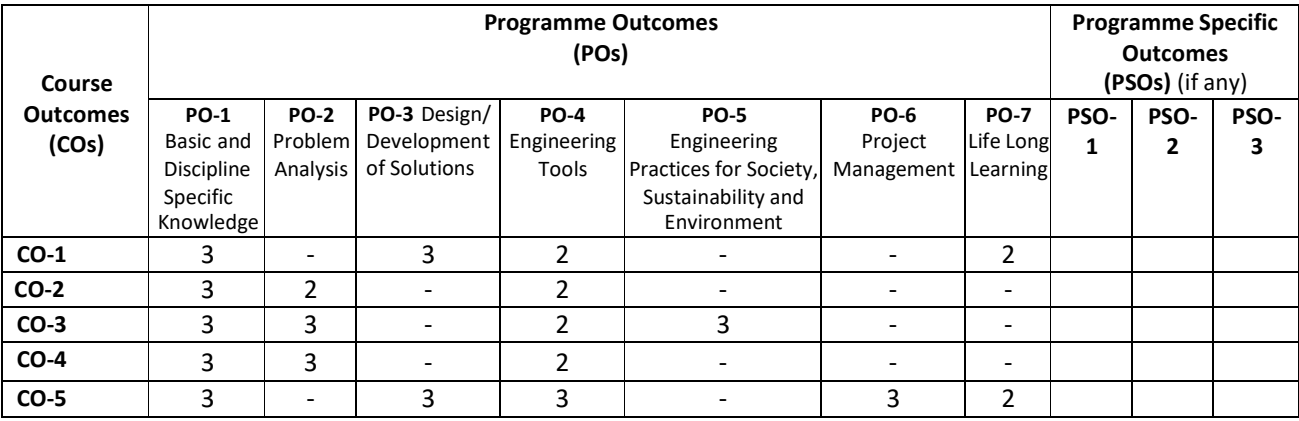

**Legend:** High (3), Medium (2), Low (1) and No mapping (-)

### **G) Scheme of Studies:**

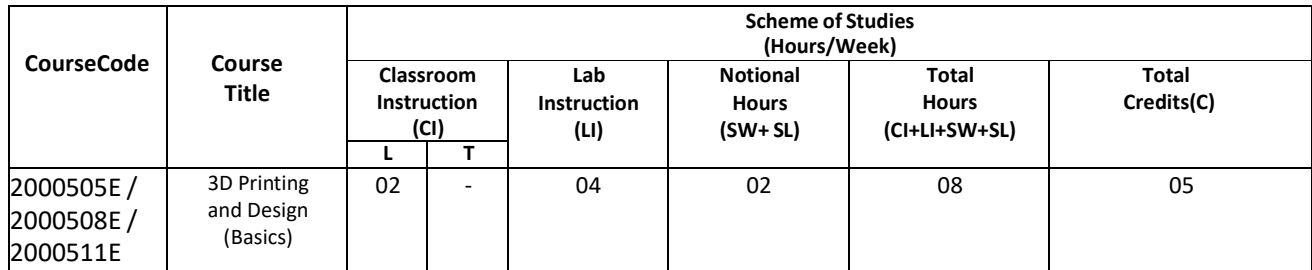

#### **Legend:**

- CI: Classroom Instruction (Includes different instructional/implementation strategies i.e. Lecture (L), Tutorial (T), Case method, Demonstrations, Video demonstration, Problem based learning etc. to deliver theoretical concepts)
- LI : Laboratory Instruction (Includes experiments/practical performances in laboratory, workshop, field or other locations using different instructional/Implementation strategies)

Notional Hours: Hours of engagement by learners, other than the contact hours for ensuring learning.

- SW: Sessional Work/Term work (includes assignments, seminars, micro projects, industrial visits, any other student activities etc.)
- SL: Self Learning, MOOCs, spoken tutorials, open educational resources (OERs)
- C: Credits =  $(1 \times C1$  hours) +  $(0.5 \times L1$  hours) +  $(0.5 \times N$ otional hours)
- **Note:** SW and SL have to be planned by the teacher and performed by the learner under the continuous guidance and feedback of teacher to ensure outcome of learning.

### **H) Scheme of Assessment:**

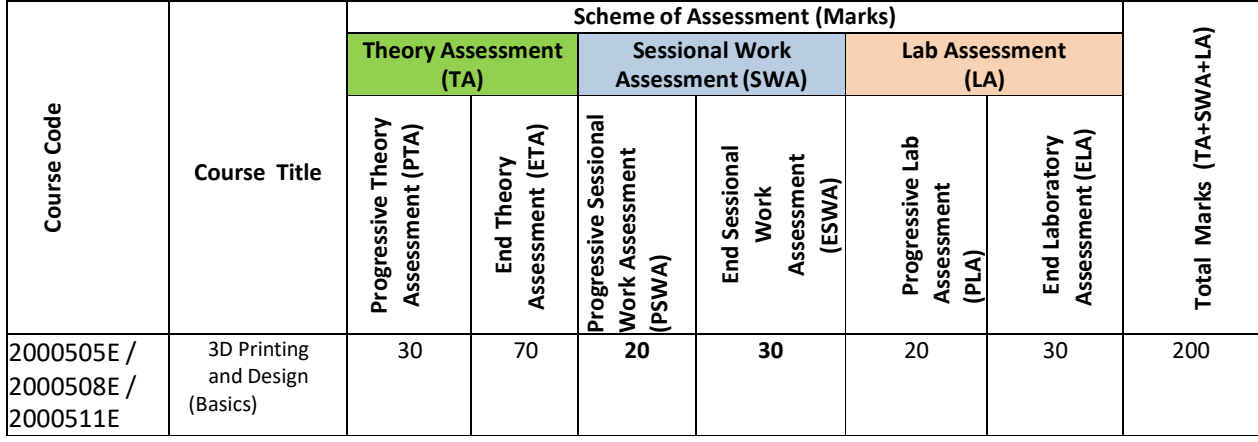

#### **Legend:**

PTA: Progressive Theory Assessment in class room (includes class test, mid-term test and quiz using online/offline modes)

PLA: Progressive Laboratory Assessment (includes process and product assessment using rating Scales and rubrics)

SWA: Sessional Work/Term work & Self Learning Assessment (Includes assessment related to student performance in self learning, assignments, Seminars, micro projects, industrial visits, any other student activities etc.

**Note:** Separate passing is must for progressive and end semester assessment for both theory and practical.

### **I) Course Curriculum Detailing:**

This course curriculum detailing depicts learning outcomes at course level and session level and their attainment by the students through Classroom Instruction (CI), Laboratory Instruction (LI), Sessional Work (SW) and Self Learning (SL). Students are expected to demonstrate the attainment of Theory Session Outcomes (TSOs) and Lab Session Outcomes (LSOs) leading to attainment of Course Outcomes (COs) upon the completion of the course. While curriculum detailing, NEP 2020 related reforms like Green skills, Sustainability, Multidisciplinary aspects, Indian Knowledge System (IKS) and others must be integrated appropriately.

# **J) Theory Session Outcomes (TSOs) and Units: [2000505E]**

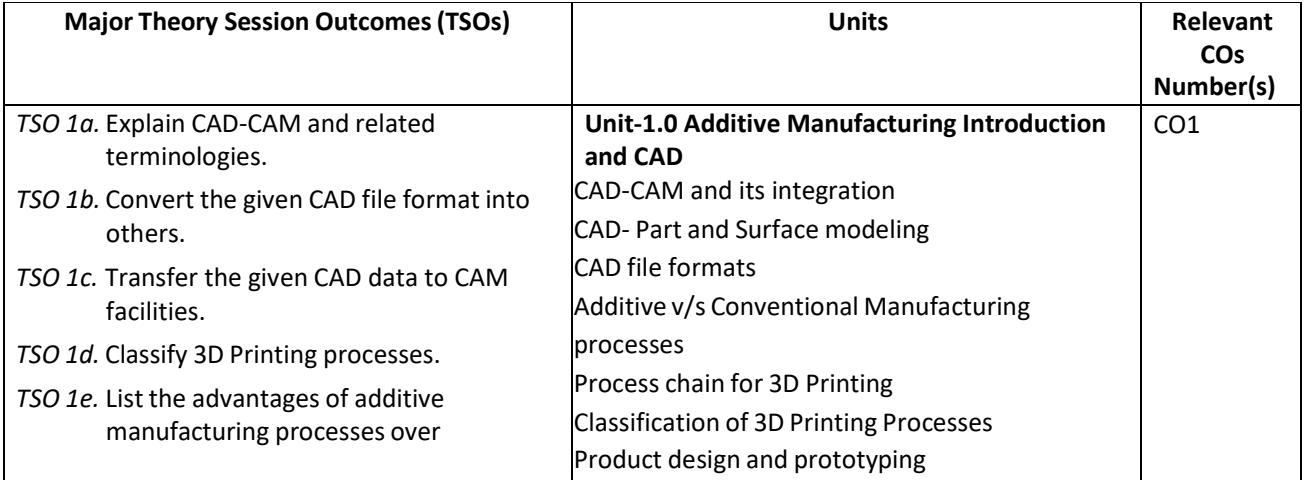

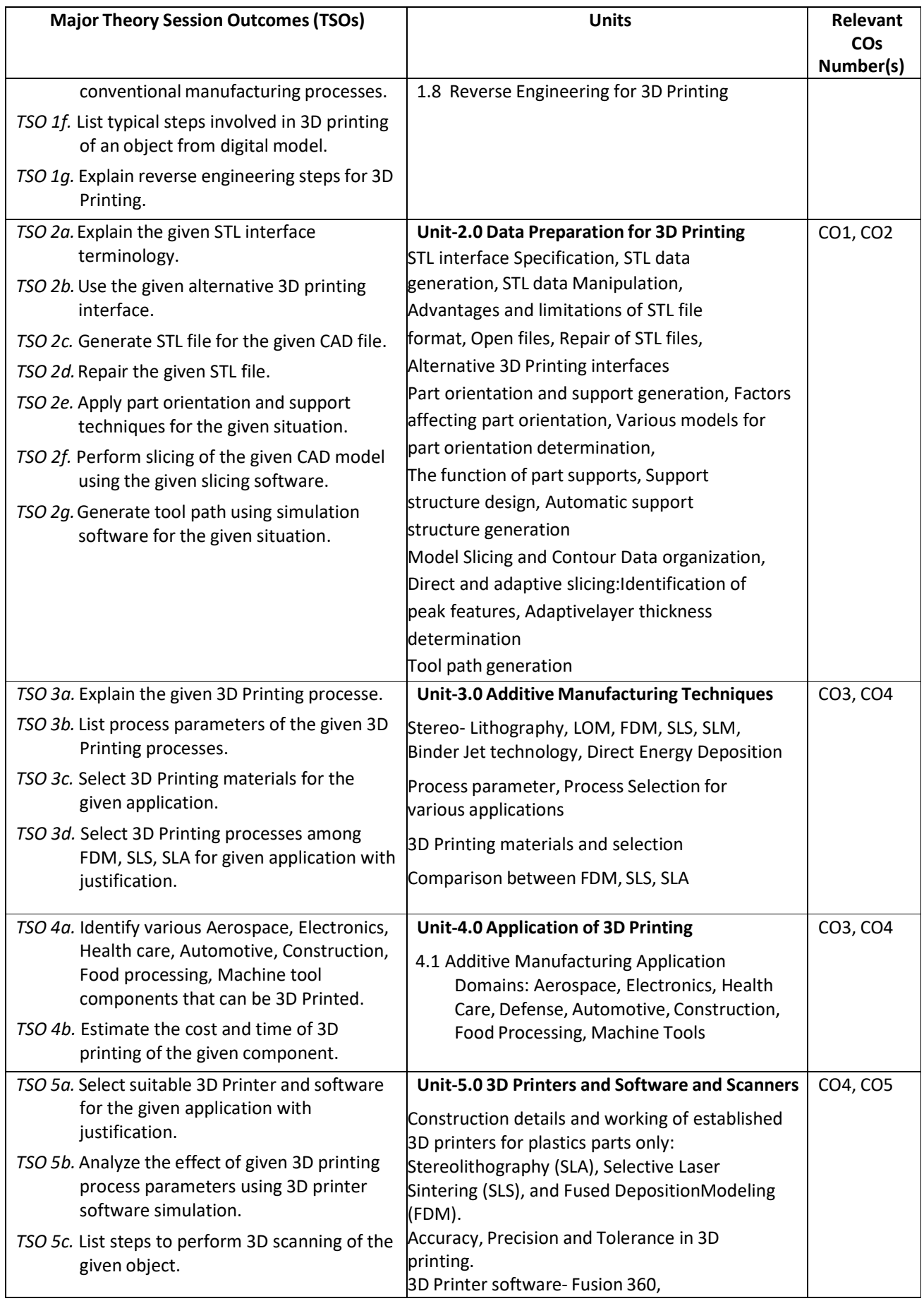

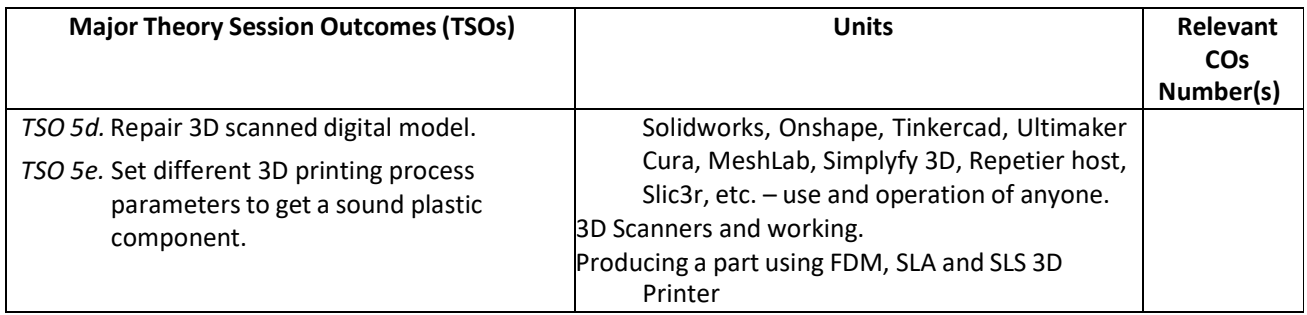

**Note:** One major TSO may require more than one Theory session/Period.

# **K) Laboratory (Practical) Session Outcomes (LSOs) and List of Practical [2000508E]**

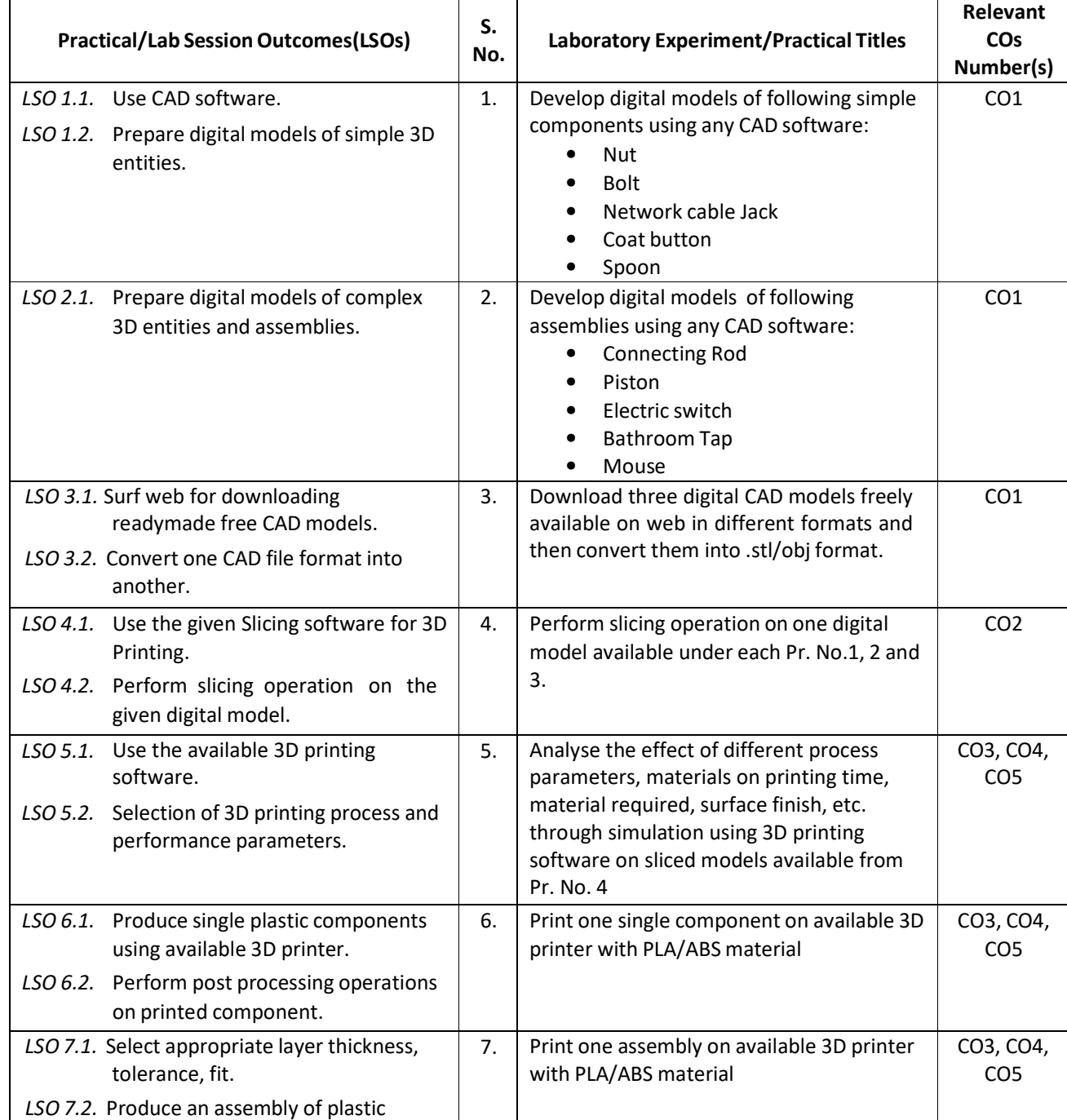

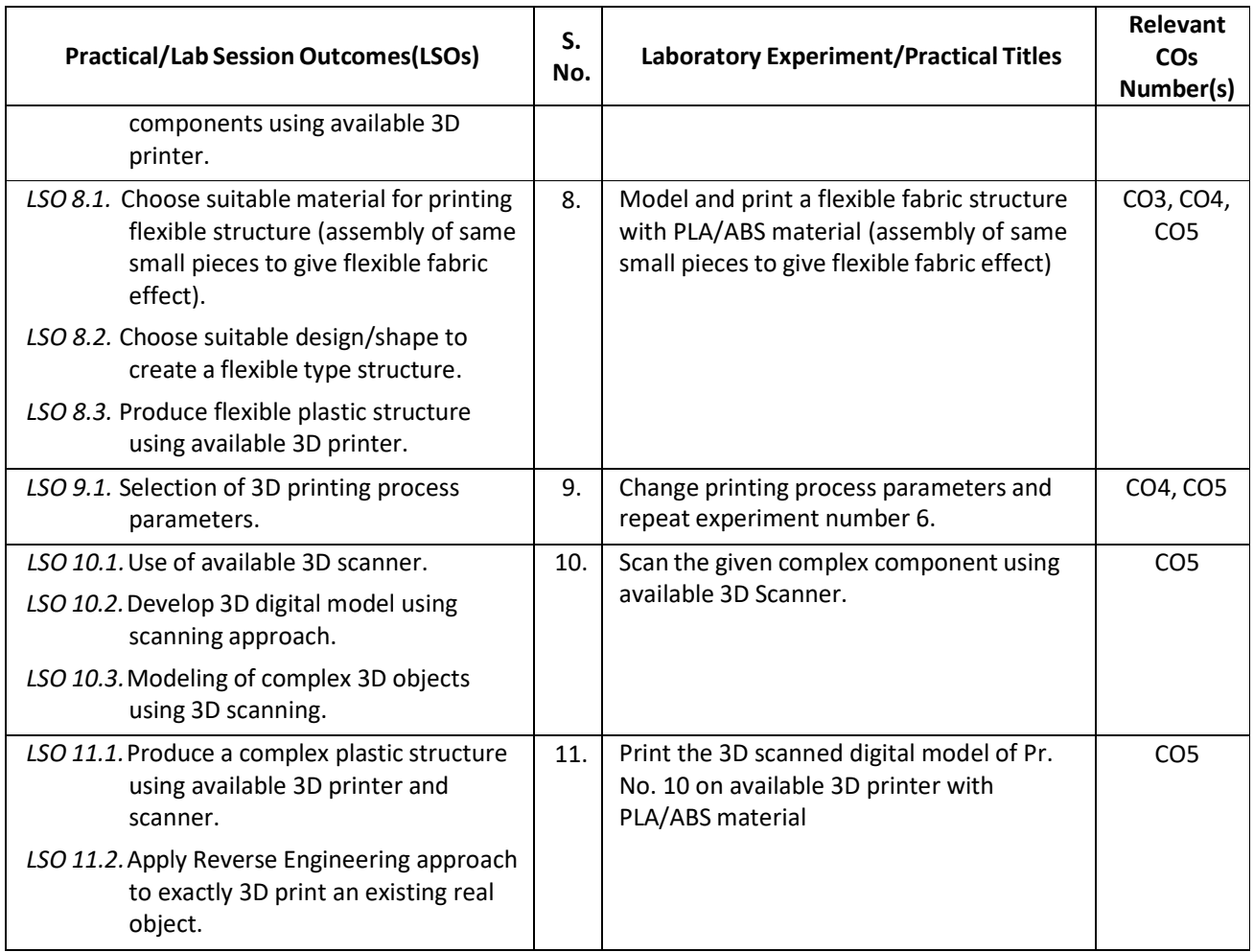

### **L) Sessional Work/Term Work and Self Learning: [2000511E]**

**a. Assignments**: Questions/Problems/Numerical/Exercises to be provided by the course teacher in line with the targeted COs.

### **b. Micro Projects:**

- 1. Perform 3D printing of plastic casing of inhaler used by Asthma patients and estimate the cost.
- 2. Download 5 videos on 3D printing of different components, watch them and write a report to detail out the steps involved, 3D Printer used, 3D Printing software used, material used, complexity involved, printing time, post processing steps used.
- 3. Print two pieces of same components using ABS and PLA and compare their strength, surface roughness, weight, cost.
- 4. Download two 3D printing free software and try to check their compatibility with your lab printer.

### **c. Other Activities:**

- 1. Seminar Topics:
	- Commercially available 3D printers and software.
	- Strength of 3D printed Plastic components as compared to Die cast Plastic components.
	- Properties of PLA and ABS 3D printing materials.
	- Reverse engineering application of 3D Printing.
- 2. Visits: Visit nearby tool room/industry with 3D Printing facilities. Prepare report of visit with special comments of 3D printing technique used, material used, single component/batch production/mass production and cost of printed component.
- 3. Self learning topics:
	- 3D printing of flexible plastic components.
	- 3D printing of micro/mini components.
	- Conversion of CAD file formats into IGES.
	- 3D scanning process.
- **M) Course Evaluation Matrix:** The course teacher has to decide and use appropriate assessment strategy and its weightage in theory, laboratory and sessional work for ensuring CO attainment. The response/performance of each student in each of these designed activities is to be used to calculate **CO attainment**.

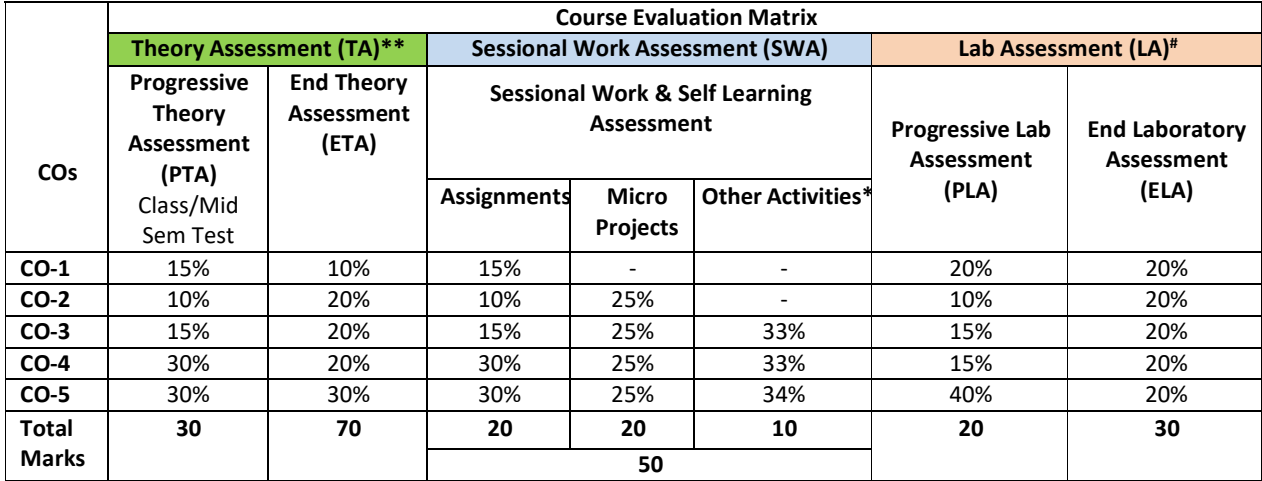

**Legend:** 

**\* :** Other Activities include self learning, seminar, visits, surveys, product development, software development etc.

**Mentioned under point- (N)** 

# : Mentioned under point-(O)

**Note:** For CO attainment calculation Indirect assessment tools like Course exit survey need to be used which comprises of questions related to achievement of each COs.

**N) Specification Table for End Semester Theory Assessment:** The course teacher has to decide and use appropriate assessment strategy and its weightage in theory, laboratory and sessional work for ensuring CO attainment. The response/performance of the student in each of these designed activities is to be assessed to calculate CO attainment.

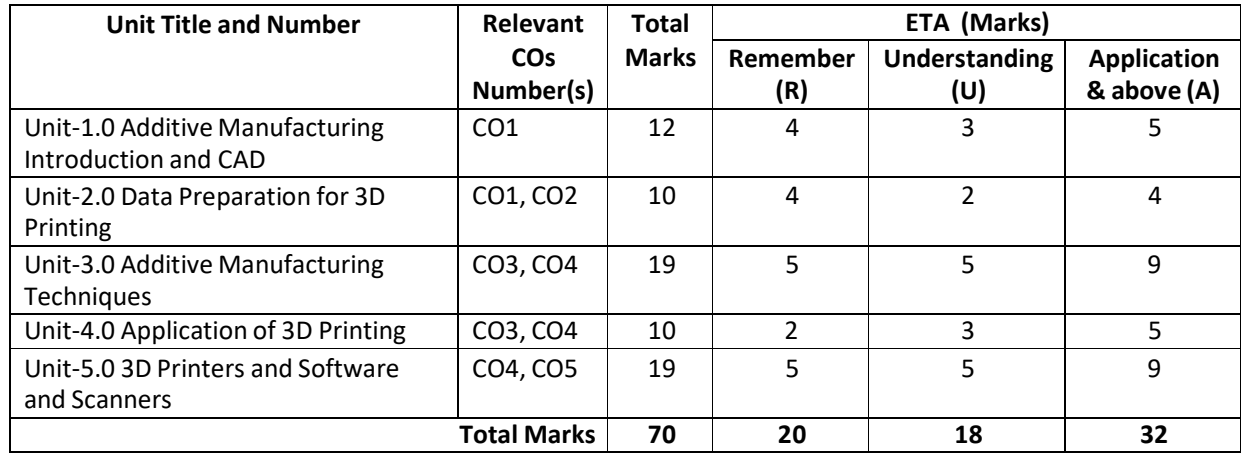

**Note:** Similar table can also be used to design class/mid-term/ internal question paper for progressive assessment.

### **O) Specification Table for Laboratory (Practical) Assessment:**

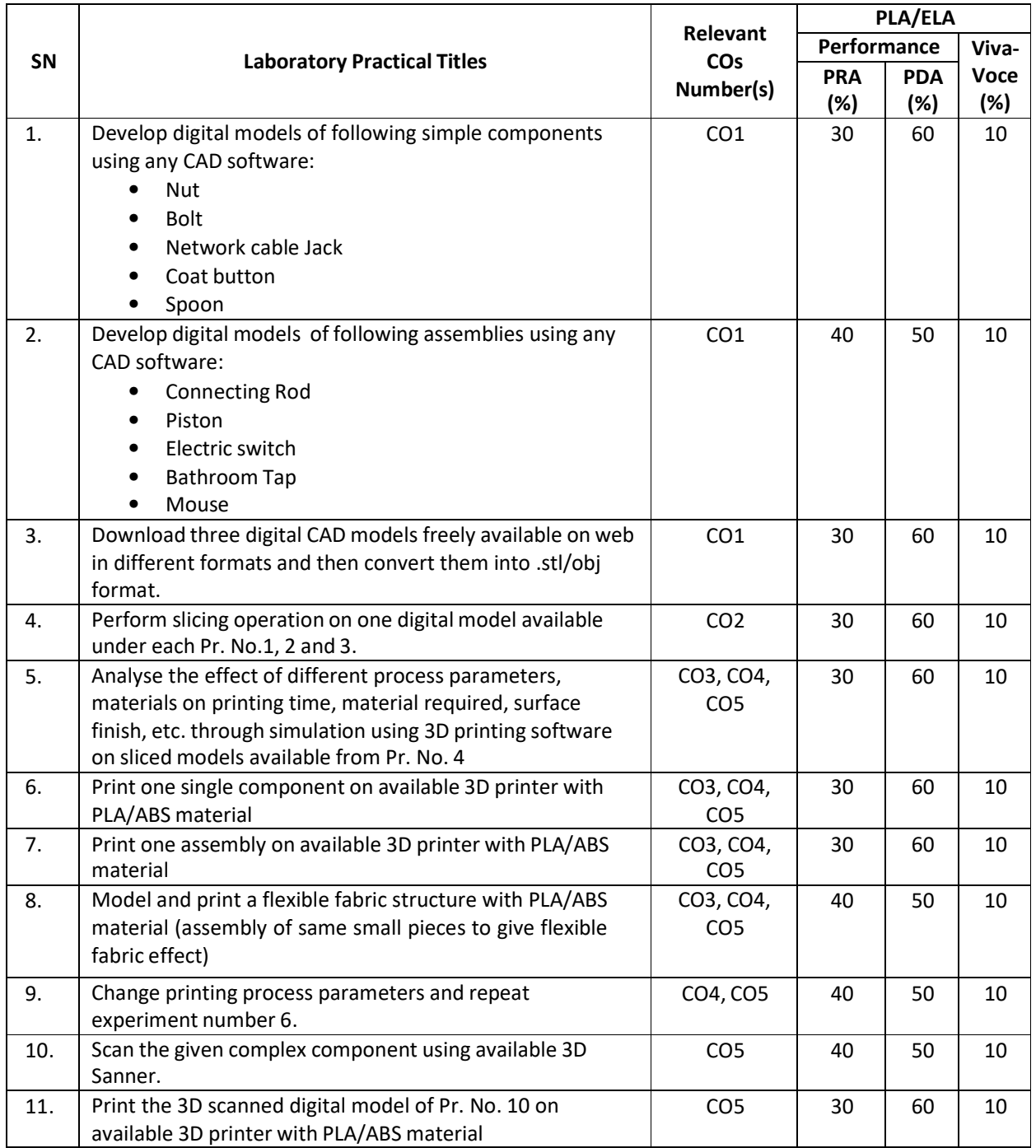

**Note:** This table can be used for both end semester as well as progressive assessment of practical. Rubrics need to be prepared by the course teacher for each experiment/practical to assess the student performance.

**P) Instructional/Implementation Strategies:** Different Instructional/ ImplementationStrategies may be appropriately selected, as per the requirement of the content/outcome. Some of them are Improved Lecture, Tutorial, Case Method, Group Discussion, Industrial visits, Industrial Training, Portfolio Based Learning, Role Play, Live Demonstrations in Classrooms, Lab, Field, Information and Communications Technology (ICT) Based Teaching Learning, Blended or flipped mode, Brainstorming, Expert Sessions, Video Clippings, Use of Open Educational Resources(OER), MOOCs etc.

# **Q) List of Major Laboratory Equipment, Tools and Software:**

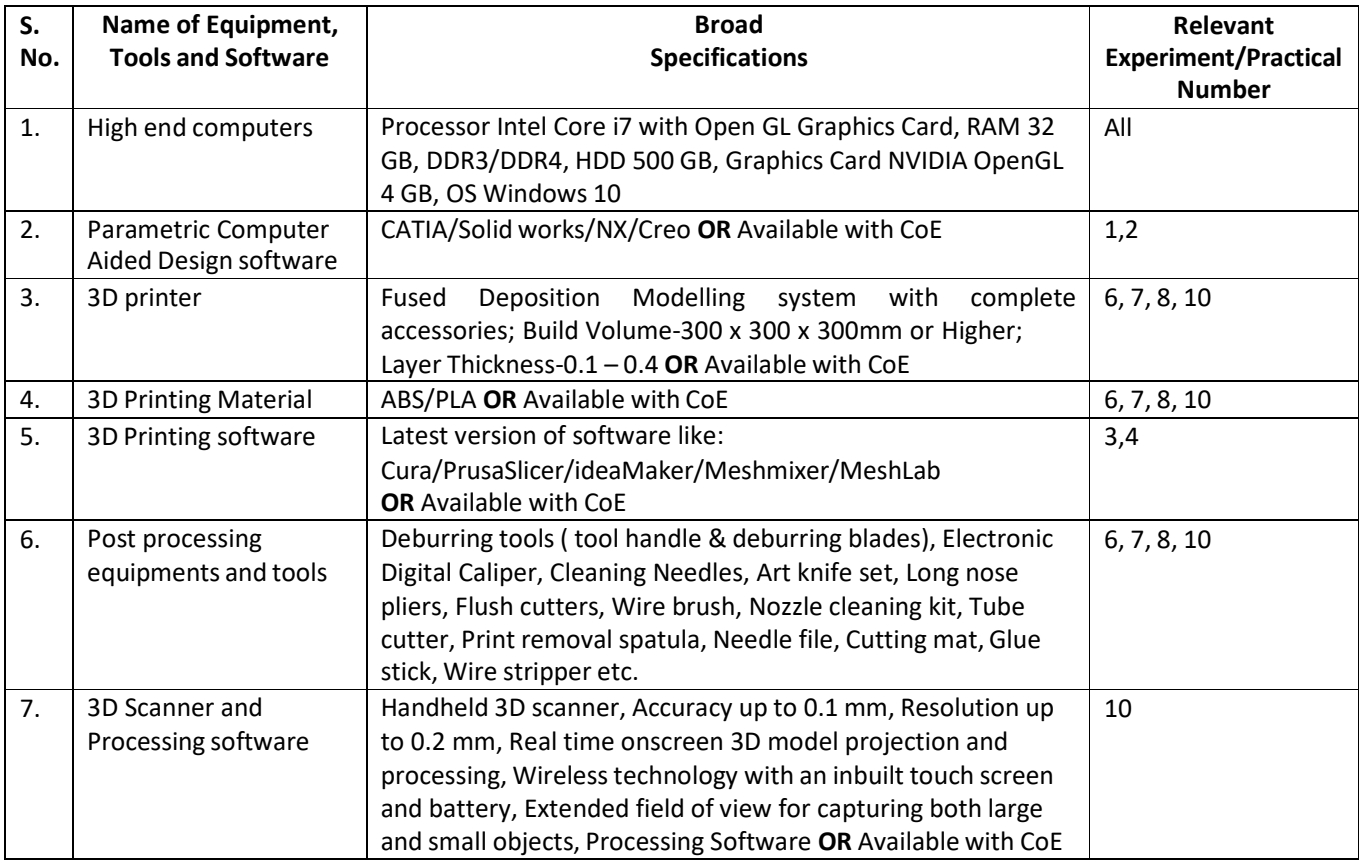

# **R) Suggested Learning Resources:**

## **(a) Suggested Books** :

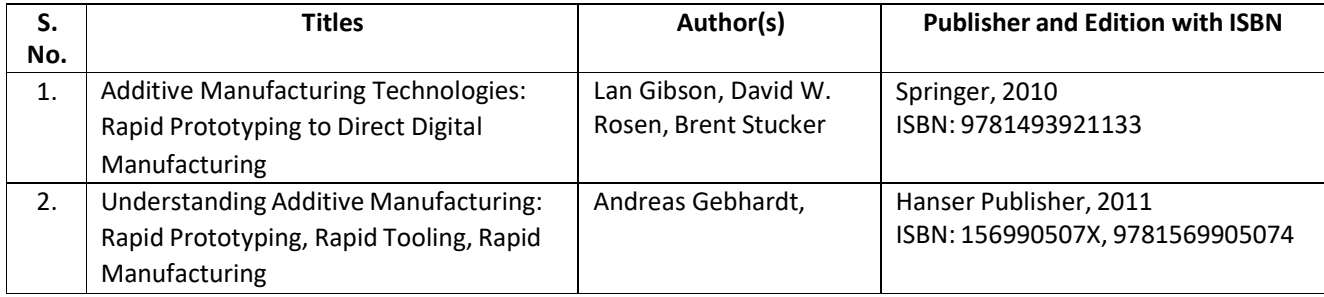

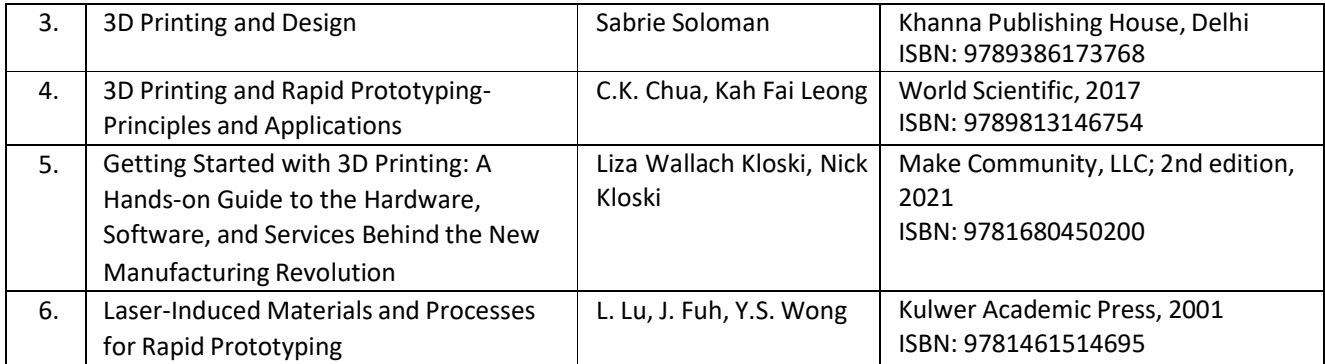

### **(b) Suggested Open Educational Resources (OER):**

- 1. https://onlinecourses.nptel.ac.in/noc21\_me115/preview
- 2. https://archive.nptel.ac.in/courses/112/104/112104265/
- 3. https://www.youtube.com/watch?v=b2Od4YHcLAQ
- 4. https://www.youtube.com/watch?v=EF8CNR-gcXo
- 5. https://www.academia.edu/41439870/Education\_Resources\_for\_3D\_Printing
- 6. https://www.think3d.in/landing-pages/beginners-guide-to-3d-printing.pdf
- 7. https://all3dp.com/1/types-of-3d-printers-3d-printing-technology/
- **Note:** Teachers are requested to check the creative commons licence status/ financial implications of the suggested OER, before use by the students.

### **(c) Others: (If any)**

- 1. 3D Printing Projects DK Children; Illustrated edition, 2017
- 2. The 3D Printing Handbook: Technologies, design and applications Ben Redwood, Filemon Schöffer, Brian Garret, 3D Hubs; 1st edition, 2017
- 3. 3D Printer Users' Guide
- 4. 3D Printer Material Handbook
- 5. Lab Manuals

### **S) Course Curriculum Development Team(NITTTR)**

- Dr. Sharad Pradhan(Coordinator)
- Dr. A. K. Sarathe(Co-coordinator)

**\*\*\*\*\*\*** 

**A) Course Code : 2000505 F / 2000508 F /2000511F B) Course Title : Industrial Automation (Basic) C) Pre- requisite Course(s) : Basic Mechanical Engineering, Basic Electrical Engineering, Digital** 

## **Electronics and Basic programming skills**

### **D) Rationale :**

The technological education and research scenario, all over the world, is turning towards a multidisciplinary one. The present scenario is different as compared to the recent past in the sense that the engineering disciplines are now dilating instead of diverging. The primary reason being that the current technological designs are of highly complex and inter-interdisciplinary nature involving synergistic integration of many aspects of engineering knowledge base**.** Industrial automation has become an essential part of every modern industry. Automation helps industry to increase the productivity, quality, accuracy and precision of industrial processes. Stiff competition, higher quality standards and growing concerns of safety & environmental damage have pushed the Industrial sector to adapt state-of-the-art Automation Techniques for effective utilization of resources and optimized performance of the plants. Today engineer is needed to meet the requirements of designing appropriate automation systems. They should have the knowledge of different fields like PLC and PID based Controller, Instrumentation, Networking, Industrial Drives, SCADA/HMI, High speed data acquisition, etc., to become a successful automation engineer. The discipline Automation is enormous in magnitude. The students passing this course will gain basic understanding about industrial automation and will be prepared to take up the advance course in Industrial automation in next semester**.** 

**E) Course Outcomes (COs):** After the completion of the course, teachers are expected to ensure the accomplishment of following course outcomes by the learners. For this, the learners are expected to perform various activities related to three learning domains (Cognitive, Psychomotor and Affective) in classroom/laboratory/workshop/field/ industry.

### **After completion of the course, the students will be able to-**

- **CO-1** Apply principles and strategies for automation for a given situation.
- **CO-2** Use sensors and input devices as per given situation.
- **CO-3** Test the given PLC for its functionality.
- **CO-4** Use actuators and output devices as per given situation.
- **CO-5** Test the working of various types of control system and controllers

### **F) Suggested Course Articulation Matrix:**

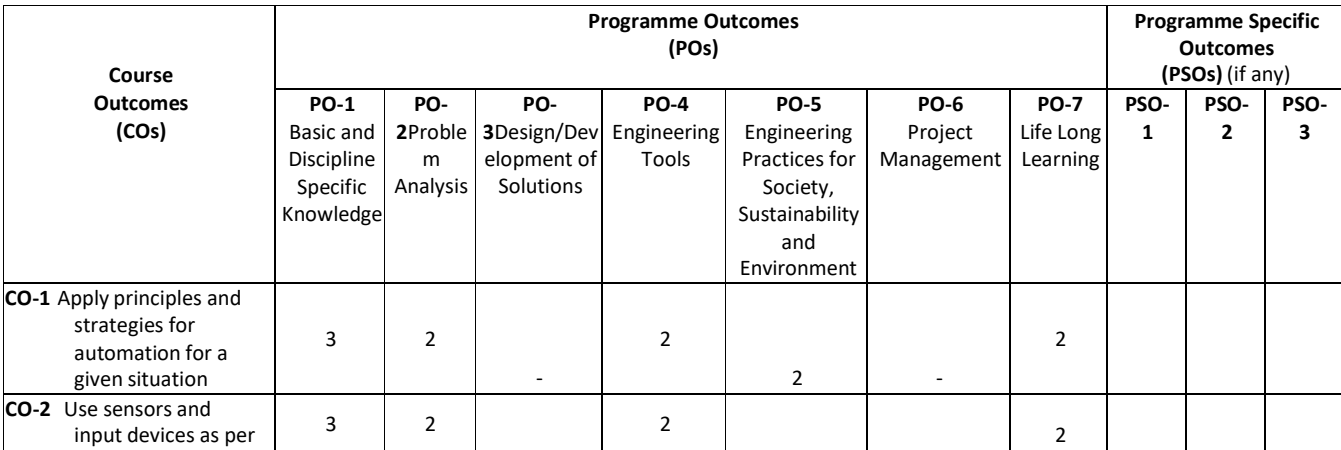

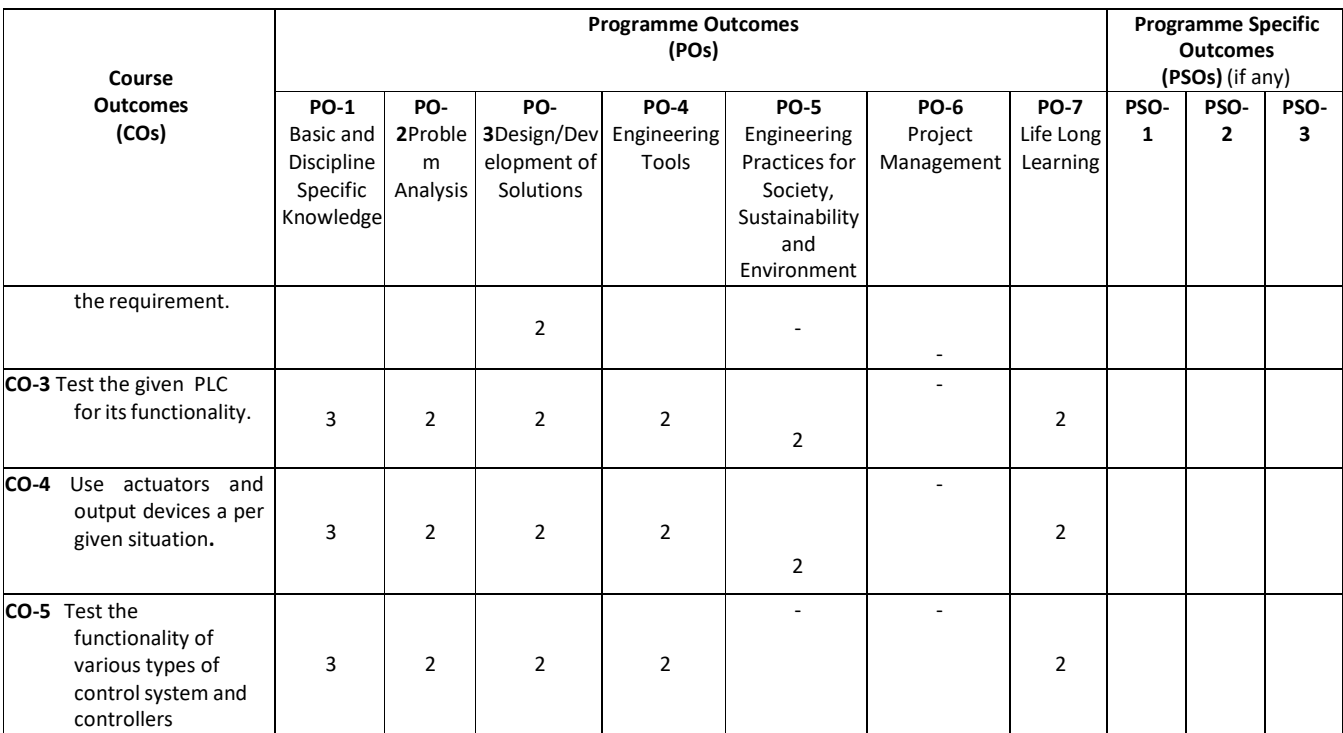

**Legend:** High (3), Medium (2), Low (1) andNo mapping (-)

### **G) Scheme of Studies:**

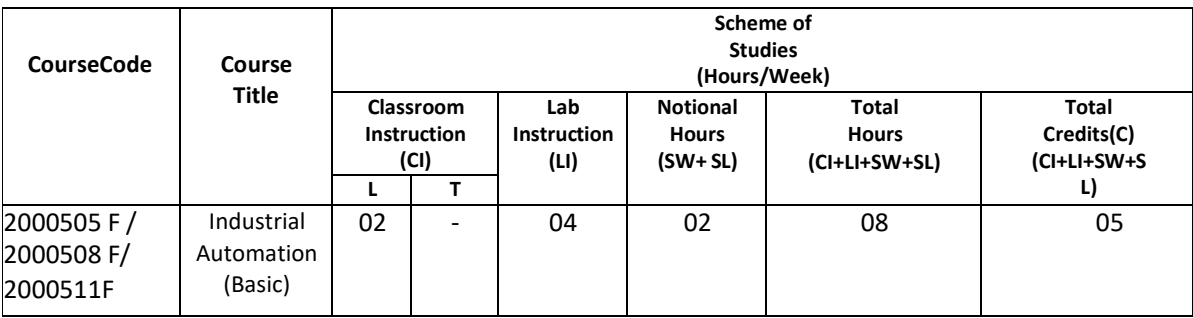

### **Legend:**

CI: Classroom Instruction (Includes different instructional/implementation strategies i.e. Lecture (L), Tutorial (T), Case method, Demonstrations, Video demonstration, Problem based learning etc. to deliver theoretical concepts)

LI: Laboratory Instruction(Includes experiments/practical performances in laboratory, workshop, field or other locations using different instructional/Implementation strategies)

Notional Hours:Hours of engagement by learners, other than the contact hours for ensuring learning.

SW: Sessional Work (includesassignments, seminars, micro projects, industrial visits, any other student activities etc.)

SL: Self Learning, MOOCS,spoken tutorials, open educational resources (OERs)

C: Credits.

**Note:** SW and SL have to be planned by the teacher and performed by the learner under the continuous guidance and feedback of teacher to ensure outcome of learning.

### **H) Scheme of Assessment:**

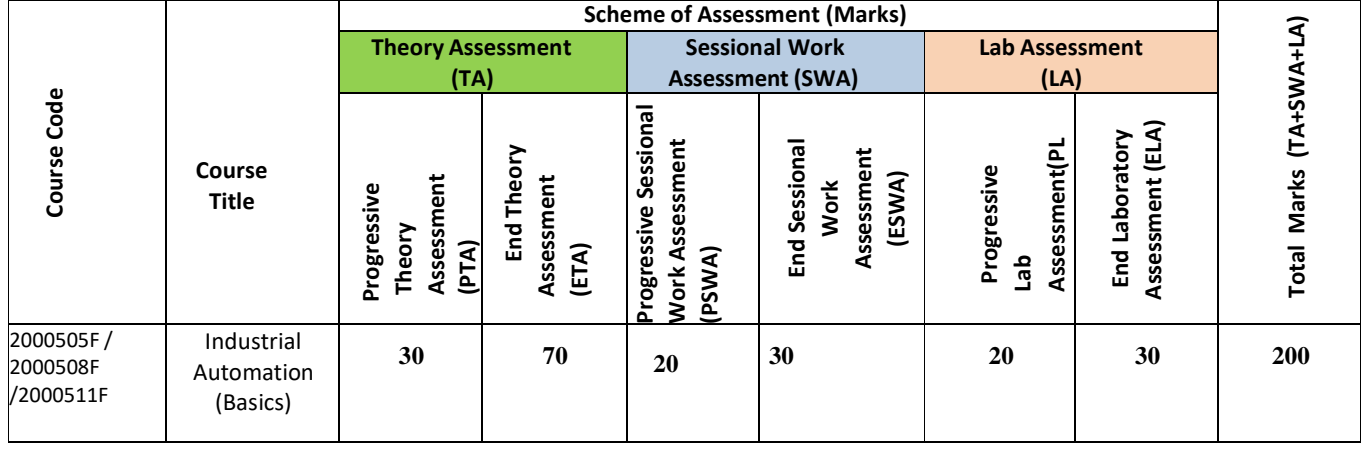

**Legend:** 

PTA: Progressive Theory Assessment in class room (includes class test, mid-term test and quiz using online/offline modes)

PLA: Progressive Laboratory Assessment (includes process and product assessment using rating Scales and rubrics)

SWA: Sessional Work/ Term work& Self Learning Assessment (Includes assessment related to student performance in selflearning, assignments, Seminars, micro projects, industrial visits, any other student activities etc.

**Note:** Separate passing is must for progressive and end semester assessment for both theory and practical.

Theory: 100 marks Practical 50 marks

### **I) Course Curriculum Detailing:**

This course curriculum detailing depicts learning outcomes at course level and session level and their attainment by the students through Classroom Instruction (CI), Laboratory Instruction (LI), Sessional Work (SW) and Self Learning (SL). Students are expected to demonstrate the attainment of Theory Session Outcomes (TSOs) and Lab Session Outcomes(LSOs) leading to attainmentof Course Outcomes (COs) upon thecompletion of the course. While curriculum detailing, NEP 2020 related reforms like Green skills, Sustainability, Multidisciplinary aspects, Indian Knowledge System (IKS) and others need to be integrated.

# **J) Theory Session Outcomes (TSOs) and Units: [2000505 F]**

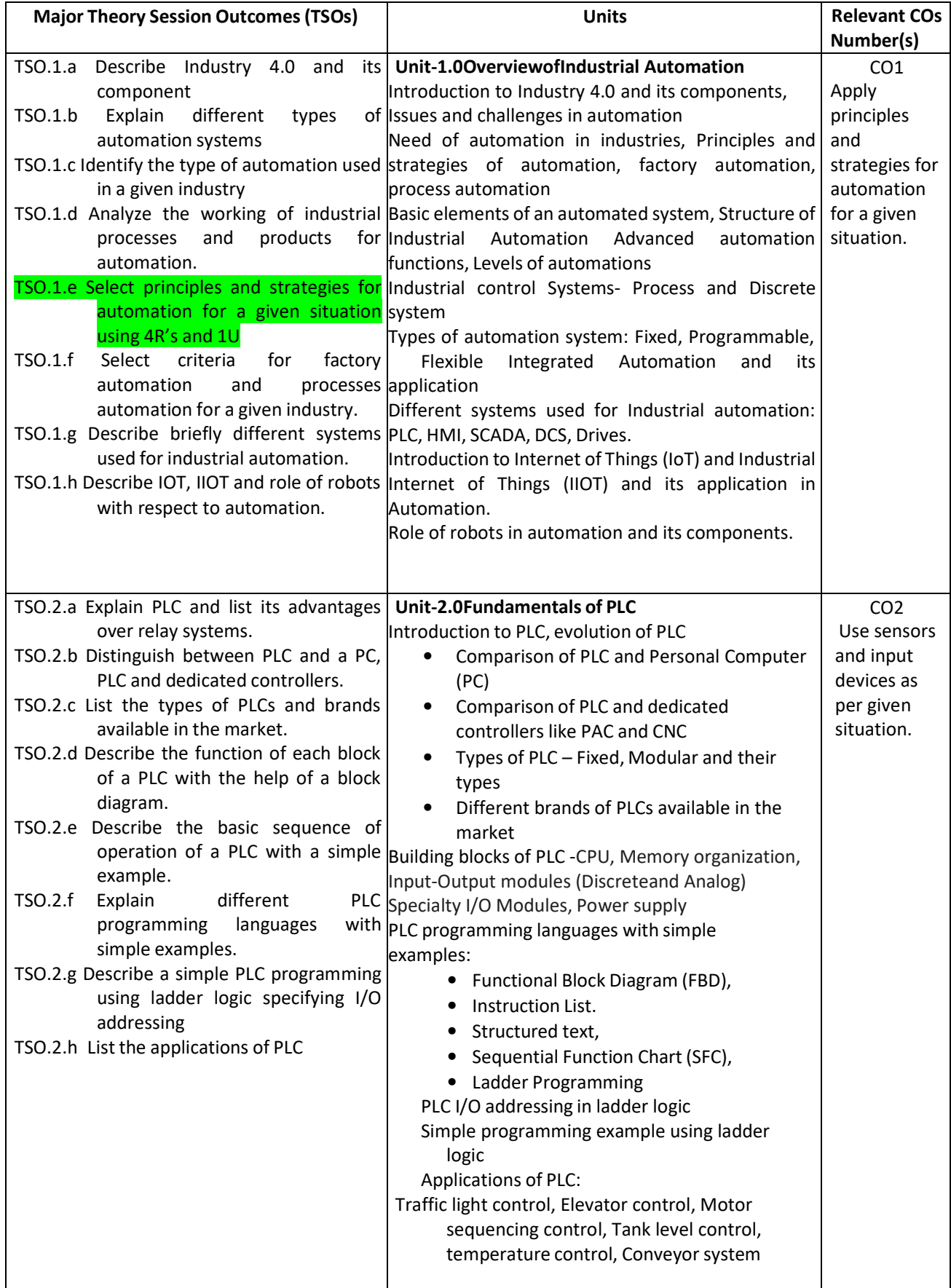

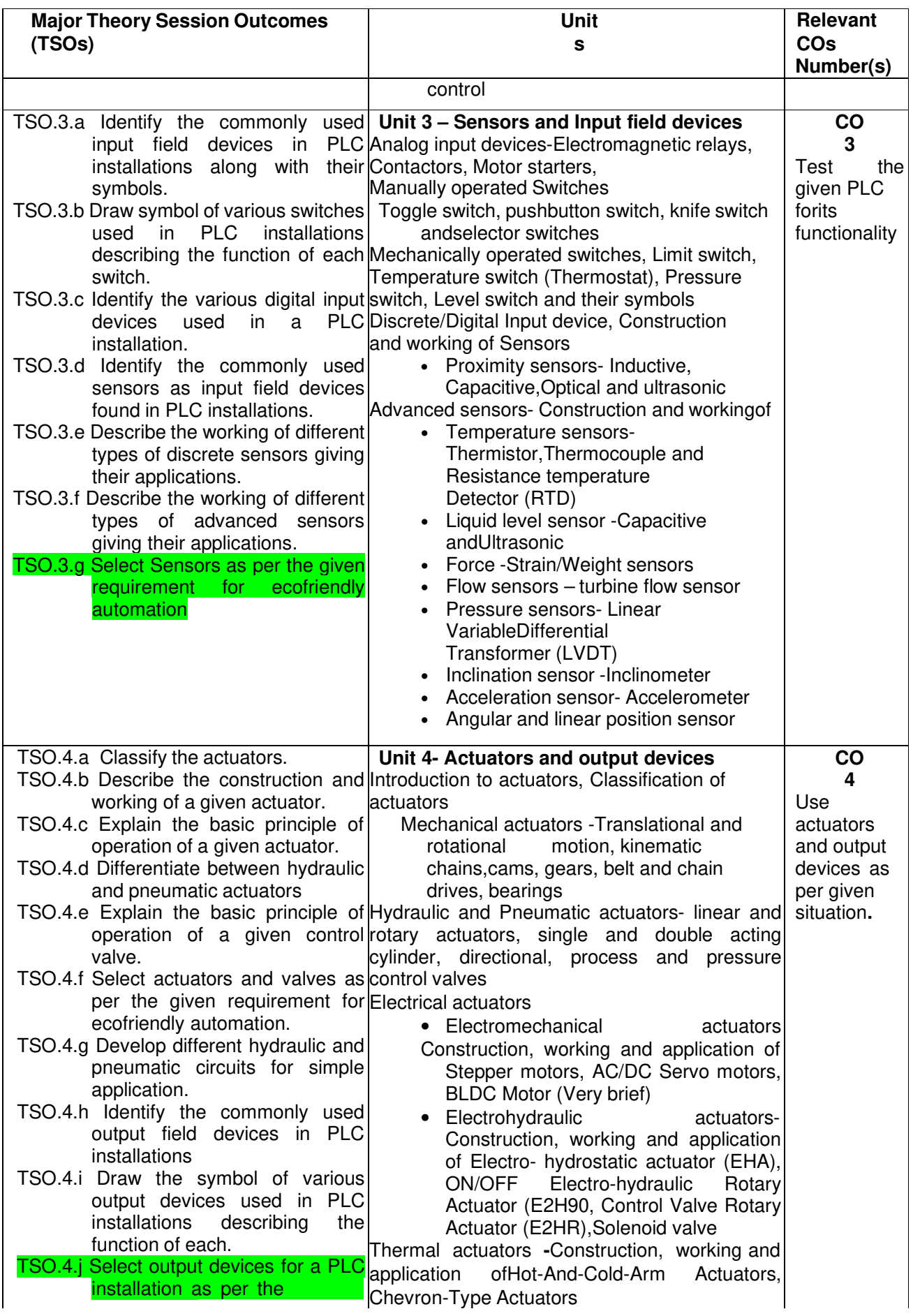

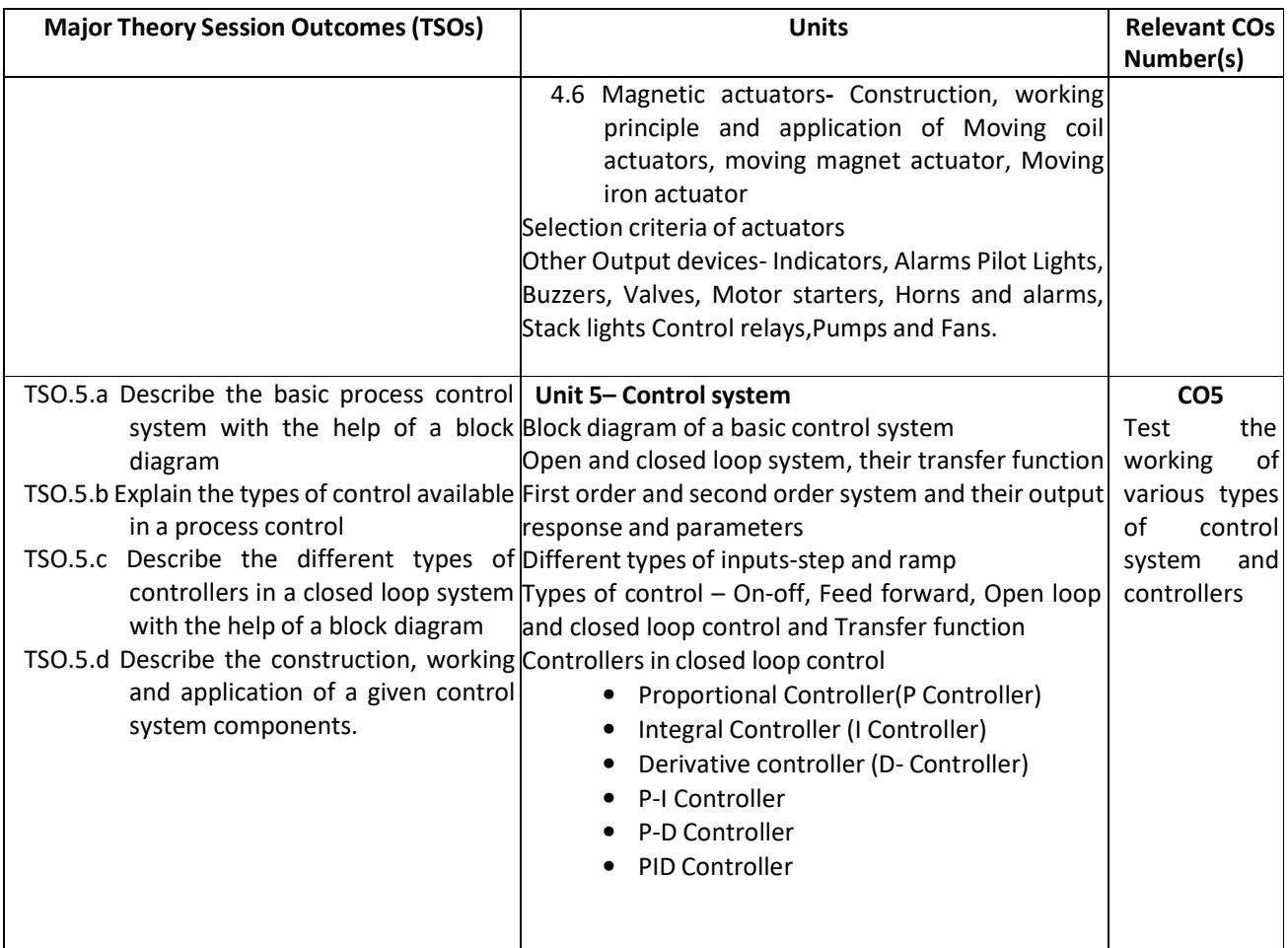

# **K) Laboratory (Practical) Session Outcomes (LSOs) and List of Practical [2000508 F]**

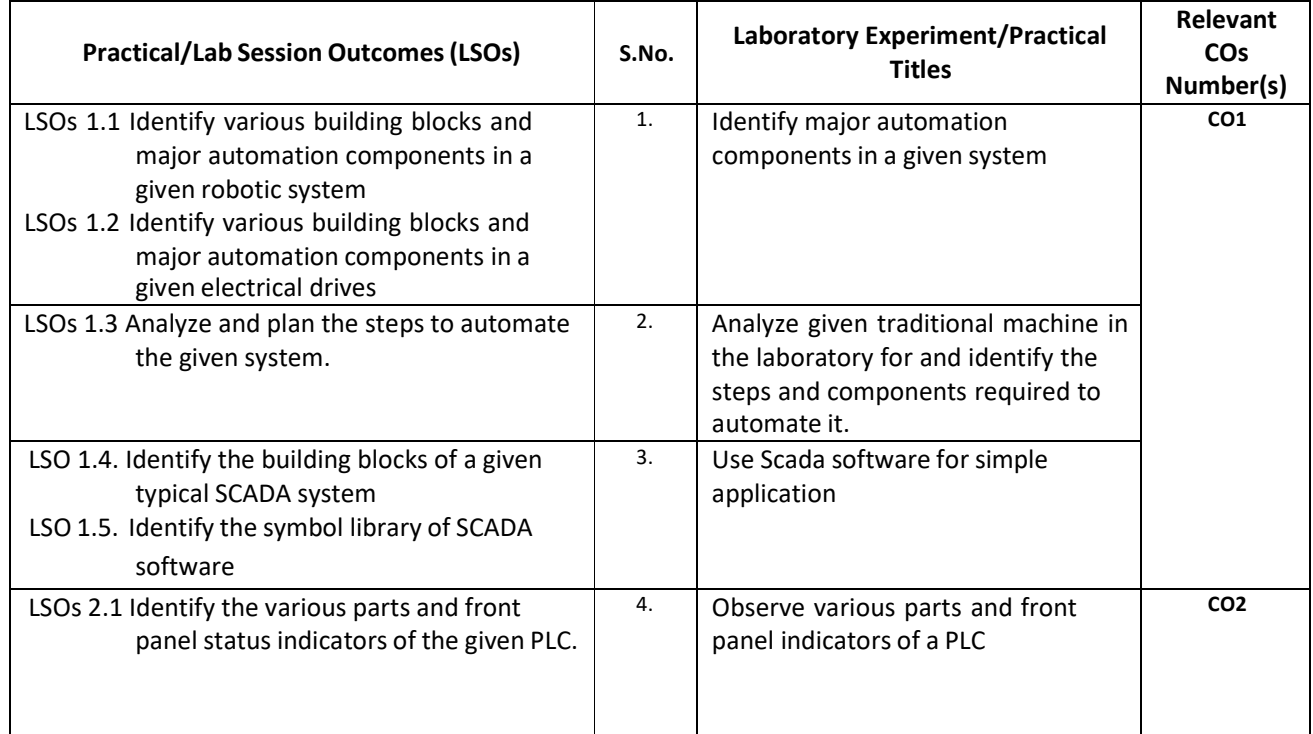

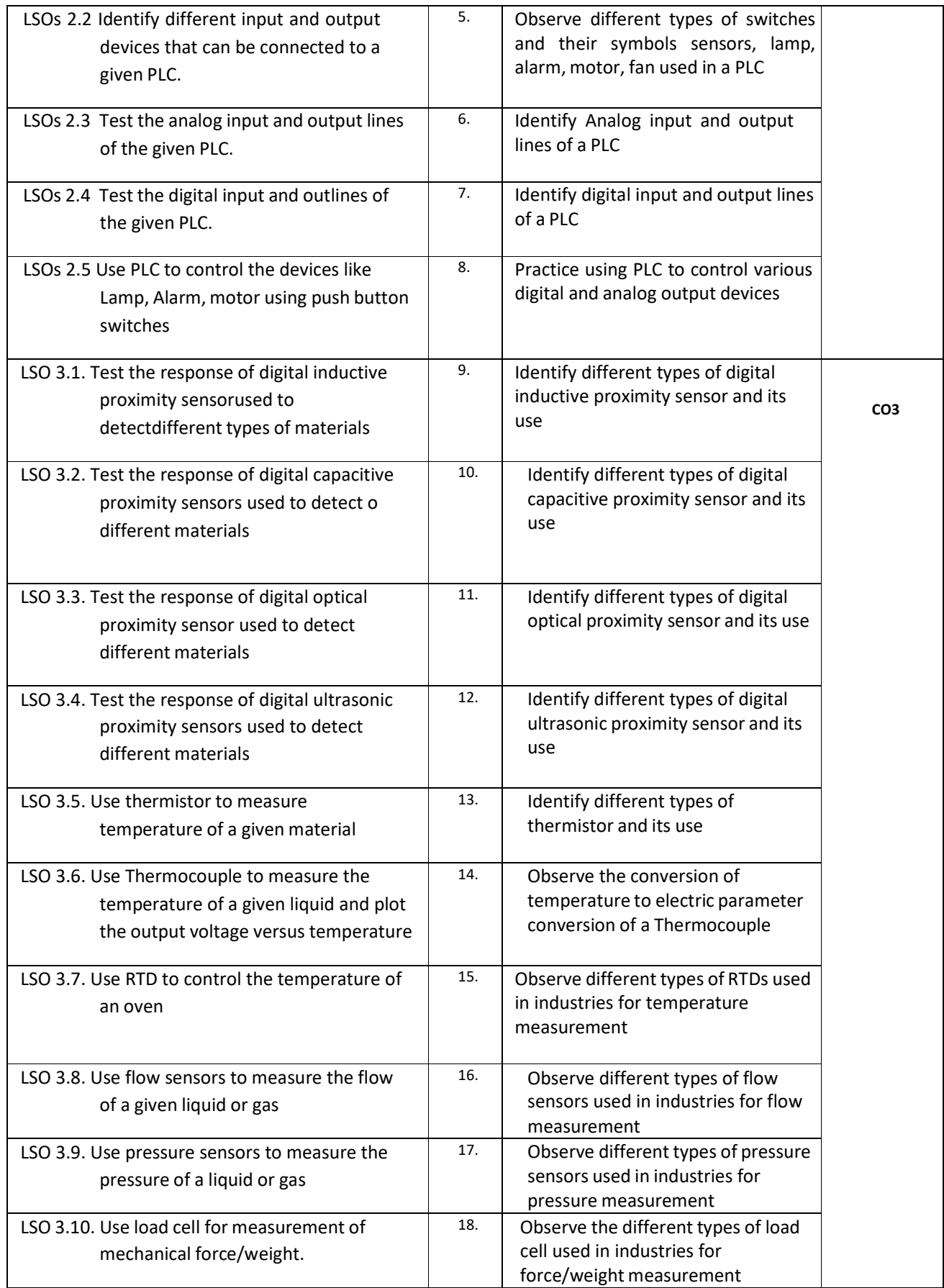

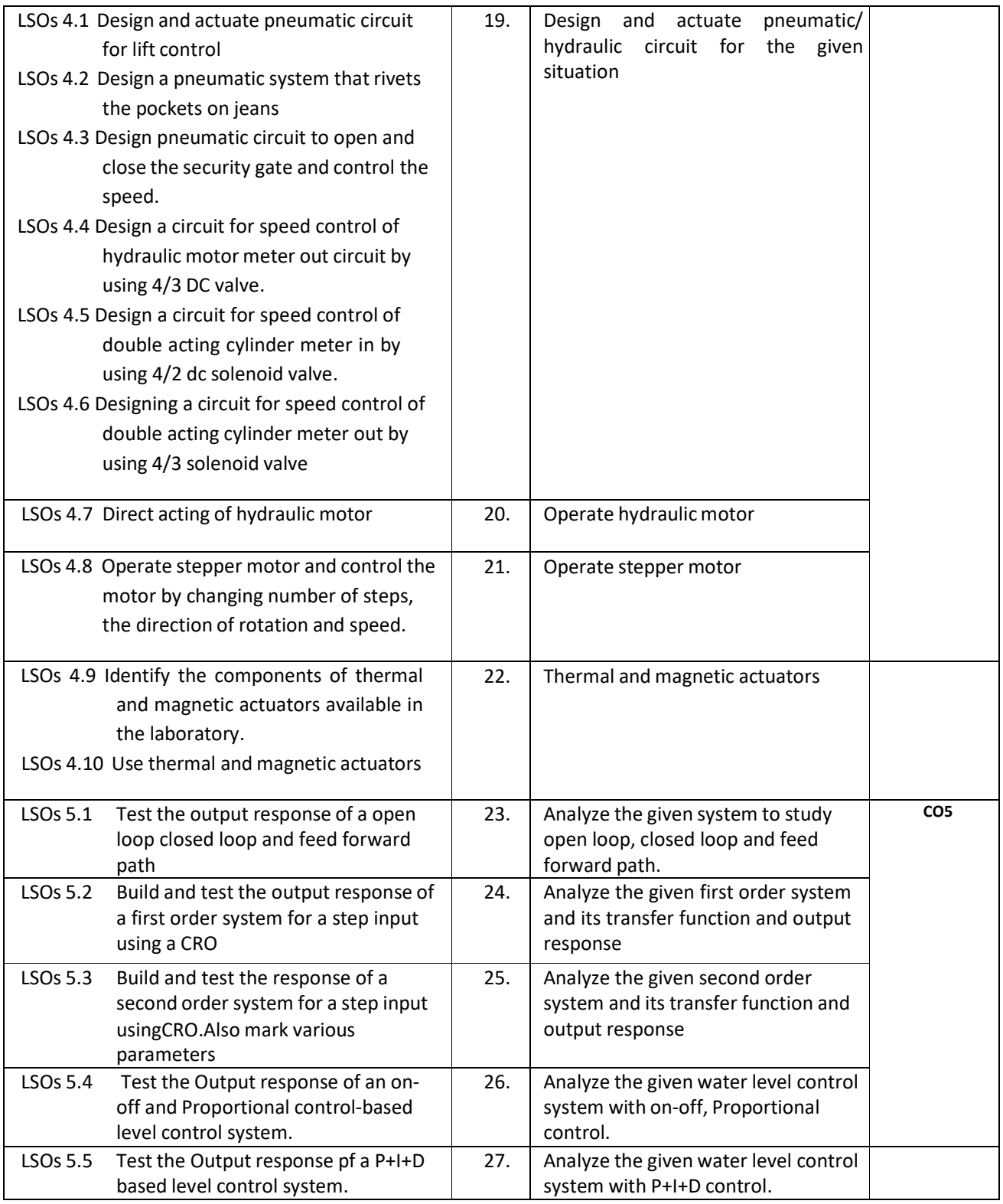

## **L) Sessional Work and Self Learning: [2000511 F]**

- **a. Assignments**: Questions/Problems/Numerical/Exercises to be provided by the course teacher in line with the targeted COs.
- i. State three advantages of using programmed PLC timer over mechanical timing relay.
- ii. Prepare a list of open source PLC software
- iii. Prepare a list of open source SCADA software.
- iv. List the practical applications of PLC systems
- v. List the practical applications of SCADA systems.
- vi. Compare the PLC and PC with regard to:
	- Physical hardware differences
	- Operating environment
	- Method of programming
	- Execution of program
- vii. Prepare classification chart of different types of actuators.
- viii. Differentiate between Nano and micro actuators.

### **b. Micro Projects:**

- **1.** Develop a relay-based motor control automation such that the motor reverses its direction when the limit switches are activated.
- **2.** Develop a simulation to connect analog and digital input to the PLC.
- **3.** Develop a simulation to connect analog and digital output to the PLC.
- **4.** Develop a simple automatic water level controller using magnetic float switch.
- **5.** Develop a simple automatic door system using optical sensor and linear actuator.
- **6.** Troubleshoot the faulty equipment/kit available in automation laboratory
- **7.** Select one industry and analyze the process and propose the automation strategies' that can be used for automation.
- **8.** Develop a working model of a given application using given actuators and valves.

### **c. Other Activities:**

- **1.** Seminar Topics- PLC architecture, Different types of sensors, Industrial Applications of PLC and SCADA
- **2.** Visits Visit any industry with full or semi automation and prepare a report on type of automation used.
- **3.** Surveys-Carry out a market/internet survey of PLC and prepare the comparative technicalspecifications of any one type of PLC (Micro or Mini) of different manufacturer.
- **4.** Product Development- Develop a prototype automatic railway crossing system
- Software Development- Download any open source software for PLC and install on your laptop/PC and carry out basic PLC programming
- **5.** Surveys carry out market survey for different types of electrical actuators available and prepare the comparative technical specifications of electrical actuators used in industries.
- **6.** Visit industry and prepare a report on different types of hydraulic and pneumatic circuits used by the industry in the given section, components used, power requirement, output achieved and maintenance activities required.

### **d. Self-learning topics:**

- **1.** Use of PLC for different industrial applications
- **2.** Use of sensors in commercial field
- **3.** Use of sensors in home automation
- **4.** Compare Specifications of PLCs of different manufacturers of any one type PLC
- **M) Course Evaluation Matrix:** The course teacher has to decide and use appropriate assessment strategy and its weightage in theory, laboratory and sessional work for ensuring CO attainment. There sponse/performance of the student in each of these designed activities is to be used to calculate **CO attainment**.

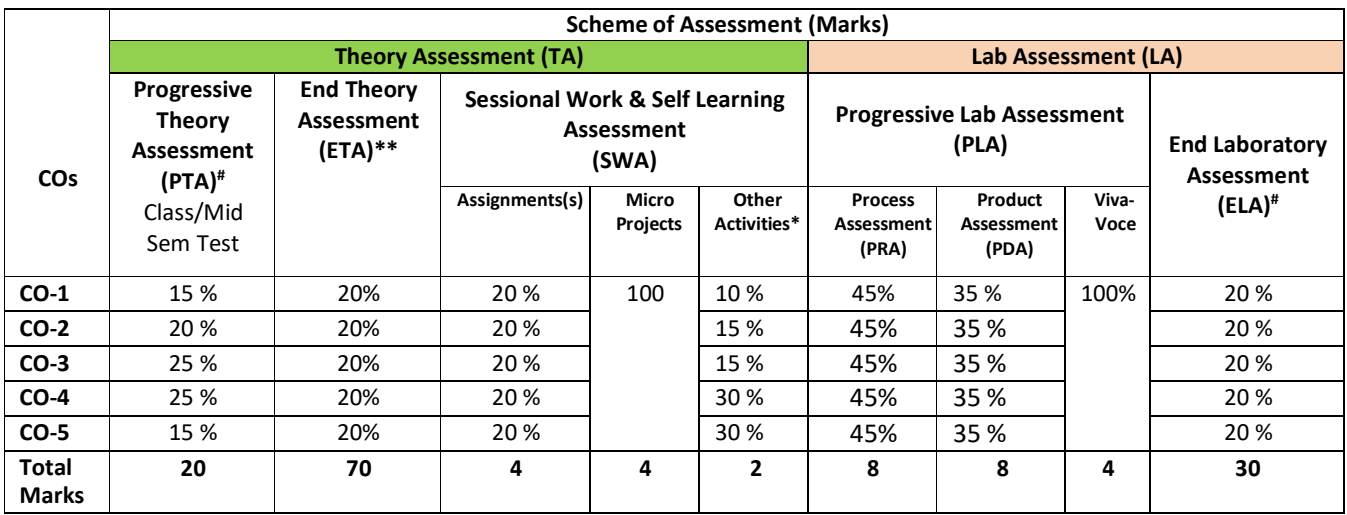

**Legend:** 

**\* :** Other Activities include seminar, visits, surveys, product development, software development etc.

**Mentioned under point- (N)** 

# : Mentioned under point-(O)

**Note:** To calculate CO attainment 80% weightage of direct assessment tools and 20% of indirect assessment tools may be taken.

**N) Specification Table for End Semester Theory Assessment:** The course teacher has to decide and use appropriate assessment strategy and its weight age in theory, laboratory and sessional work for ensuring CO attainment. The response/performance of the student in each of these designed activities is to be assessed to calculate CO attainment.

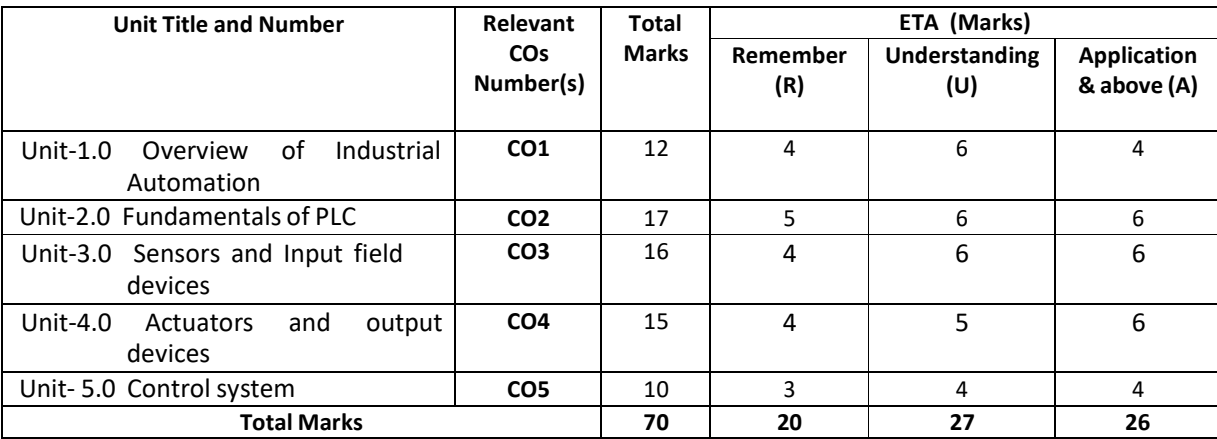

**Note:** Similar table can also be used to design class/mid-term/ internal question paper for progressive assessment.

# **O) Specification Table for Laboratory (Practical) Assessment:**

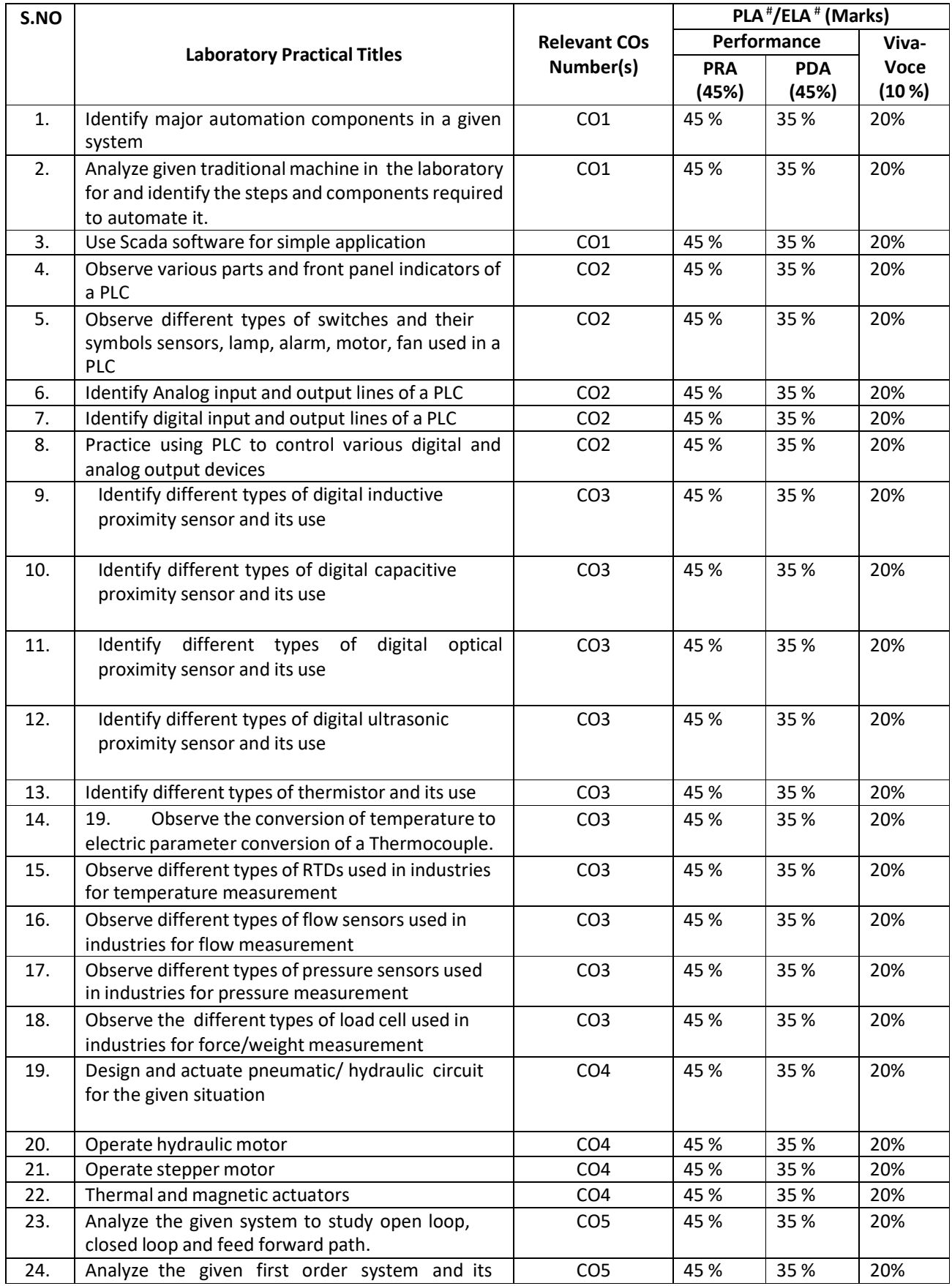

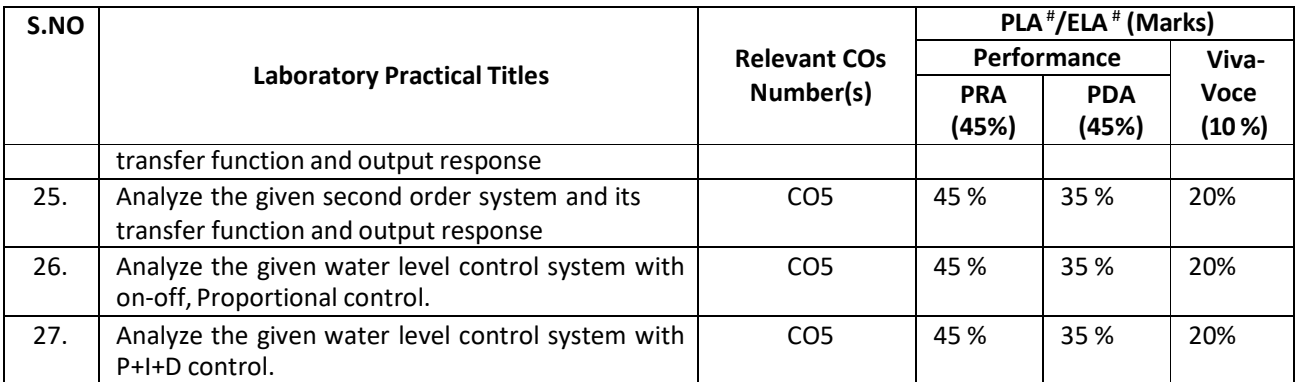

**Note:** This table can be used for both end semester as well as progressive assessment of practical. Rubricsneed to be prepared by the course teacher for each experiment/practical to assess the student performance.

**P)** Instructional/Implementation Strategies: Different Instructional/ Implementation Strategies may be appropriately selected, as per the requirement of the content/outcome. Some of them are Improved Lecture, Tutorial, Case Method, Group Discussion, Industrial visits, Industrial Training, Field Trips, Portfolio Based, Learning, Role Play, Live Demonstrations in Classrooms, Lab, Field Information and CommunicationsTechnology(ICT) Based Teaching Learning, Blended or flipped mode, Brainstorming, Expert Session, Video Clippings, Use of Open Educational Resources (OER), MOOCs etc.

### **Q) List of Major Laboratory Equipment, Tools and Software:**

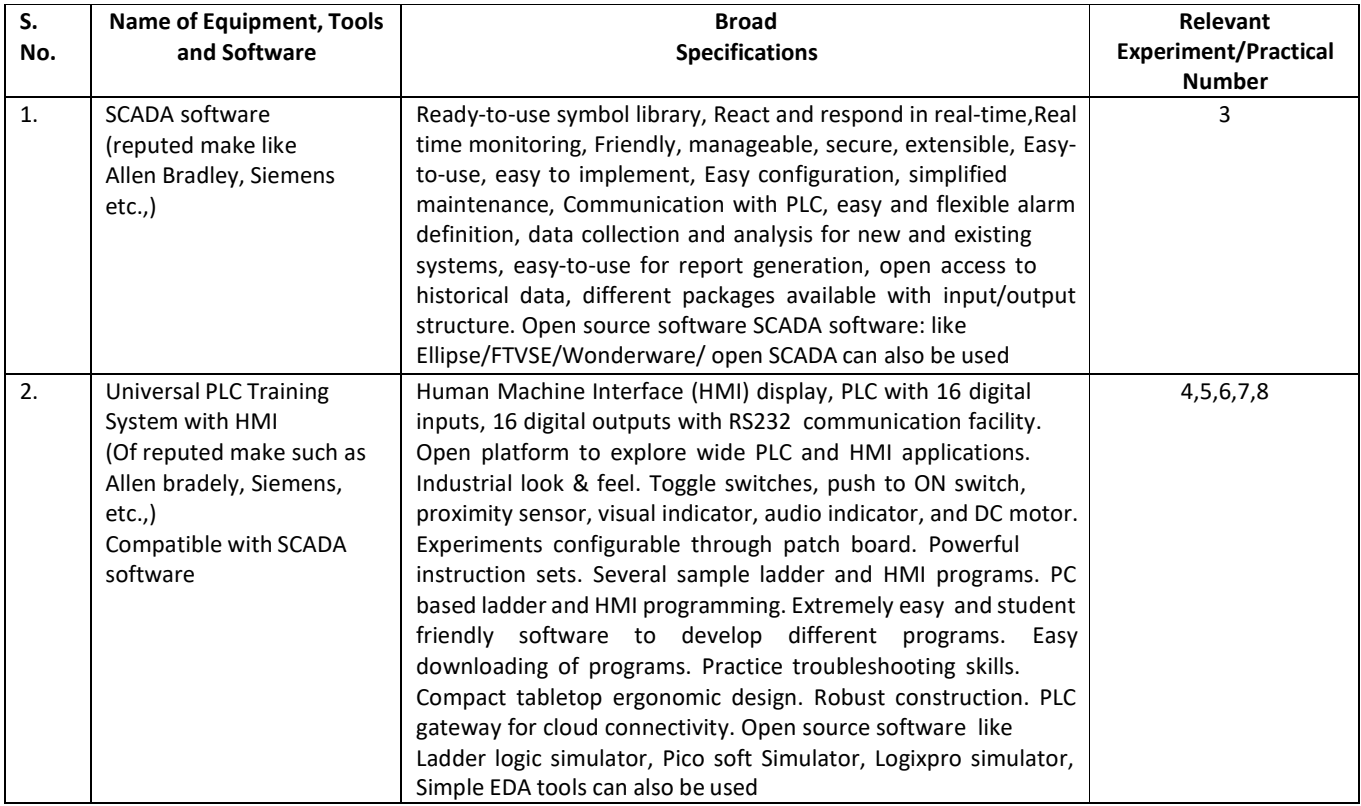

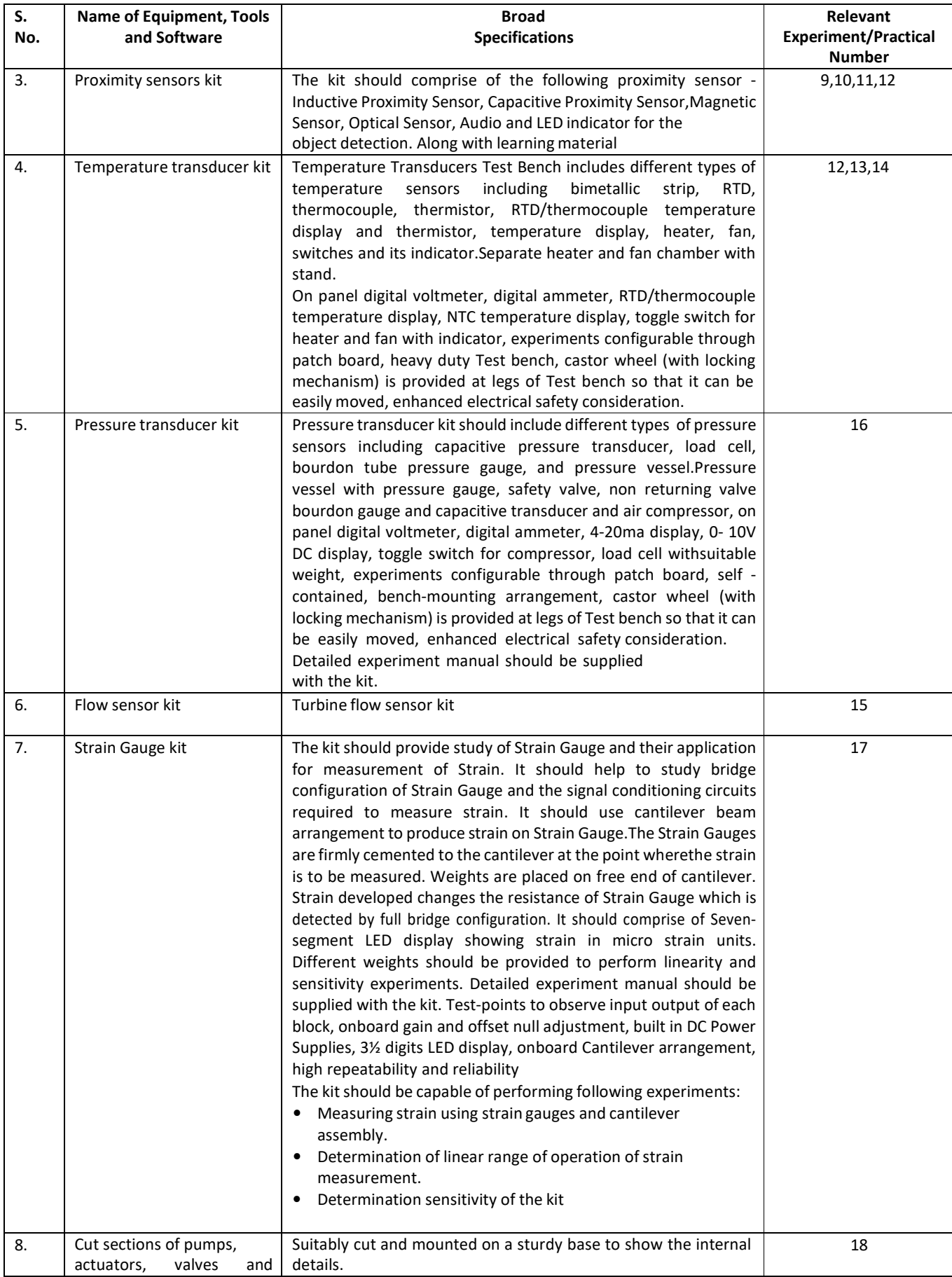
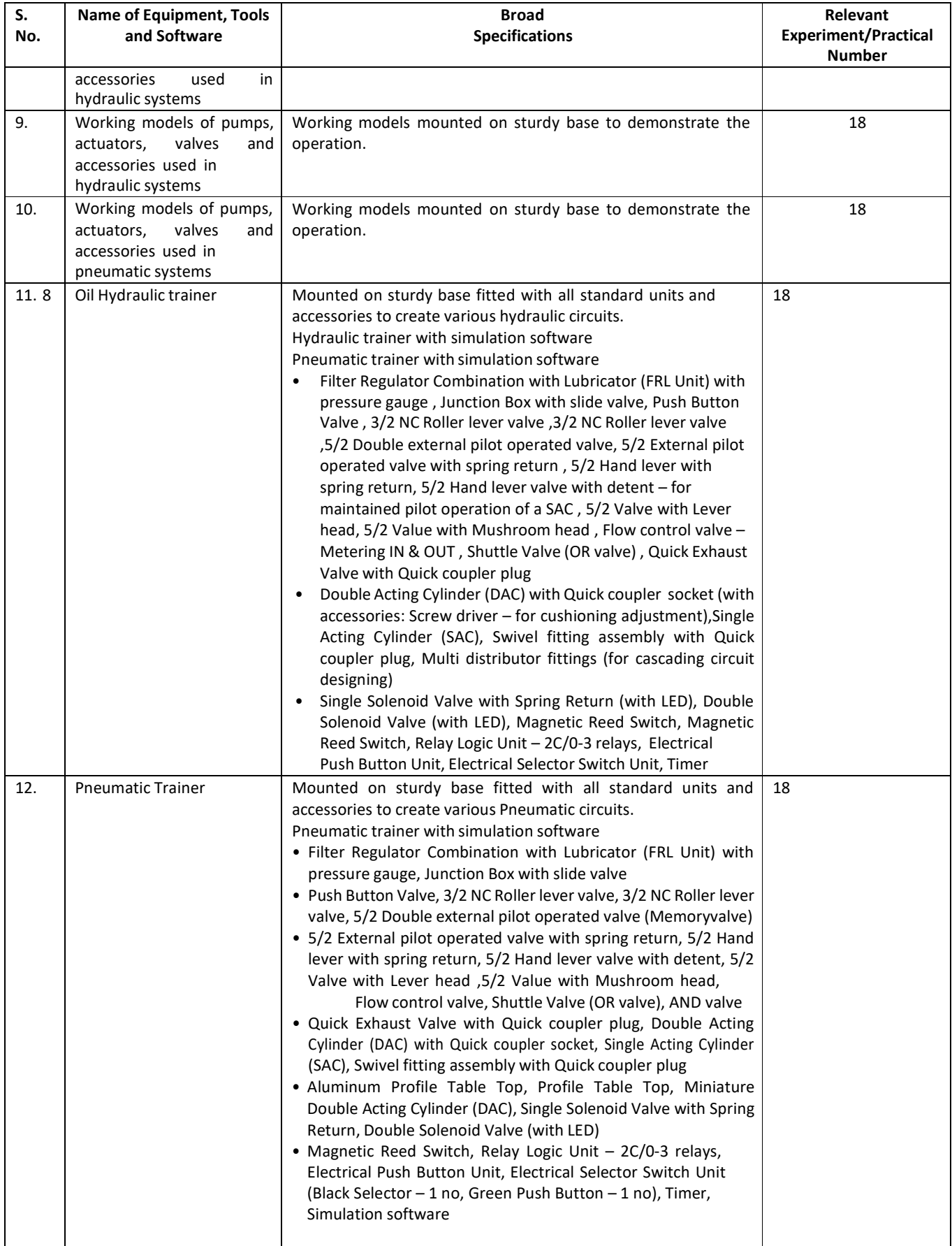

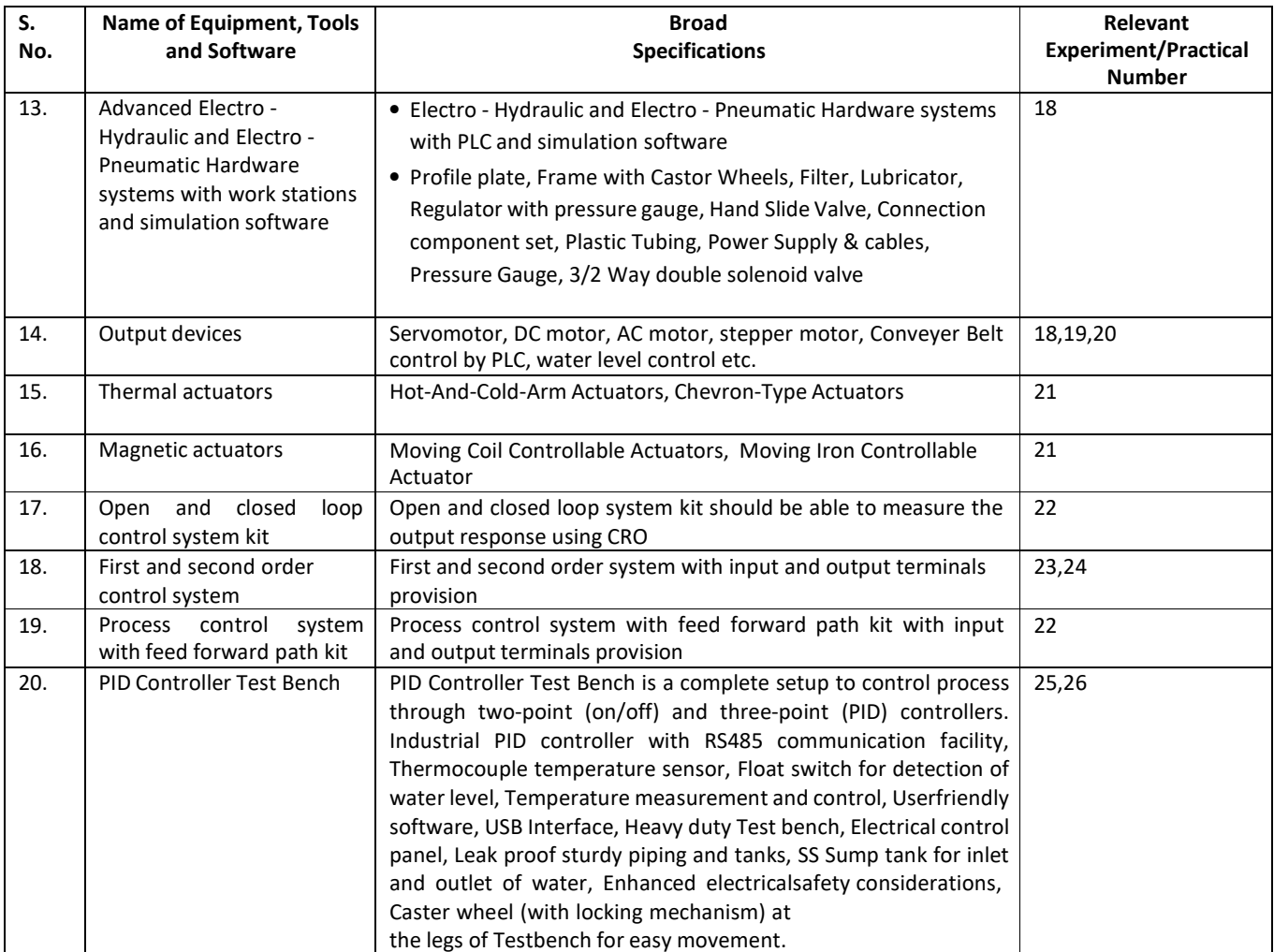

## **R) Suggested Learning Resources:**

## **(a) Suggested Books:**

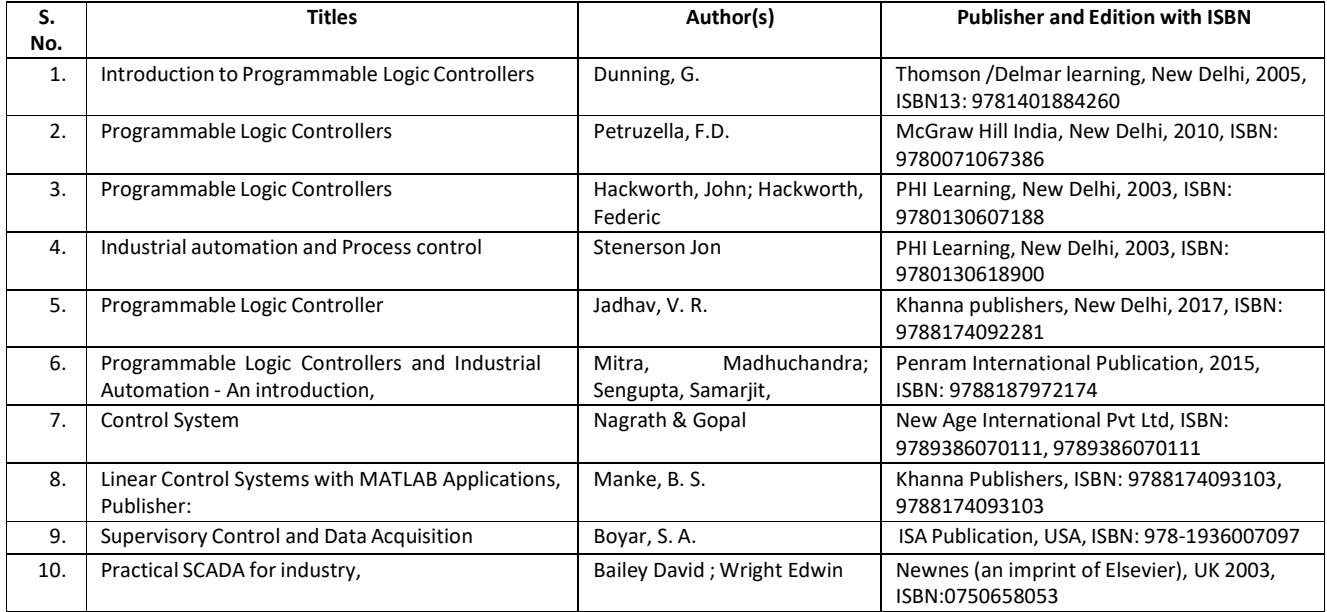

### **(b) Suggested Open Educational Resources (OER):**

- 1. Process Automation Control- online Tutorial: www.pacontrol.com
- 2. PLC product: www.seimens.com
- 3. www.ab.rockwellautomation.com
- 4. PLC product: www.abb.co.in
- 5. Different product of PLC and Peripherals, Smart Tile CPU Board, All in one lighting energycontroller, Classic PLC www.triplc.com
- 6. Simulation software:http://plc-training-rslogix-simulator.soft32.com/free-download/
- 7. Simulator :www.plcsimulator.net/
- 8. https://www.youtube.com/watch?v=y2eWdLk0-Ho&list=PLln3BHg93SQ\_X5rPjqP8gLLxQnNSMHuj-
- 9. https://www.youtube.com/watch?v=86CrhxgAKTw
- **Note:** Teachers are requested to check the creative commons licence status/ financial implications of the suggested OER, before use by the students.

## **(c) Others: (If any)**

- 1. Learning Packages
- 2. Users' Guide
- 3. Manufacturers' Manual
- 4. Lab Manuals

### **S) Course Curriculum Development Team(NITTTR)**

- Dr. Vandana Somkuwar(Coordinator)
- Dr. C. S. Rajeshwari(Co-coordinator)

**\*\*\*\* \*\*** 

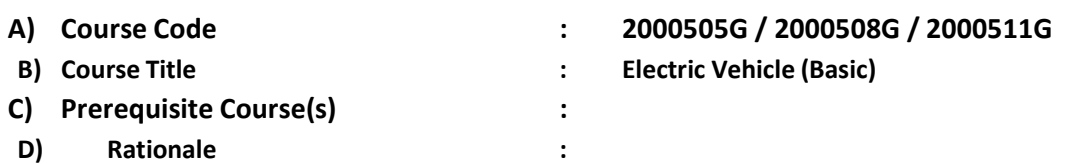

Fossil fuel consumption and its adverse impact on the environment have led most nations in the world to adopt electric vehicles for mobility. Most automobile companies are switching from internal combustion engines to electric, a cleaner, and more sustainable alternative. But, in the present scenario, the automobile industries are facing a shortage of skilled technicians needed for the transition to electric drives as the primary source of motive power. There is a huge skill gap between industry and academia when it comes to the task of taking the entire automobile industry towards electric mobility. Therefore, this basic course on an electric vehicles is included in the curriculum of the diploma programme as an open elective course to fill this gap and gain a basic understanding of the importance and necessity of electric vehicles. This course tends to enable participants with multidisciplinary exposure and give them a brief idea about electric vehicles, and their importance. This course gives some basic technical foundations regarding electric vehicles to help them move on to advanced electric vehicle courses.

**E) Course Outcomes (COs):** After the completion of the course, teachers are expected to ensure the accomplishment of the following course outcomes by the learners. For this, the learners are expected to perform various activities related to three learning domains (Cognitive, Psychomotor and Affective) in classroom/laboratory/workshop/field/ industry.

### **After completion of the course, the student will be able to-**

- **CO-1** Classify the EVs based on configurations.
- **CO-2** Identify relevant Motors for the given EV application.
- **CO-3** Test the performance of batteries used for EV applications.
- **CO-4** Distinguish between the EV Charging stations based on their Configurations.
- **CO-5** Follow regulatory requirements and policies for EV Industry.

#### **F) Course Articulation Matrix:**

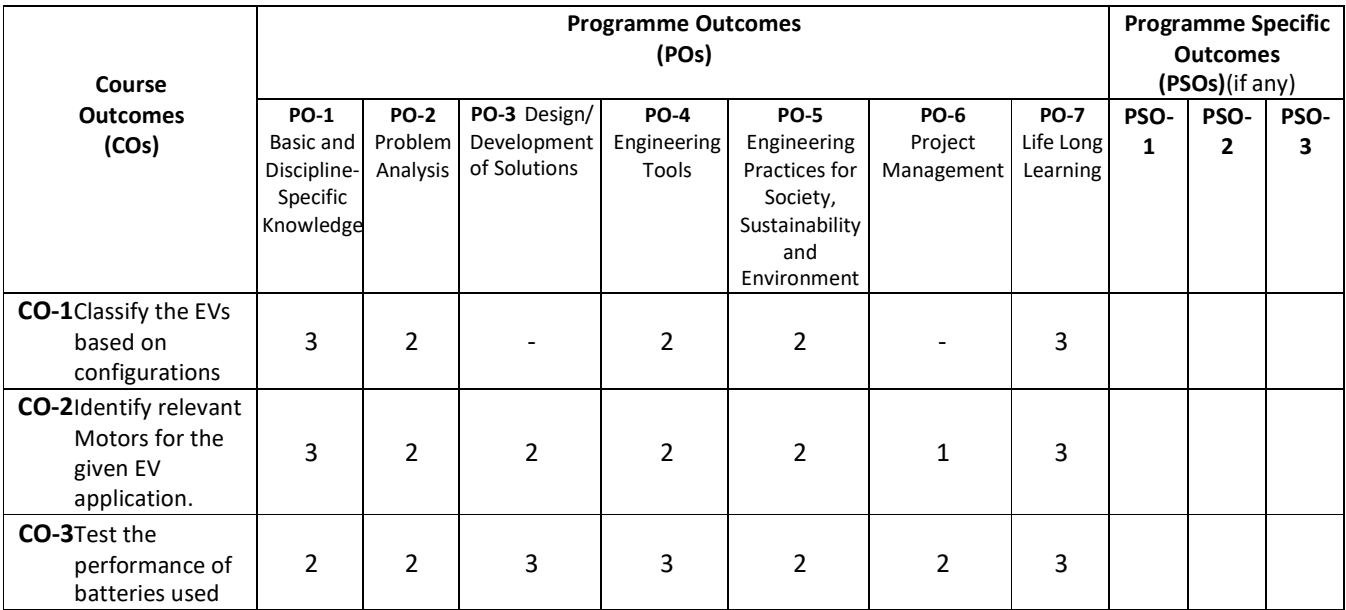

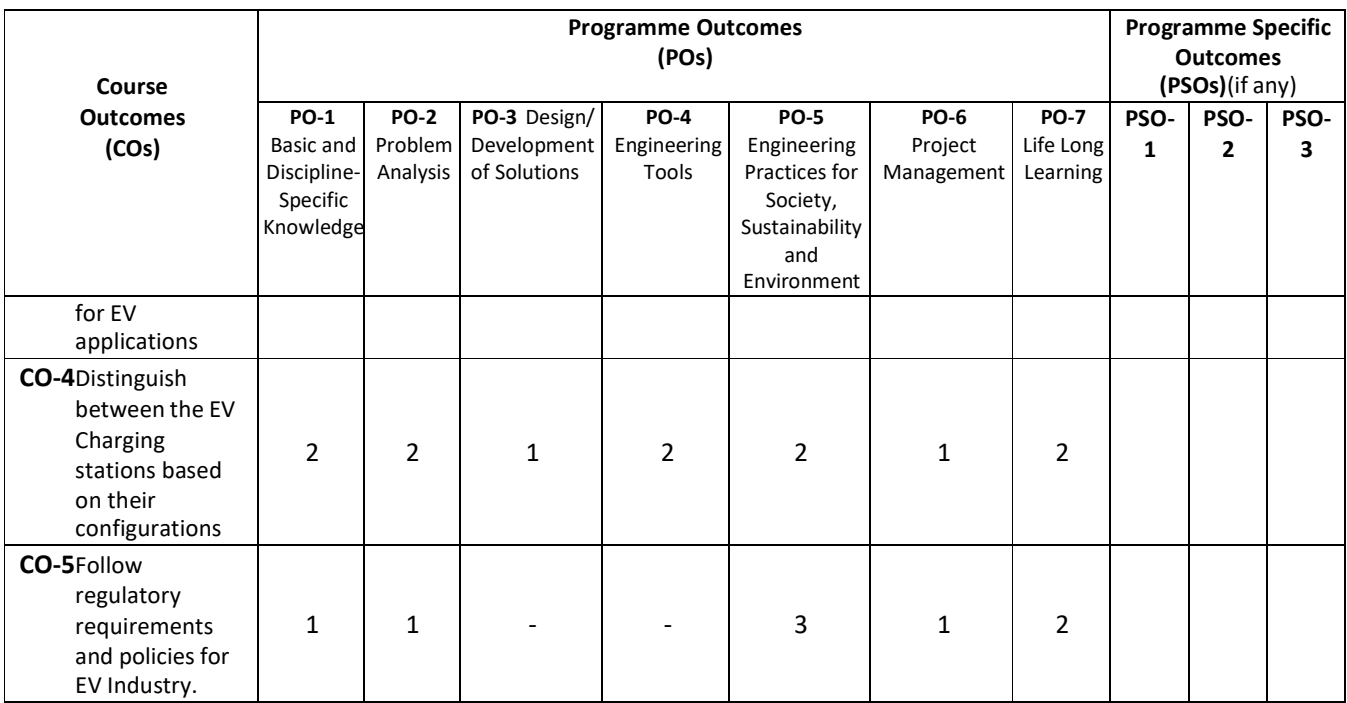

**Legend:** High (3), Medium (2), Low (1) and No mapping (-)

## **G) Scheme of Studies:**

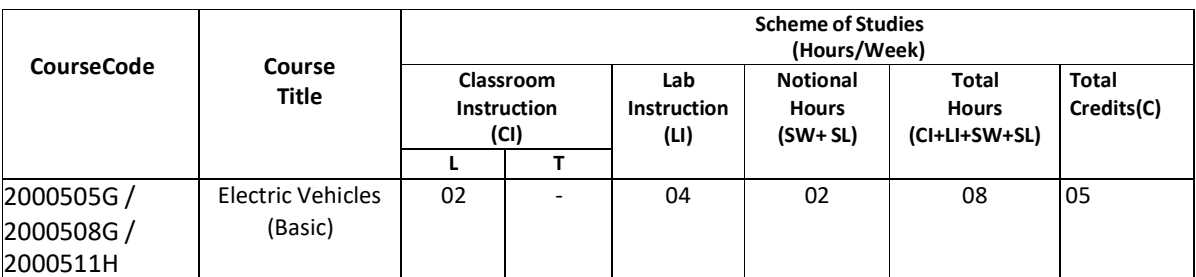

#### **Legend:**

CI: Classroom Instruction (Includes different instructional/ implementation strategies i.e. Lecture (L), Tutorial (T), Case method, Demonstrations, Video demonstration, Problem-based learning etc. to deliver theoretical concepts)

LI: Laboratory Instruction (Includes experiments/practical performances in the laboratory, workshop, field or other locations using different instructional/Implementation strategies)

Notional Hours: Hours of engagement by learners, other than the contact hours for ensuring learning.

SW: Sessional Work/Term work (includes assignments, seminars, micro-projects, industrial visits, any other student activities, etc.)

SL: Self-Learning, MOOCs, Spoken Tutorials, Open Educational Resources (OERs)

C: Credits=  $(1 \times C1$  hours) +  $(0.5 \times L1$  hours) +  $(0.5 \times Not$  Notional hours)

**Note:** SW and SL have to be planned by the teacher and performed by the learner under the continuous guidance and feedback of the teacher to ensure the outcome of learning.

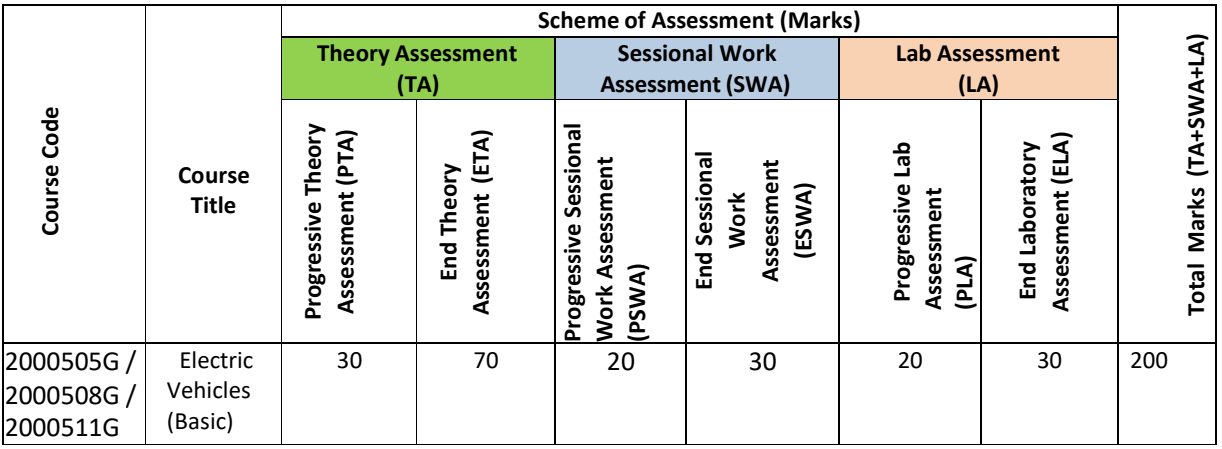

### **Legend:**

PTA: Progressive Theory Assessment in the classroom (includes class test, mid-term test and quiz using online/offline modes)

PLA: Progressive Laboratory Assessment (includes process and product assessment using rating Scales and rubrics)

SWA: Sessional Work/Term work& Self-Learning Assessment (Includes assessment related to student performance in self-learning, assignments, Seminars, micro-projects, industrial visits, any other student activities etc.

**Note:** Separate passing is a must for progressive and end-semester assessment for both theory and practical.

## **I) Course Curriculum Detailing:**

This course curriculum detailing depicts learning outcomes at the course level and session level and their attainment by the students through Classroom Instruction (CI), Laboratory Instruction (LI), Sessional Work (SW) and Self Learning (SL). Students are expected to demonstrate the attainment of Theory Session Outcomes (TSOs) and Lab Session Outcomes(LSOs) leading to the attainment of Course Outcomes (COs) upon the completion of the course. While curriculum detailing, NEP 2020-related reforms like Green skills, Sustainability, Multidisciplinary aspects, Indian Knowledge System (IKS) and others must be integrated appropriately.

## **J) Theory Session Outcomes (TSOs) and Units: [2000505G]**

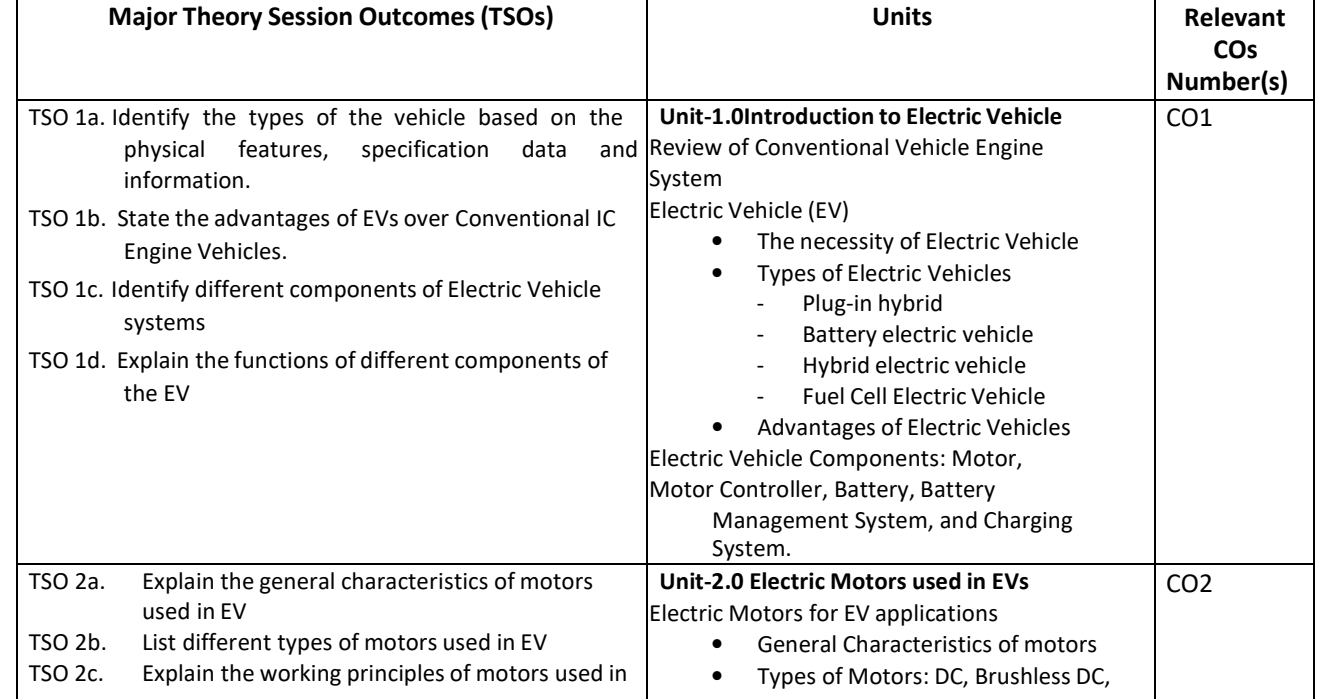

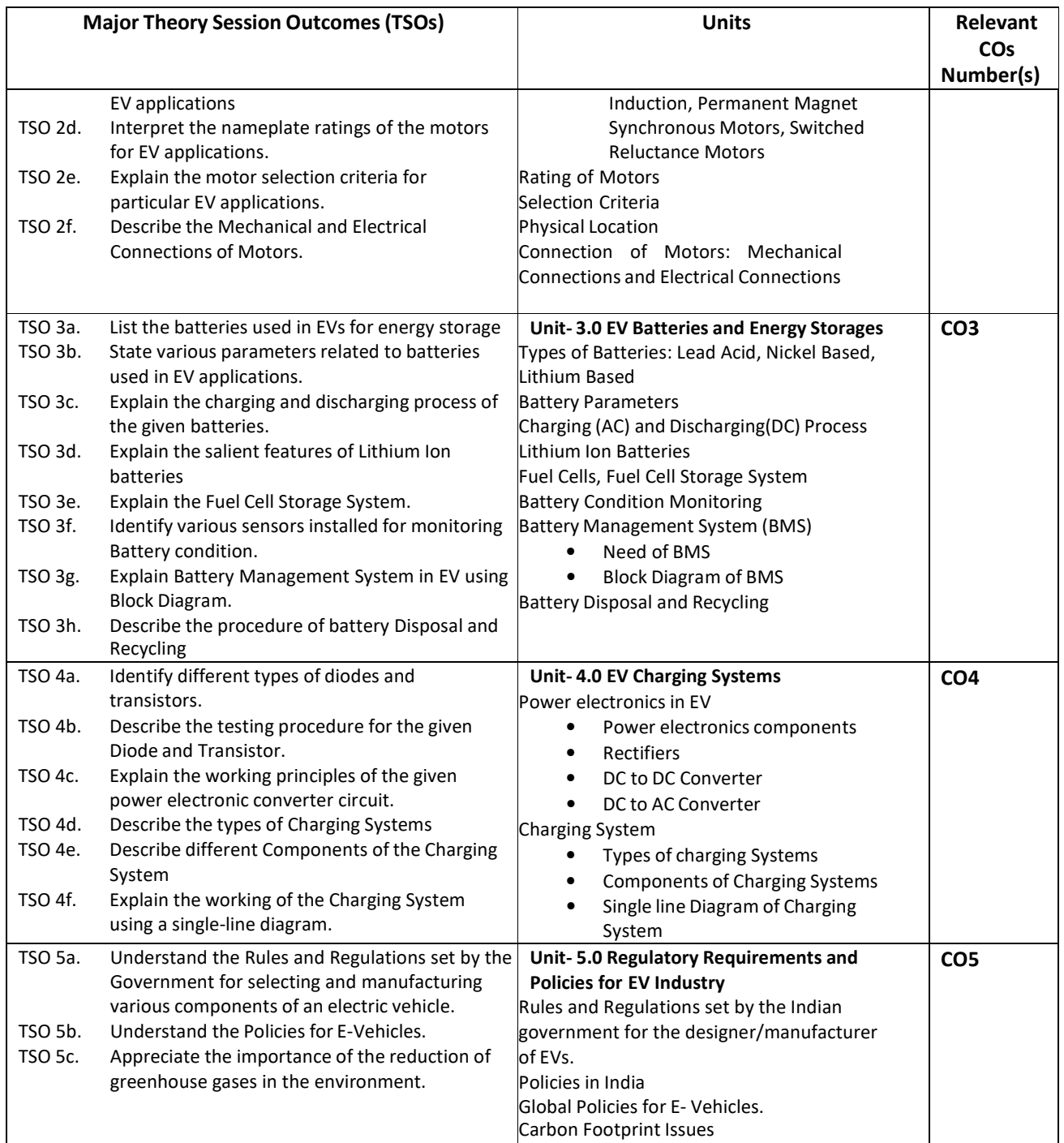

**Note:** One major TSO may require more than one Theory session/Period.

## **K) Laboratory (Practical) Session Outcomes (LSOs) and List of Practical [2000508G]**

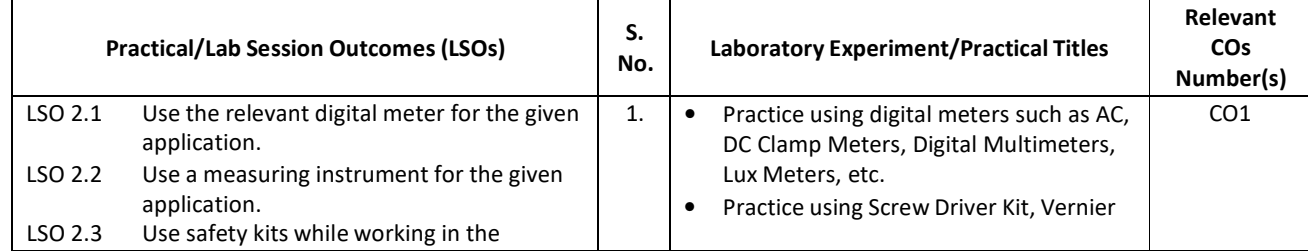

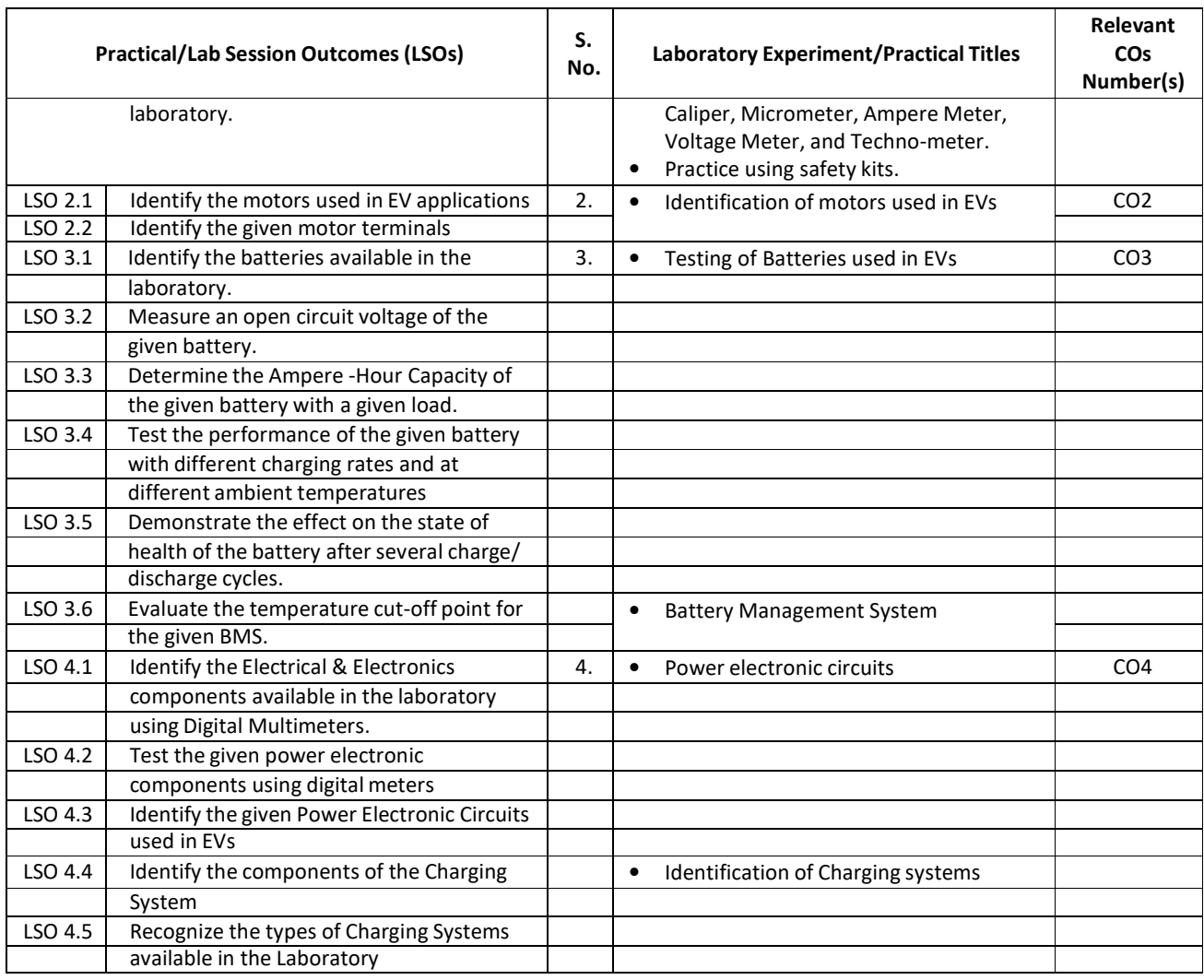

### **L) Sessional Work and Self-Learning: [2000511G]**

**a. Assignments**: Questions/Problems/Numerical/Exercises to be provided by the course teacher in line with the targeted COs.

### **b.** Micro Projects:

- 1. Collect the information related to the performance of different types of electric vehicles and prepare a comparative report on economic and environmental analysis.
- 2. Collect specifications of different EVs available in the market.
- 3. Build and test a prototype circuit of converters used in an electric vehicle.
- 4. Visit a nearby Electric vehicle showroom or service centre & collect information on different types of motors used in electric vehicles and prepare a comparative report on their performance,
- 5. Visit a nearby charging station and prepare a report describing the layout and components of the charging station.

### **c.Other Activities:**

- **1.** Seminar Topics:
	- Communication Systems, Sensors and batteries used in Evs.
	- Technological advances in Evs
	- Comparison of EVs manufactured by different companies.
	- **2. Surveys**  Survey the market and gather information on the electric vehicle manufacturers and submit the report.
	- **3. Product Development** Develop an electric vehicle prototype using locally procured hardware components.

### **d. Self-learning topics:**

- Global Manufacturers of EV
- Indian Manufacturers of EV
- Motors used in EV
- Batteries used in EV
- Cost comparison of EVs in market
- **M) Course Evaluation Matrix:** The course teacher has to decide and use the appropriate assessment strategy and its weightage, in theory, laboratory and sessional work for ensuring CO attainment. The response/performance of the student in each of these designed activities is to be used to calculate **CO attainment.**

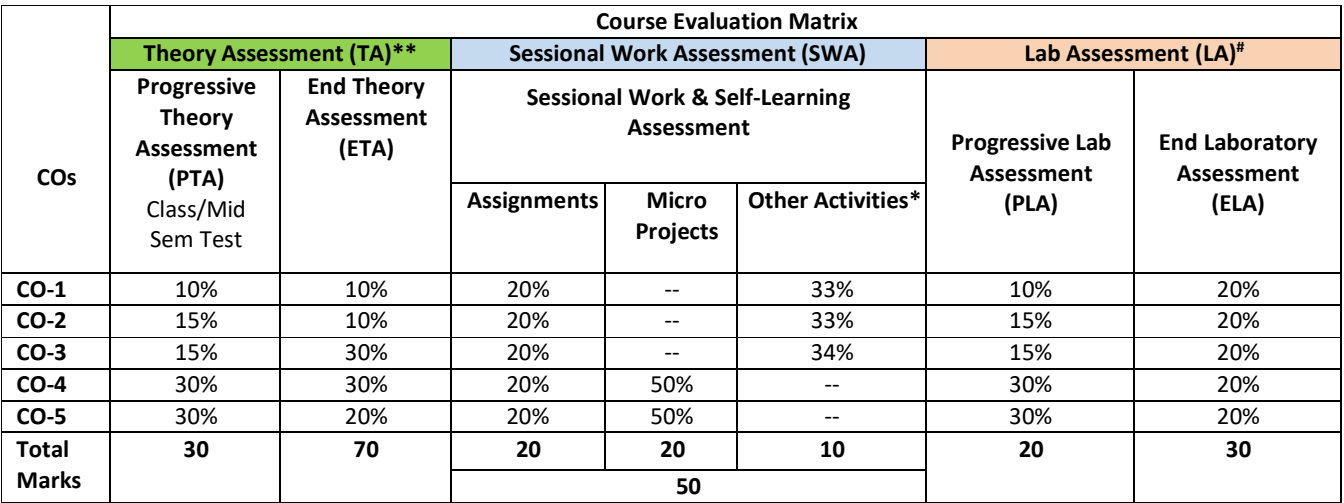

### **Legend:**

**\*:** Other Activities include seminars, visits, surveys, product development, software development etc.

**\*\***: Mentioned under

point#: Mentioned under

point

**Note:** For CO attainment calculation, Indirect assessment tools like Course exit survey need to be used which comprises of questions related to achievement of each COs.

**N) Specification Table for End Semester Theory Assessment:** The course teacher has to decide and use the appropriate assessment strategy and its weightage, in theory, laboratory and sessional work for ensuring CO attainment. The response/performance of the student in each of these designed activities is to be assessed to calculate CO attainment.

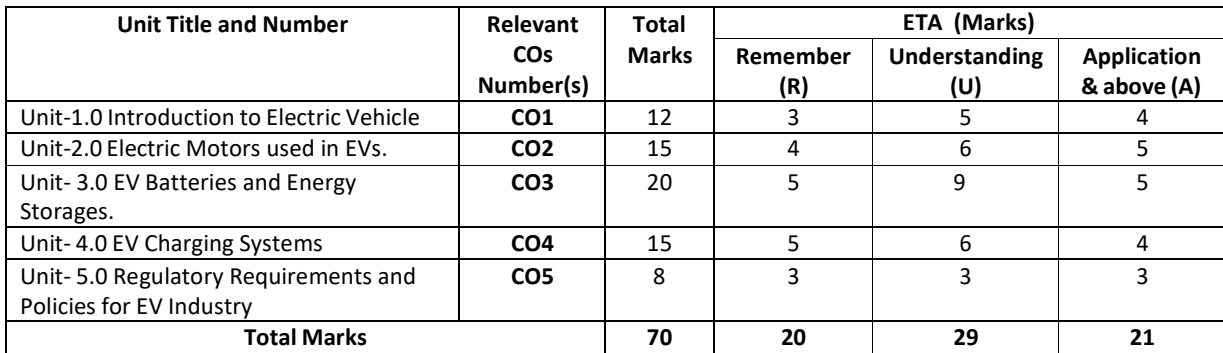

**Note:** Similar table can also be used to design class/mid-term/ internal question papers for progressive assessment.

## **O) Specification Table for Laboratory (Practical) Assessment:**

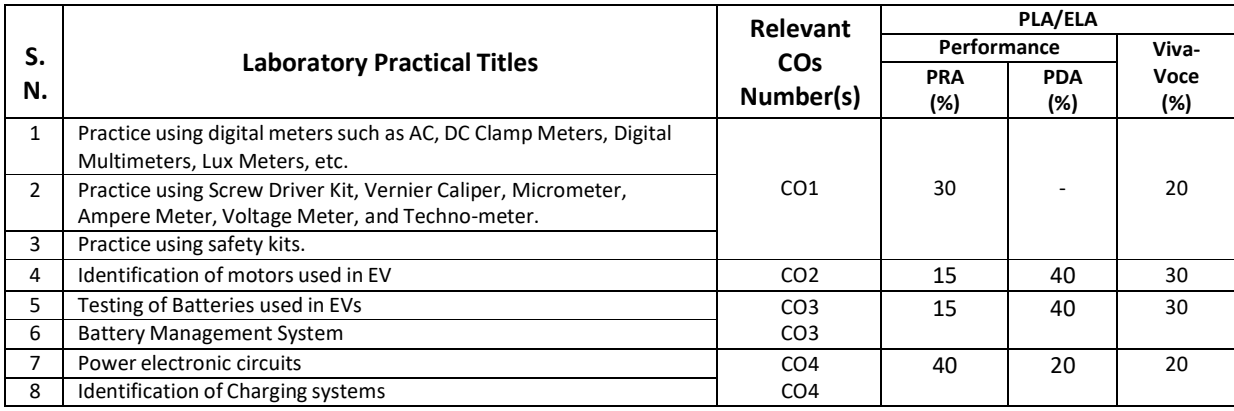

- **Note:** This table can be used for both the end semester as well as progressive assessment of practicals. Rubrics need to be prepared by the course teacher for each experiment/practical to assess the student's performance.
- **P) Instructional/Implementation Strategies:** Different Instructional/ Implementation Strategies may be

appropriately selected, as per the requirement of the content/outcome. Some of them are Improved Lecture, Tutorial, Case Method, Group Discussion, Industrial visits, Industrial Training, Field Trips, Portfolio Based Learning, Role Play, Live Demonstrations in Classrooms, Labs, and Field, Information and Communications Technology (ICT)Based, Teaching Learning, Blended or flipped mode, Brainstorming, Expert Sessions, Video Clippings, Use of Open Educational Resources (OER), MOOCs etc.

## **Q) List of Major Laboratory Equipment, Tools and Software:**

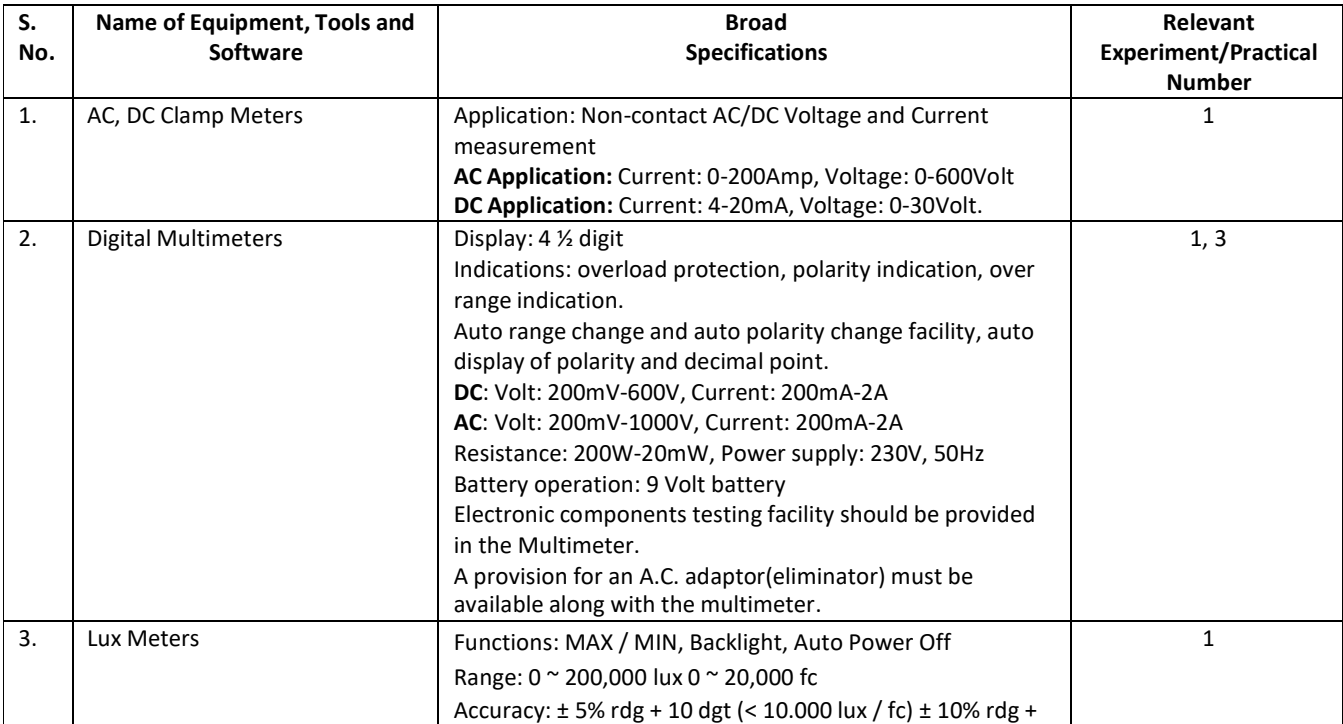

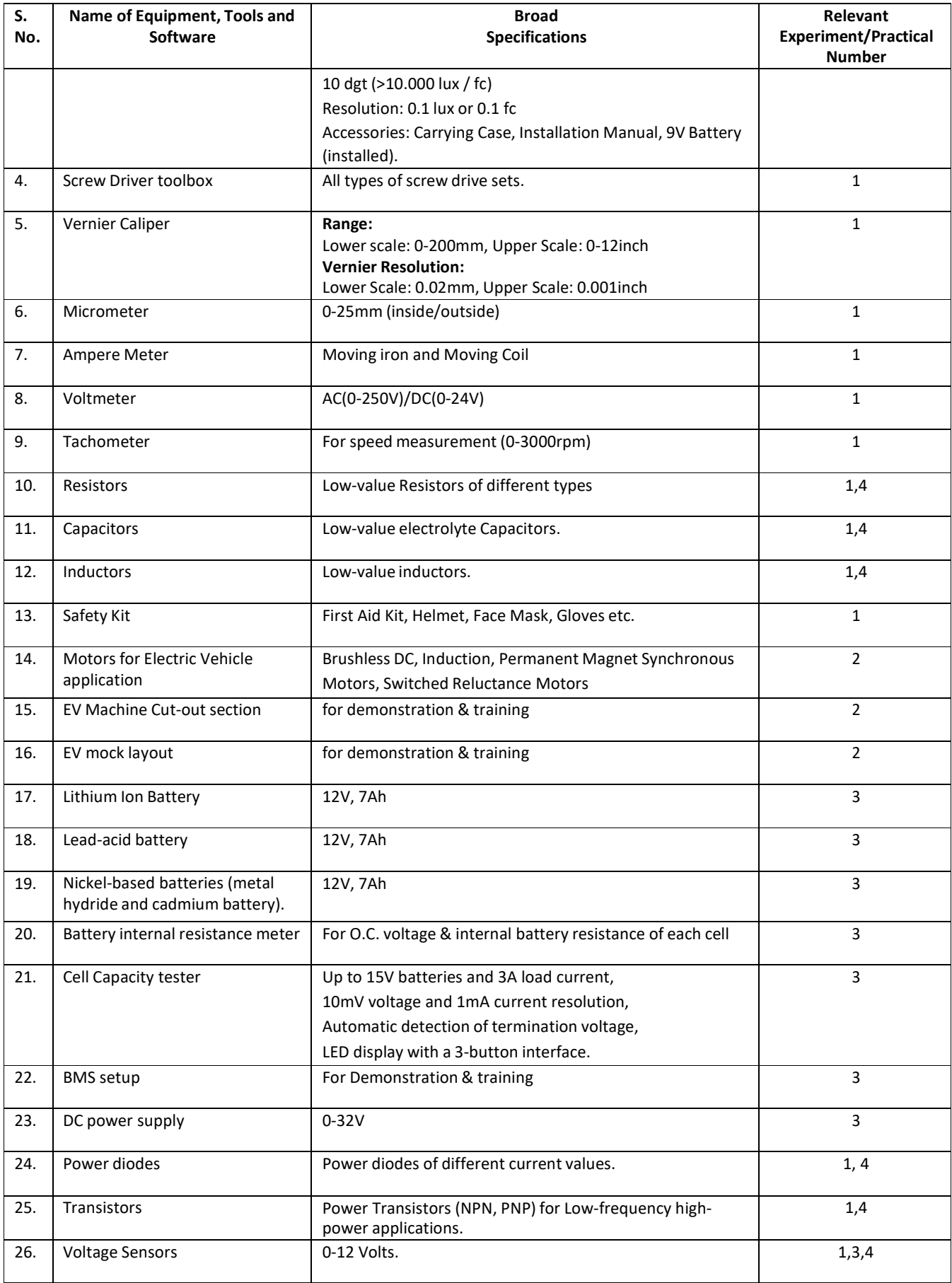

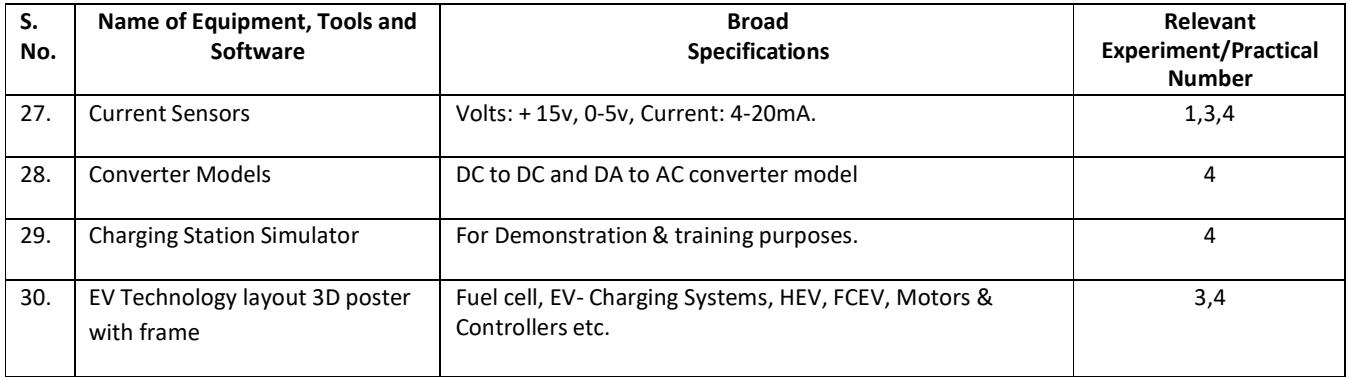

### **R) Suggested Learning Resources:**

## **(a) Suggested Books** :

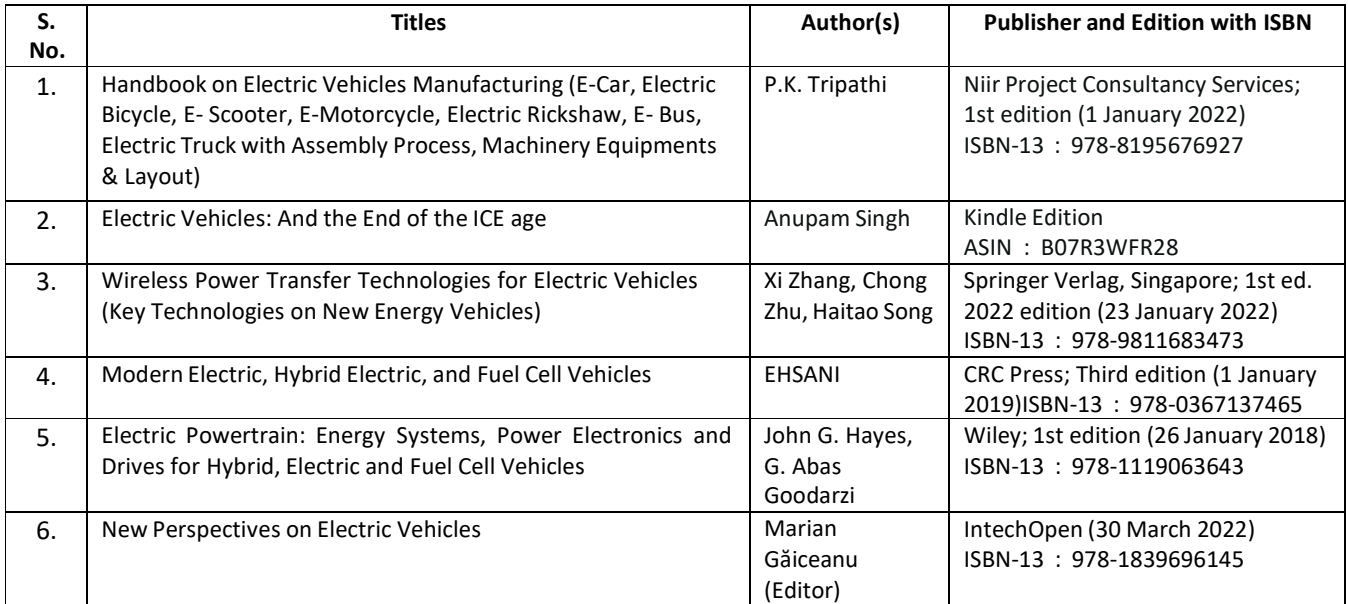

## **(b) Suggested Open Educational Resources (OER):**

- 1. https://www.energy.gov/eere/fuelcells/fuel-cell-systems
- 2. https://powermin.gov.in/en/content/electric-vehicle
- 3. https://www.iea.org/reports/electric-vehicles
- 4. https://www.oercommons.org/search?f.search=Electric+Vehicles

## **Note:** Teachers are requested to check the creative commons licence status/ financial implications of the suggested OER, before use by the students.

## **(c) Others: (If any)**

- 1. Learning Packages
- 2. Users' Guide
- 3. Manufacturers' Manual
- 4. Lab Manuals

## **S) Course Curriculum Development Team(NITTTR)**

- Dr. A. S. Walkey(Coordinator)
- Dr. S. S. Kedar(Co-coordinator)
- A) Course Code : 2000505 H / 2000508 H / 2000511H
- **B) Course Title : Robotics (Basics)**
- **C) Pre- requisite Course(s) :**
- **D) Rationale :**

Currently, industries demand non-stop and fine quality work in different processes used. It is difficult for the human beings to give same quantity and quality of work with respect to time, environment and complexity of the work in any process industry. To get quality and quantity of work in toughest environment or the environment which is not suitable for the humans to work, industries demand for robots and its operator. Operators who w ill operate these robots need some basic knowledge of robotics. To fulfill the need of industries and looking to the advancement in technology, this course aims for the diploma engineers to have knowledge and skills in robotics.

**E) Course Outcomes (COs):** After the completion of the course, teachers are expected to ensure the accomplishment of following course outcomes by the learners. For this, the learners are expected to perform various activities related to three learning domains (Cognitive, Psychomotor and Affective) in classroom/ laboratory/ workshop/ field/ industry.

## **After completion of the course, the students will be able to-**

Select robots for given applications employing basic concepts of design and functions of robots.

Interpret co-ordinate systems and degree of freedom for robots.

Use sensors and drives in context of various robotic applications.

Select appropriate robot control techniques,

Use programs to operate robots.

## **F) Course Articulation Matrix:**

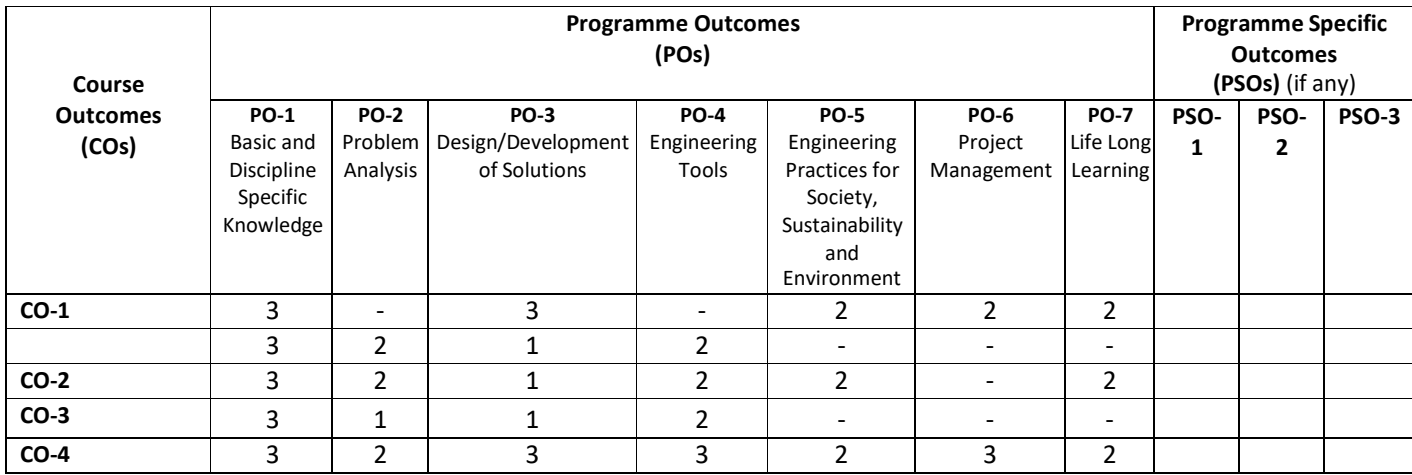

**Legend:** High (3), Medium (2), Low (1) and No mapping (-)

## **G) Scheme of Studies:**

CI:

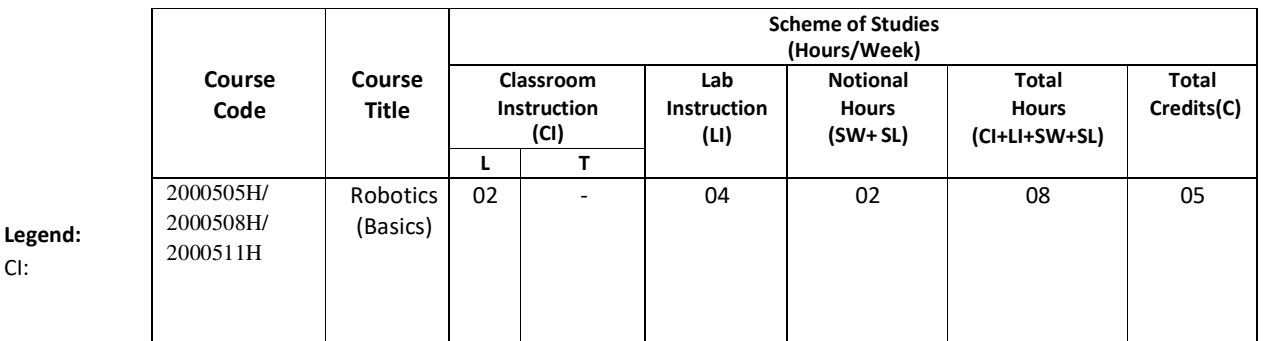

Classroom Instruction (Includes different instructional/implementation strategies i.e. Lecture (L), Tutorial (T), Case method, Demonstrations, Video demonstration, Problem based learning etc. to deliver theoretical concepts)

LI: Laboratory Instruction (Includes experiments/practical performances in laboratory, workshop, field or other locations using different instructional/Implementation strategies)

Notional Hours: Hours of engagement by learners, other than the contact hours for ensuring learning.

- SW: Sessional Work/Term work (includes assignments, seminars, micro projects, industrial visits, any other student activities etc.)
- SL: Self Learning, MOOCs, spoken tutorials, open educational resources (OERs)
- C: Credits =  $(1 \times C1$  hours) +  $(0.5 \times L1$  hours) +  $(0.5 \times Not$  Notional hours)
- **Note:** SW and SL have to be planned by the teacher and performed by the learner under the continuous guidance and feedback of teacher to ensure outcome of learning.

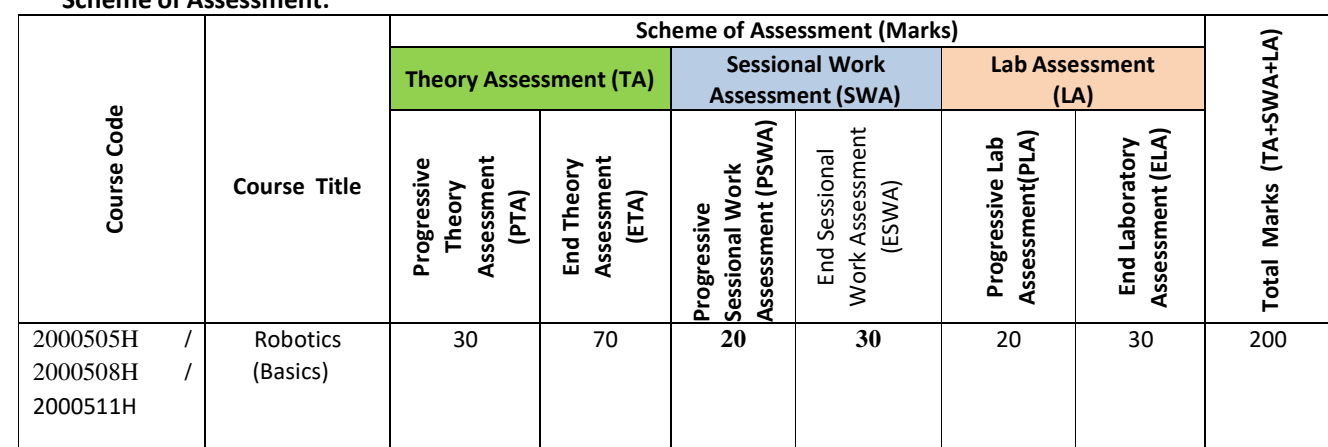

## **H) Scheme of Assessment:**

#### **Legend:**

PTA: Progressive Theory Assessment in class room (includes class test, mid-term test and quiz using online/offline modes)

PLA: Progressive Laboratory Assessment (includes process and product assessment using rating Scales and rubrics)

SWA: Sessional Work/Term work & Self Learning Assessment (Includes assessment related to student performance in self learning, assignments, Seminars, micro projects, industrial visits, any other student activities etc.

**Note:** Separate passing is must for progressive and end semester assessment for both theory and practical.

#### **I) Course Curriculum Detailing:**

This course curriculum detailing depicts learning outcomes at course level and session level and their attainment by the students through Classroom Instruction (CI), Laboratory Instruction (LI), Sessional Work (SW) and Self Learning (SL). Students are expected to demonstrate the attainment of Theory Session Outcomes (TSOs) and Lab Session Outcomes (LSOs) leading to attainment of Course Outcomes (COs) upon the completion of the course. While curriculum detailing, NEP 2020 related reforms like Green skills, Sustainability, Multidisciplinary aspects, Indian Knowledge System (IKS) and others must be integrated appropriately.

## **J) Theory Session Outcomes (TSOs) and Units: [2000505H]**

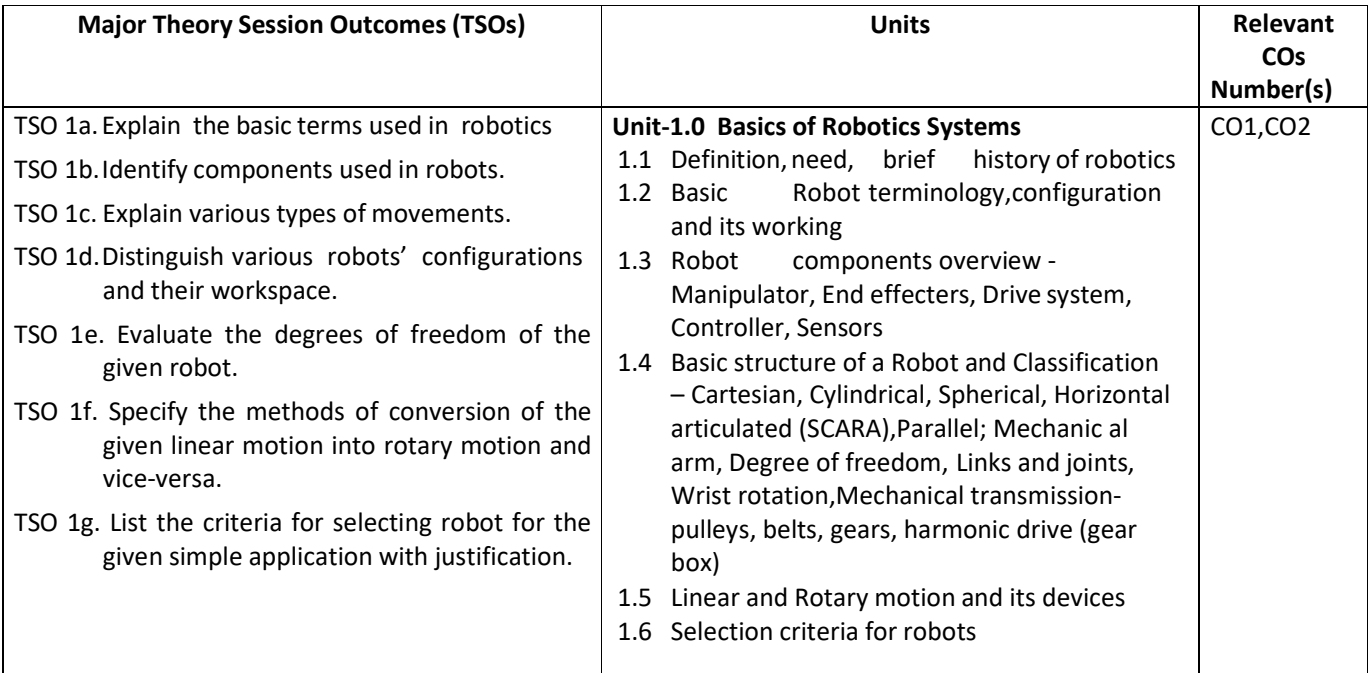

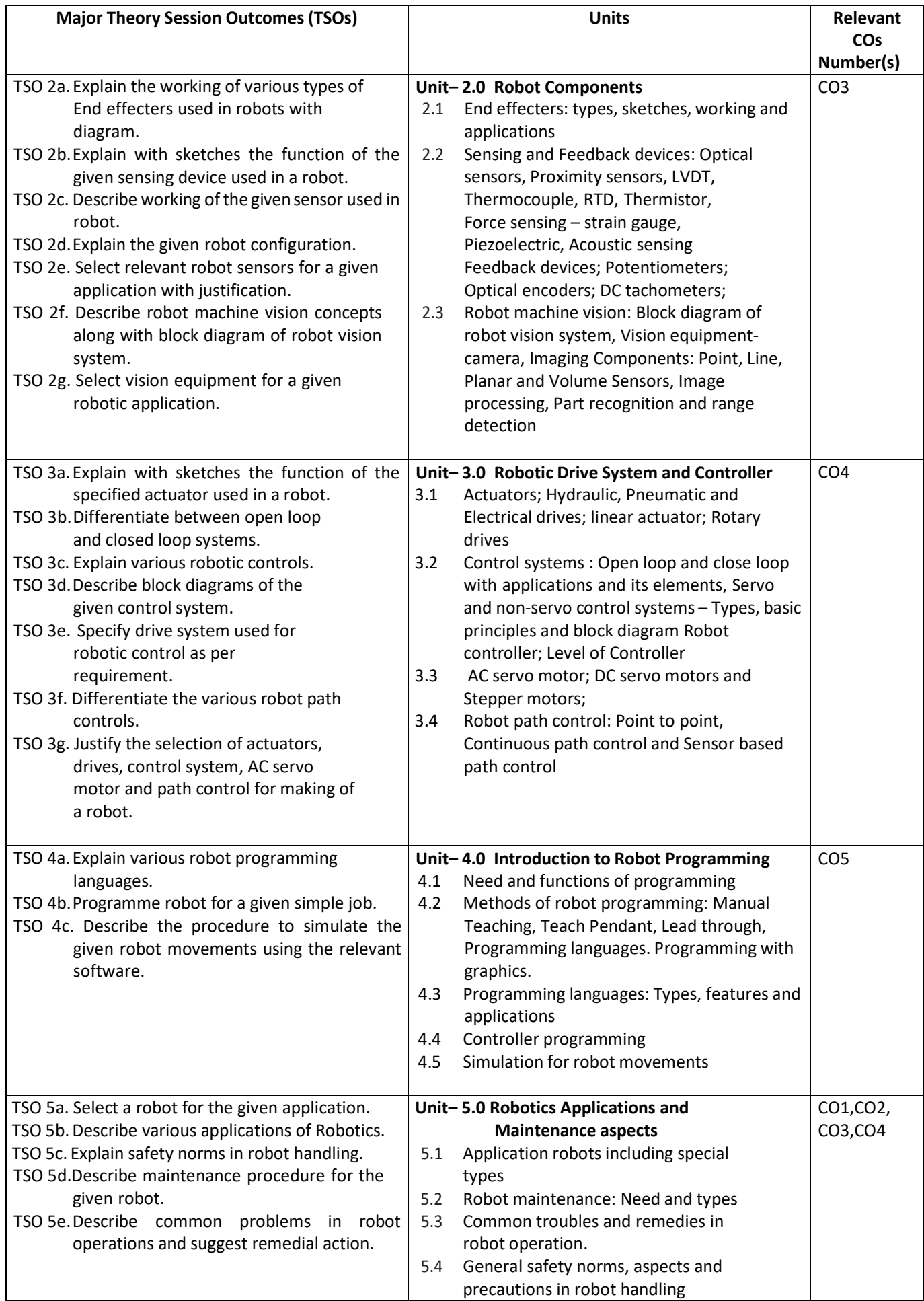

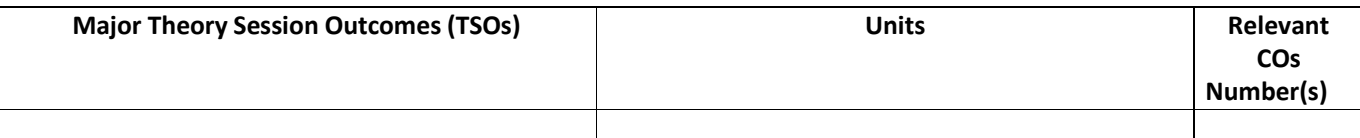

**Note:** One major TSO may require more than one Theory session/Period.

## **K) Laboratory (Practical) Session Outcomes (LSOs) and List of Practical [2000508H]**

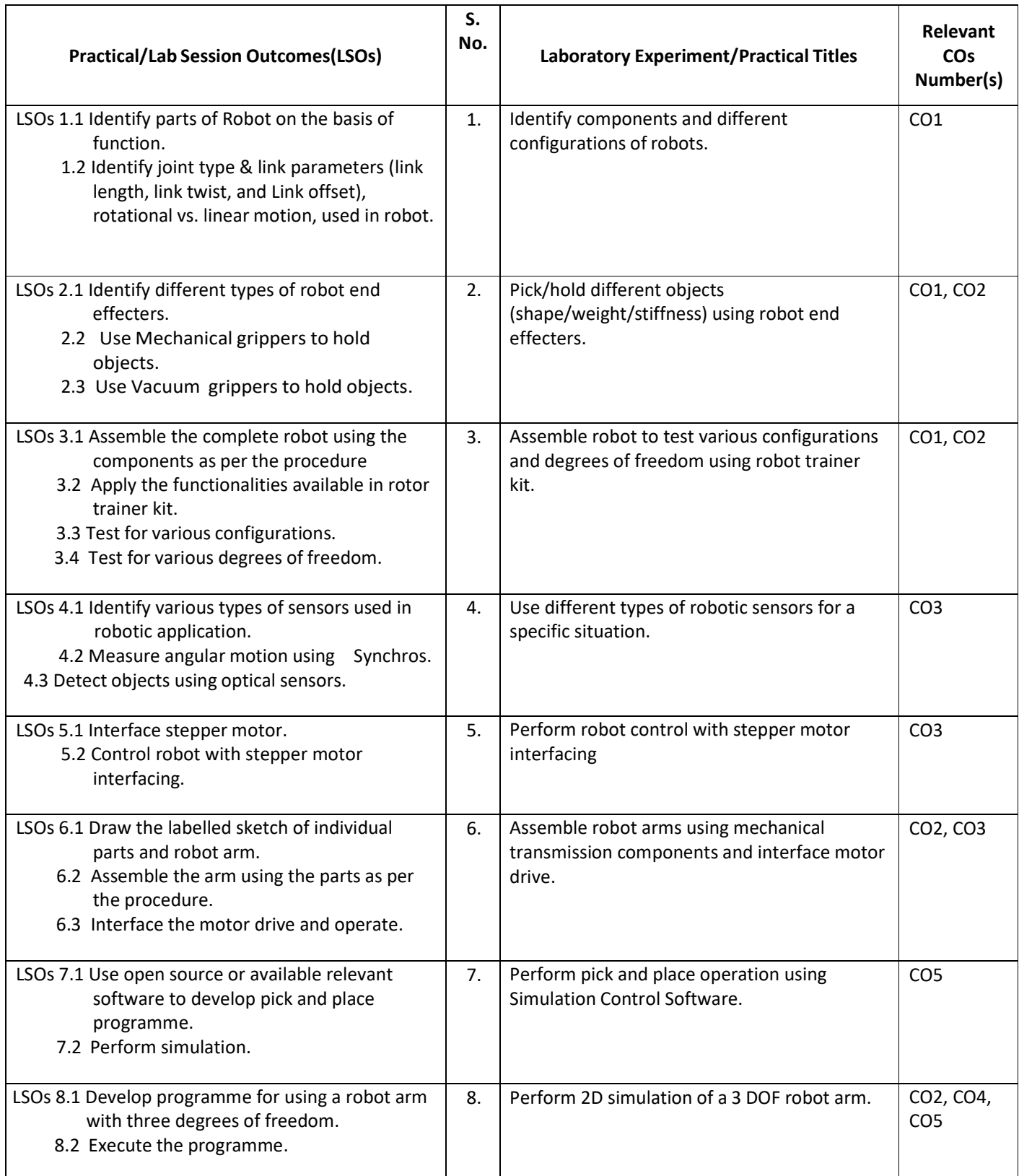

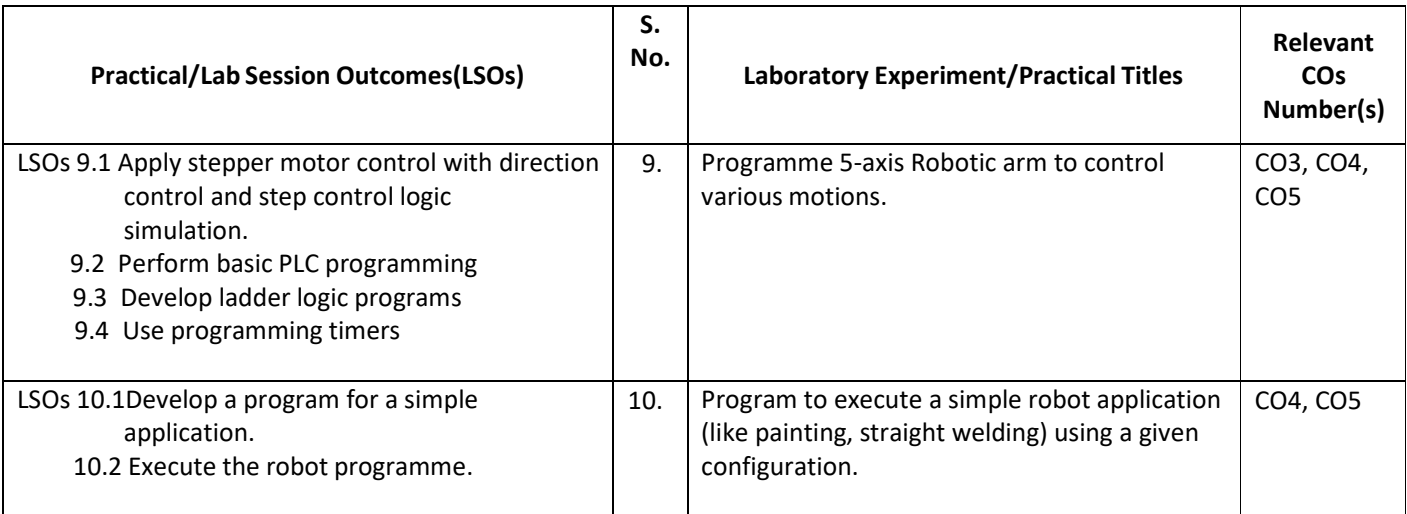

## **L) Sessional Work and Self Learning: [2000511H]**

- **a. Assignments**: Questions/Problems/Numerical/Exercises to be provided by the course teacher in line with the targeted COs.
- **b. Micro Projects:** A suggestive list of micro-projects is given here. Similar micro-projects that match the COs could be added by the concerned course teacher. The student should strive to identify ecofriendly or recycled material prior to selection for robotic applications.
	- 1. Develop stair climb robot using robotic components.
	- 2. Develop RF controller robot using robotic components.
	- 3. Develop robot for metal detection application using robotic components.
	- 4. Develop line follower robot using robotic components.
	- 5. Develop solar floor cleaner robot using robotic components.
	- 6. Develop solar tracker system using robotic components.
	- 7. Develop a greenhouse managing robot for a horticulture application.

## **c. Other Activities:**

- 1. Seminar Topics: Recent developments in the field of robotics
- 2. Visits: Visit an automation industry and prepare report for various types of robots employed there and details of any one type of special purpose robot used
- 3. Case Study: Identify a robotic application in automobiles and present a case study
- 4. Self learning topics:
	- History of industrial robot
	- Sociological consequences of Robots
- **M) Course Evaluation Matrix:** The course teacher has to decide and use appropriate assessment strategy and its weightage in theory, laboratory and sessional work for ensuring CO attainment. The response/performance of each student in each of these designed activities is to be used to calculate CO attainment.

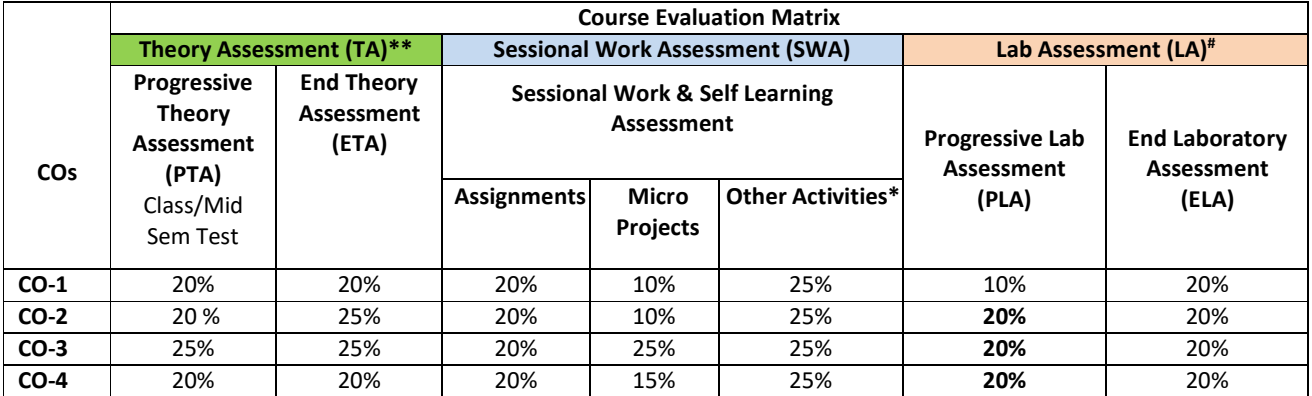

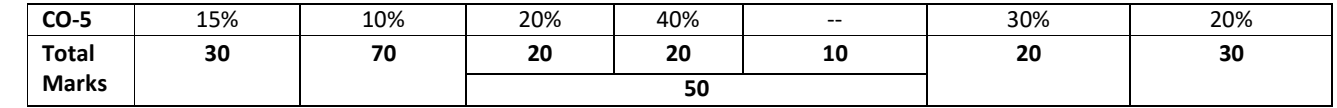

### **Legend:**

**\* :** Other Activities include self learning, seminar, visits, surveys, product development, software development etc.

**Mentioned under point- (N)** 

# : Mentioned under point-(O)

**Note:** For CO attainment calculation, Indirect assessment tools like Course exit survey need to be used which comprises of questions related to achievement of each COs.

**N) Specification Table for End Semester Theory Assessment:** The course teacher has to decide and use appropriate assessment strategy and its weightage in theory, laboratory and sessional work for ensuring CO attainment. The response/performance of the student in each of these designed activities is to be assessed to calculate CO attainment.

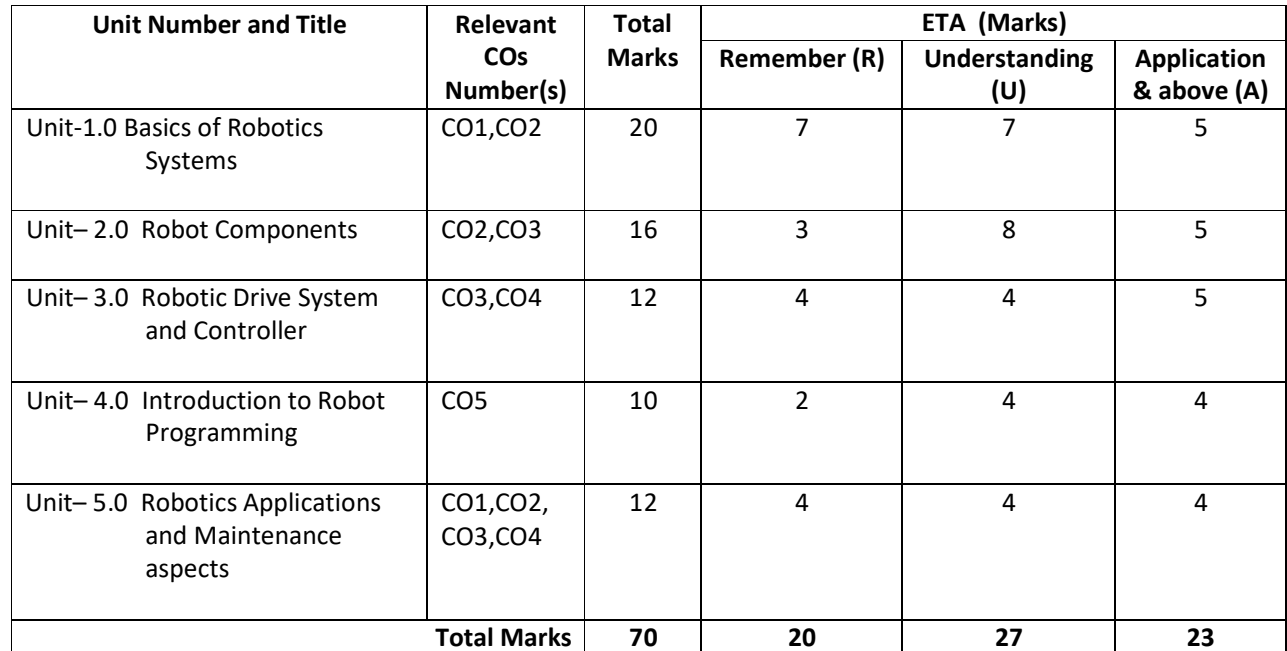

**Note:** Similar table can also be used to design class/mid-term/ internal question paper for progressive assessment.

### **O) Specification Table for Laboratory (Practical) Assessment:**

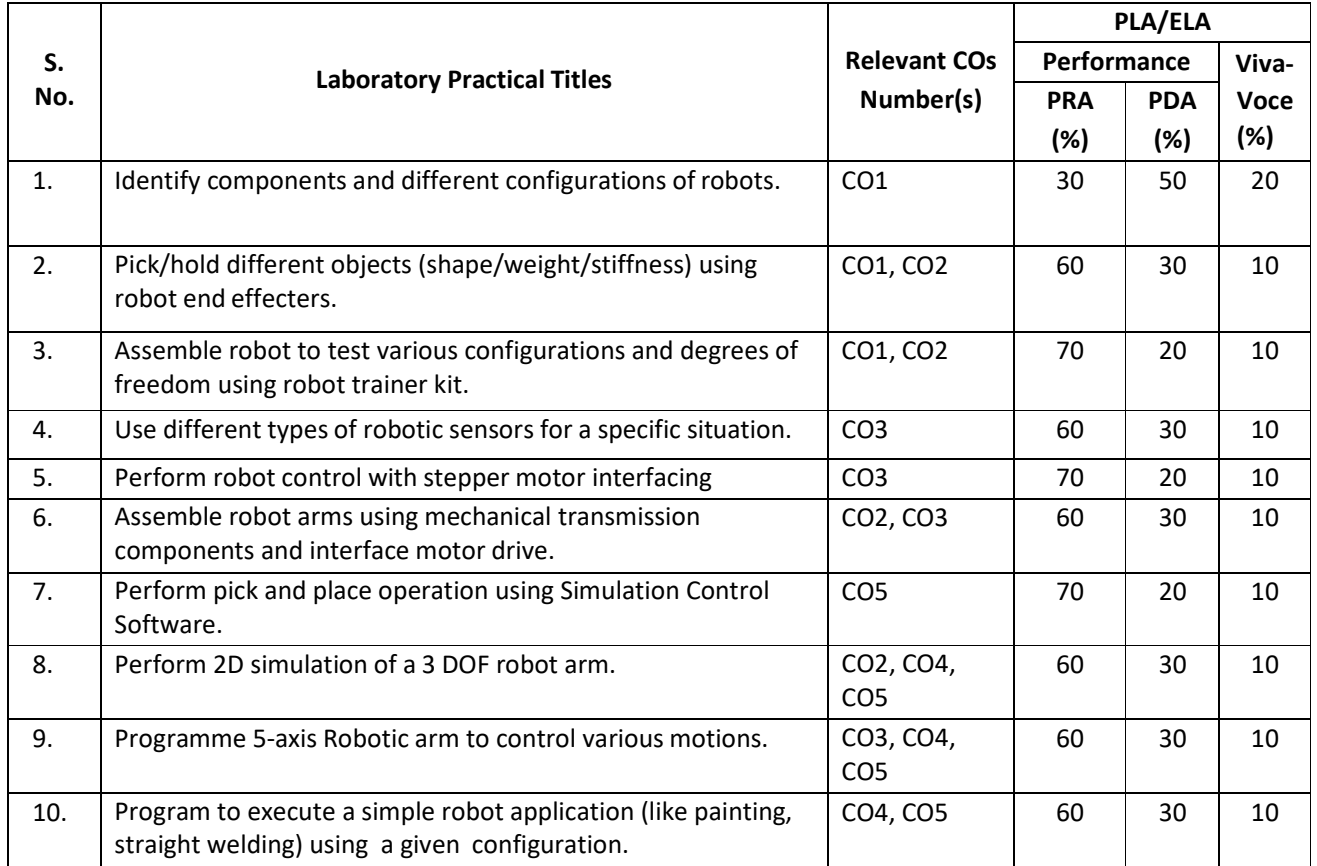

**Note:** This table can be used for both end semester as well as progressive assessment of practical. Rubrics need to be prepared by the course teacher for each experiment/practical to assess the student performance.

**P) Instructional/Implementation Strategies:** Different Instructional/ Implementation Strategies may be appropriately selected, as per the requirement of the content/outcome. Some of them are Improved Lecture, Tutorial, Case Method, Group Discussion, Industrial visits, Industrial Training, Field Trips, Portfolio Based Learning, Role Play, Live

Demonstrations in Classrooms, Lab, Field, Information and Communications Technology (ICT) Based Teaching Learning, Blended or flipped mode, Brainstorming, Expert Sessions, Video Clippings, Use of Open Educational Resources(OER), MOOCs etc.

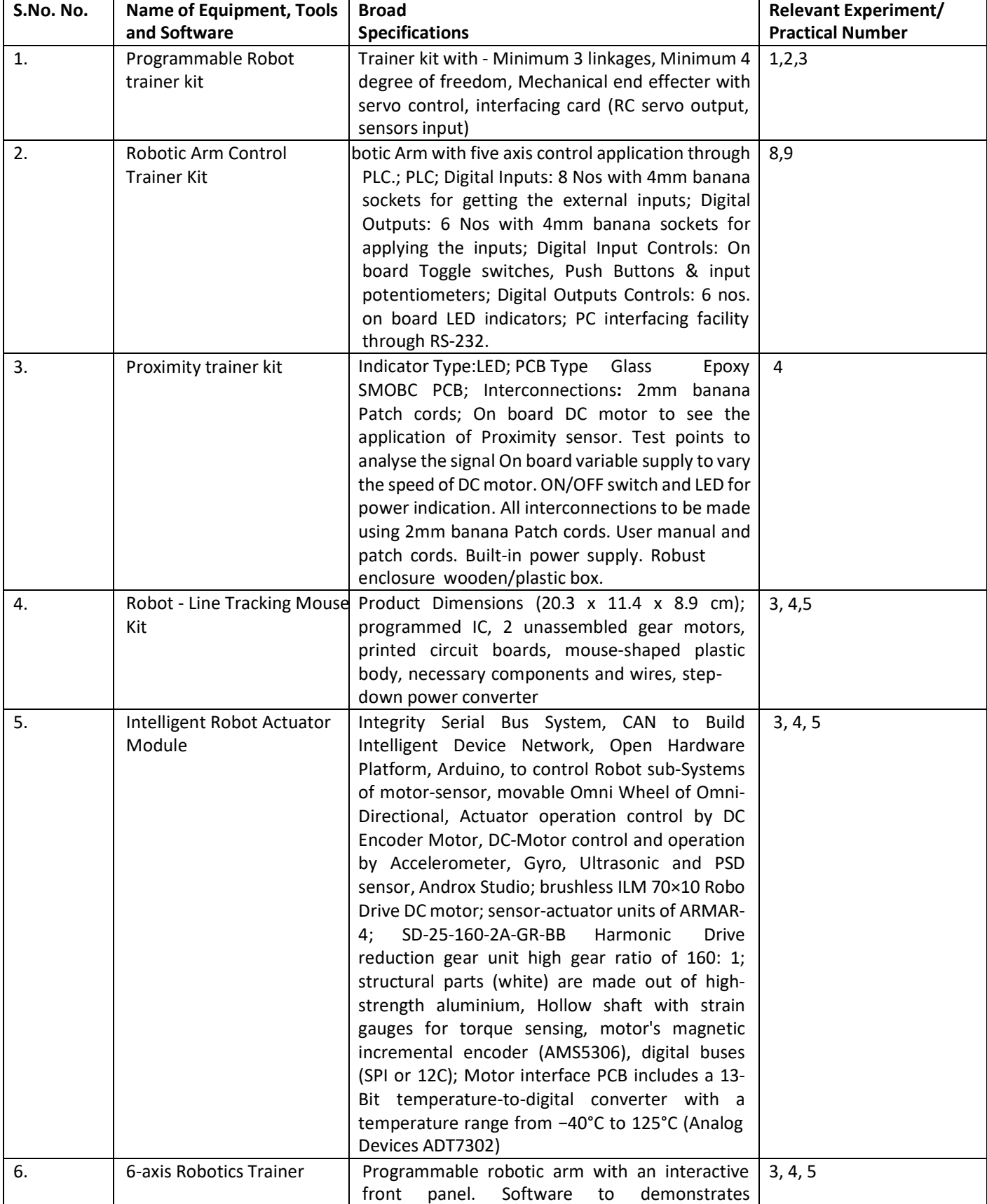

### **Q) List of Major Laboratory Equipment, Tools and Software:**

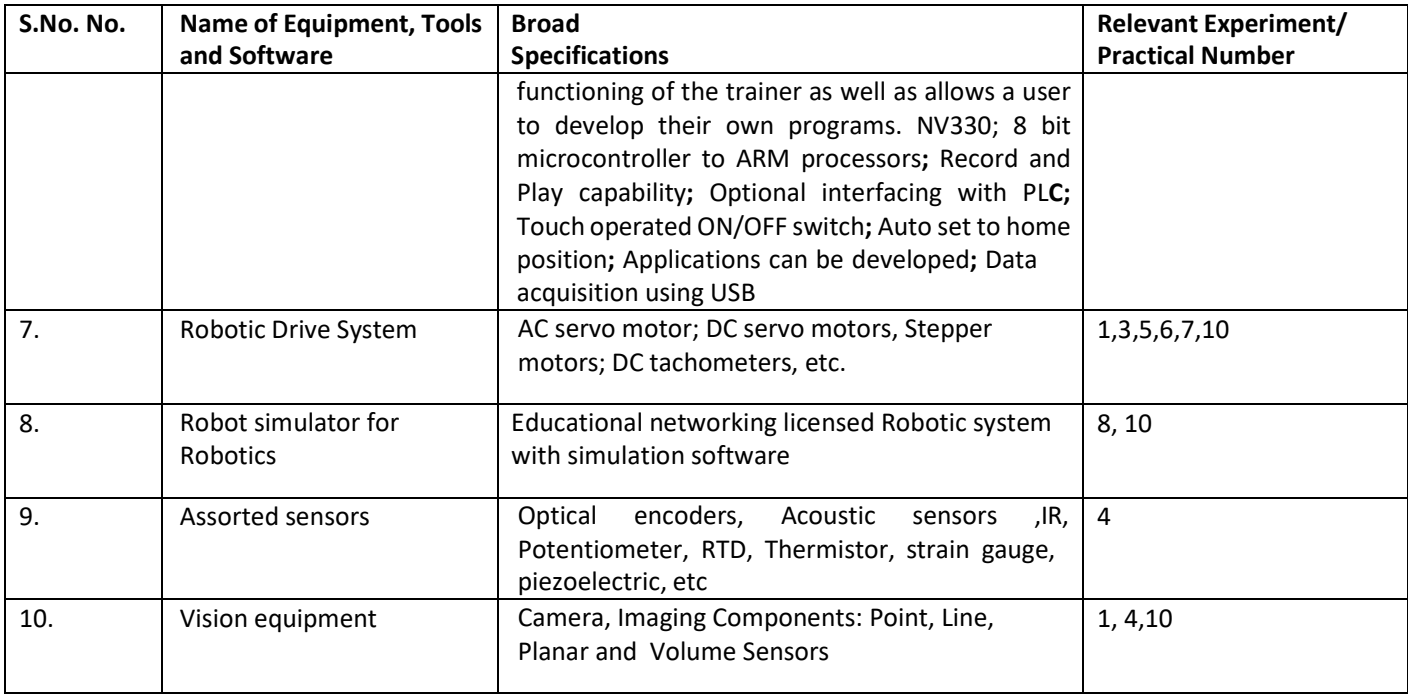

## **R) Suggested Learning Resources:**

**(a) Suggested Books** :

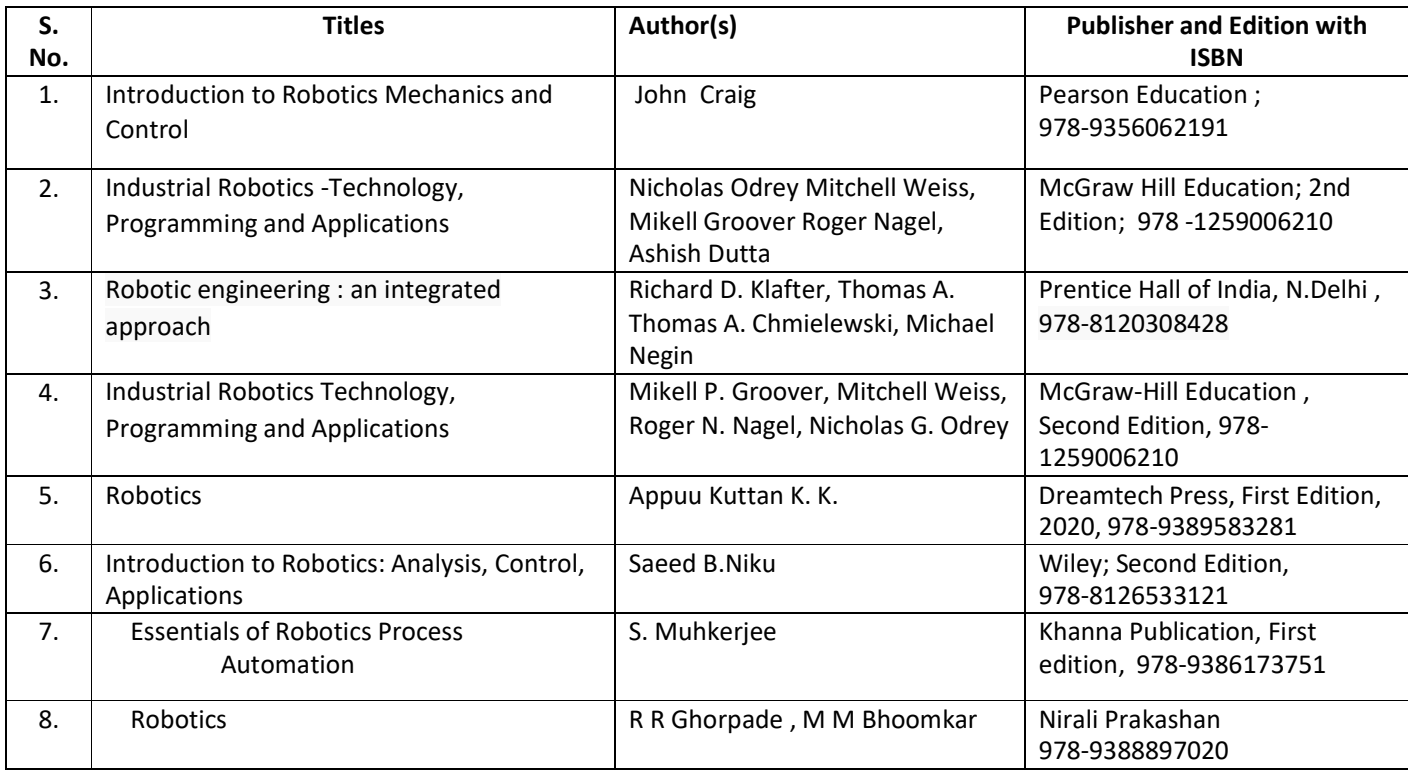

## **(b) Suggested Open Educational Resources (OER):**

- 1. https://archive.nptel.ac.in/courses/112/105/112105249/
- 2. https://openlearning.mit.edu/mit-faculty/residential-digital-innovations/task-centered-learning-introeecs-robotics
- 3. http://www.mtabindia.com/
- 4. http://www.robotics.org/
- 5. https://en.wikipedia.org/wiki/Industrial\_robot
- 6. http://www.servodatabase.com
- 7. https://www.youtube.com/watch?v=fH4VwTgfyrQ
- 8. https://www.youtube.com/watch?v=aW\_BM\_S0z4k
- 9. https://uk.rs-online.com/web/generalDisplay.html?id=ideas-and-advice/robotic-parts-guide
- 10. https://www.automate.org/industry-insights/smarter-robot-grasping-with-sensors-software-thecloud
- 11. https://www.iqsdirectory.com/articles/machine-vision-system.html
- **Note:** Teachers are requested to check the creative commons licence status/ financial implications of the suggested OER, before use by the students.

### **(c) Others: (If any)**

1.Learning Packages

- https://www.edx.org/learn/robotics
- https://www.coursera.org/courses?query=robotics
- https://www.udemy.com/topic/robotics/
- https://library.e.abb.com/public/9a0dacfdec8aa03dc12578ca003bfd2a/Learn%20with%20ABB.%20Robo tic%20package%20for%20education.pdf

### 2.Users' Guide

- https://roboindia.com/store/DIY-do-it-your-self-educational-kits-robotics-embedded-system-electronics
- https://www.robomart.com/diy-robotic-kits
- https://www.scientechworld.com/robotics

### 3.Lab Manuals

- http://www-cvr.ai.uiuc.edu/Teaching/ece470/docs/ROS\_LabManual.pdf
- https://www.jnec.org/labmanuals/mech/be/sem1/Final%20Year%20B.Tech-ROBOTICS%20LAB%20%20MANUAL.pdf

## **CAD/CAM LAB**

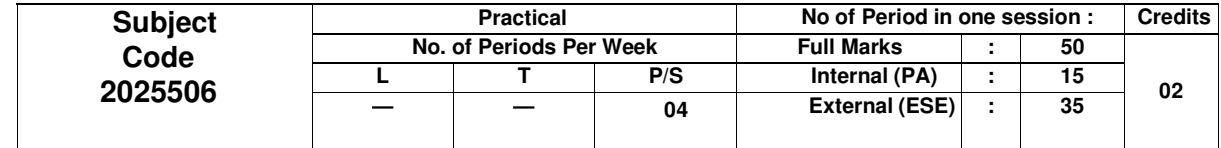

#### **Course Objectives:**

- To understand the fundamentals and use CAD.
- To conceptualize drafting and modeling in CAD.
- To interpret the various features in the menu of solid modeling package.
- To synthesize various parts or components in an assembly.
- To prepare CNC programmes for various jobs.

## **Course Content:**

S.No. Topics for practice

**PART-A** Introduction: Part modelling; Datum Plane; constraint; sketch; dimensioning; ex- trude; revolve; sweep; blend; protrusion; extrusion; rib; shell; hole; round; chamfer; copy; mirror; assembly; align; orient.

Exercises: 3D Drawings of

1). Geneva Wheel; 2). Bearing Block; 3). Bushed bearing: 4). Gib and Cotter joint; 5). Screw Jack; 6). Connecting Rod:

Note: Print the orthographic view and sectional view from the above

assembled 3D drawing.

**PART-B** CNC Programming and Machining:

Introduction; 1). Study of CNC lathe, milling; 2). Study of international standard codes: G-Codes and M-Codes; 3). Format – Dimensioning methods;

4). Program writing – Turning simulator – Milling simulator, IS practice – commands menus; 5). Editing the program in the CNC machines; 6). Execute the program in the CNC machines; Exercises:

Note: Print the Program from the Simulation Software and make the Component in the CNC Machine.

CNC Turning Machine: (Material: Aluminium/Acrylic/Plastic rod)

- 1. Using Linear and Circular interpolation Create a part program and produce component in the Machine.
- 2. Using Stock removal cycle Create a part program for multiple turning operations and produce component in the Machine.
- 3. Using canned cycle Create a part program for thread cutting, grooving and pro- duce component in the Machine.

CNC Milling Machine (Material: Aluminium/ Acrylic/ Plastic)

- 1. Using Linear interpolation and Circular interpolation Create a part program for groovingand produce component in the Machine.
- 2. Using canned cycle Create a part program for drilling, tapping, counter sinking and produce component in the Machine.
- 3. Using subprogram Create a part program for mirroring and produce component in the Machine.

### **Reference Books:**

- 1. Machine Drawing P.S. Gill S. K. Kataria& Sons, Delhi., 17th Revised edition, 2001
- 2. Mechanical Draughtsmanship G.L. TamtaDhanpatRai& Sons, Delhi, 1992
- 3. Inside AutoCAD D. Raker and H. Rice, BPB Publications, New Delhi, 1985
- 4. CAD/CAM/CIM P. Radhakrishnan, S. Subramaniyan& V. Raju, New Age International Pvt. Ltd., New Delhi, 3rd Edition,
- 5. Engineering AutoCAD, A.P. Gautam& Pradeep Jain, Khanna Book Publishing Co., Delhi

### **Course outcomes:**

At the end of the course, the student will be able to:

- CO1 Explain the 3D commands and features of a CAD software
- CO2 Create 3D solid model and find the mass properties of simples solids
- CO3 Demonstrate the working of CNC turning and milling machine
- CO4 Develop the part program using simulation software for Lathe and Milling
- CO5 Assess the part program, edit and execute in CNC turning and machining centre

## **Elective Lab I REFRIGERATION AND AIR-CONDITIONING LAB**

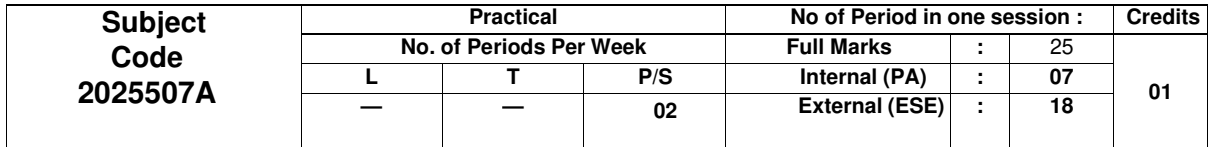

### **Course objectives:**

- **•** To understand the basics of Refrigeration cycles.
- **•** To understand basics of vapour compression and vapourabsorbtion systems.
- **•** To identify components and refrigerants and lubricants of a refrigeration system.
- **•** To understand control strategies for refrigeration system.
- **•** To understand the basics about air conditioning systems.

## **CONTENTS: PRACTICAL**

- (i) To Find COP of vapour compression refrigeration system.
- (ii) Study of different types of condenser in refrigeration system.
- (iii) Study of evaporators used in refrigeration system.
- (iv) To find out DBT and WBT of giventhermometer.
- (v) Study of sling Psychrometer.
- (vi) Study of factors affecting air conditioning.
- (vii) To detect refrigerant leakage.

### **References:**

- 1. Refrigeration and Air Conditioning Sadhu Singh, Khanna Book Publishing Co., New Delhi
- 2. Refrigeration and Air Conditioning S. Domakundawar, DhanpatRai publications.
- 3. Refrigeration and Air Conditioning A.S.Sarao& G.S. Gabi, 6th edition, SatyaPrakashan pub- lications, New Delhi, 2004.
- 4. Principles of Refrigeration Roy J.Dossat, 5th edition, Pearson Publications, 2001.
- 5. Refrigeration and Air Conditioning M.ZakriaBaig, Premier/ Radiant Publishing House.
- 6. Refrigeration and Air Conditioning C.P Arora, Tata McGraw Hill Education, 2000.

## **Course outcomes:**

At the end of the course, the student will be able to:

- CO1 Define refrigeration and types of Refrigeration cycles
- CO2 Explain Vapour Compression and Vapour Absorbtion System working principles
- CO3 Identify the components required for refrigeration system.
- CO4 Identify the controlling components for a refrigeration system. CO5 Explain the working principles of Air-conditioning.

\*\*\*\*\*\*\*

## **ELECTIVE LAB I HEAT TRANSFER LAB**

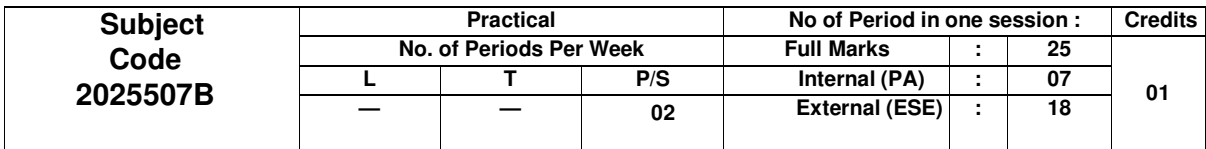

## **CONTENTS: PRACTICAL**

- (i) To study of different types Fins on models in laboratory.
- (ii) To study of parallel flow heat exchange and find itsefficiency experimentally.
- (iii) To study of counter flow heat exchanger and its efficiencyexperimentally.
- (iv) Study of Heissier chart.
- (v) Study of Grey- Diffuse Isotropic surface.
- (vi) Study of LMTD of heat exchanger available in lab.

## **References:**

- 1. Fundamentals of Heat and Mass Transfer by F.P.Incropera and D.P.Dewitt, 4th ed., John Wiley & Sons.
- 2. Heat Transfer A Basic Approach by M.N.Ozisik, McGrawhill.
- 3. Heat Transfer by J.P.Holman, 8th ed., McGrawhill.
- 4. Elements of Heat & Mass Transfer by Vijay Gupta, 2nd ed., New Age International Publishers. Course outcomes:

## **Course outcomes:**

- At the end of the course, the student will be able to: CO1 Understand the concepts of conduction
- CO2 understand the concepts of fins
- CO3 Understand the concepts of radiation.
- CO4 Understand the concepts of convection
- CO5 Understand the basic concepts of heat exchangers.

\*\*\*\*\*\*\*

# **ELECTIVE LAB I POWER PLANT ENGINEERING LAB**

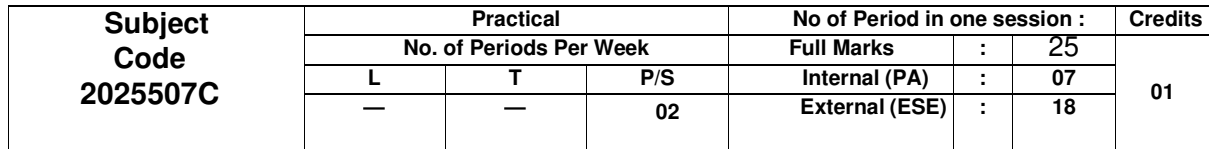

### **Course objectives:**

- **•** To understand the present scenario of power in India.
- **•** To recognize various load terminologies used in power plants.
- **•** To understand hydro working principles
- **•** To understand working of Diesel, Gas and Nuclear powerplants.
- **•** To understand the issues and safety precautions in power plants.

## **CONTENTS: PRACTICAL**

- i To study ofperformance and operating characteristicof powerplant.
- ii To study of dieselpower plant and itslayout.
- iii To studyofadvantagesof hydralpowerplant andshow its schematic diagram
- iv Tostudyofthermalfissionreactors.PWR,BWRandgascooledreactors.
- **v** To study the environmental impact of Power plant mainly. Greenhouse effect, acid rain**.**

### **References:**

- **1.** Power plant Engineering-P.K. Nag 4th edition, Tata McGraw Hill Education, 2014.
- **2.** Power plant Engineering Frederick T. Morse, Litton Educational Publishing Inc. 1953.
- **3.** A Course in Power Plant Engineering Subhash C. Arora, S. Domakundwar, DhanpatRai, 1984.
- **4.** Power Plant Engineering P.C. Sharma, S.K.Kataria& sons, 2009.
- **5.** Power System Engineering R.K. Rajput, Firewell Media,2006.

### **Course outcomes:**

At the end of the course, the student will be able to:

- CO1 Familiarised with the present and future power scenario of India.
- CO2 Enlist various load terminologies in power plants
- CO3 Working and classifications in hydro power plant
- CO4 Working principles of Diesel, Gas and Nuclear power plants.
- CO5 Understand the issues and necessity of safety concepts of power plants.

\*\*\*\*\*\*\*

## **ELECTIVE LAB /COE LAB AUTOMOBILE ENGINEERING LAB**

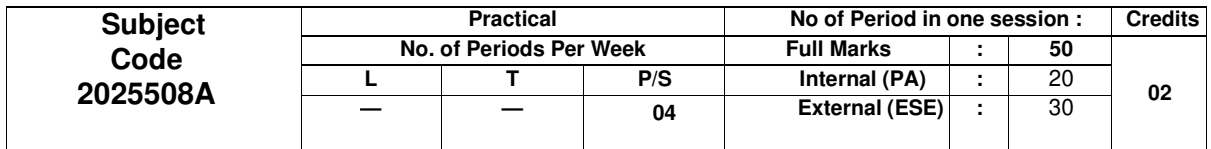

## **Course objectives:**

- **•** To understand the basic structure and components of an automobile.
- **•** To understand the concepts of cooling and lubricating systems.
- **•** To understand the concepts of Ignition and transmission and steering systems.
- **•** To understand the classification and necessity of suspension system.
- **•** To identify different special vehicles.

## **CONTENTS: PRACTICAL**

- (i) To Study of cooling system of four stroke petrol/diesel engine available in lab.
- (ii) To study of ignition system of petrol engine.
- (iii) To study of ignition system of dieselengine
- $(iv)$  To study of steering system available in lab.
- $(v)$  To study transmission system available in lab.
- (vi) To study of suspension system available in lab.

## **References:**

- 1. Automobile Engineering Vol I, II, Kirpal Singh, Standard Publishers Distributors, Delhi.2012.
- 2. Automobile Mechanics, A.K. Babu, S.C. Sharma, Khanna Publications, New Delhi
- 3. Automotive Mechanics: Principles and Practices, Joseph Heitner, East West Press
- 4. Automotive Mechanics, S. Srinivasan, 2nd Edition, Tata McGraw Hill
- 5. Automobile Engineering Vol I and Vol II, K. M. Gupta, Umesh Publications.
- 6. Automotive Engineering, Jain and Asthana, Tata McGraw Hill.

## **Course outcomes:**

At the end of the course, the student will be able to:

- CO1 Identify the components of an automobile with their working
- CO2 Explain the concepts of cooling and lubricating systems.
- CO3 Explain the concepts of Ignition and Transmission and steering systems.
- CO4 Identify different suspension systems and their applications.
- CO5 Differentiate the special vehicles according to the usage.

# **Elective Lab / COE LAB FARM EQUIPMENT AND FARM MACHINERY LAB**

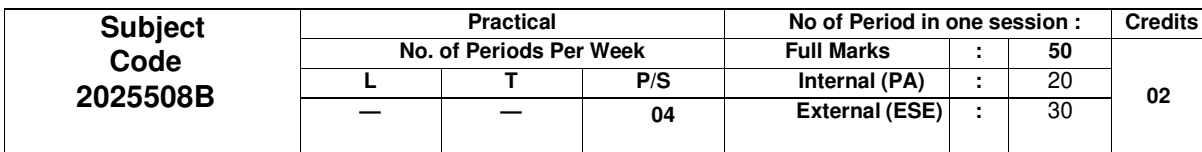

## **Course objectives:**

- **•** To find and characterize the machinery based on crop production.
- **•** To find the field efficiency and capacities to calculate the economics ofmachinery.
- **•** To find the machines usages for different tillage, and its power requirement calculations.
- **•** To understand sowing, planting & transplanting equipment based on crop.
- **•** To understand machinery materials and heat effects for different farmmachinery equipment**.**

## **CONTENTS: PRACTICAL**

- (i) Study of Primary tillage machines.
- (ii) Study of rotary tillage and deep tillage machines.
- (iii) Study of disc plough and chisel Plough.
- (iv) Study of planting and transplanting equipment.
- (v) To Study of Heat treatment process for agricultural machinery.
- (vi) Calibration of seed- drills/planters.

## **References:**

- 1. Principles of Farm Machinery R.A. Kepner, Roy Bainer, and E. L. Berger
- 2. Farm Machinery and Equipment H. P. Smith
- 3. Farm Machinery and equipment C. P. Nakra
- 4. Engineering principles of Agril. Machines Dr. Ajit K. Srivastav, Caroll E. Goering andRoger P. Rohrbach.
- 5. Farm Machinery an Approach S. C Jain & Grace Phillips
- 6. Agril. Engineering through worked out examples Dr. R. Lal and Dr. A.C. Dutta
- 7. Farm Power and Machinery Engineering Dr.R. Suresh and Sanjay Kumar

## **Course outcomes:**

At the end of the course, the student will be able to:

- CO1 Classify the Farm Machineries, equipment and materials
- CO2 Describe the objectives of Farm mechanization.
- CO3 Explain selection of the machineries
- CO4 Discuss the forces acting on tillage tools and hitching systems
- CO5 Understand the calibration, constructional features and working of various farm equipments.

## **TERM WORK Summer Internship-II (4 weeks)**

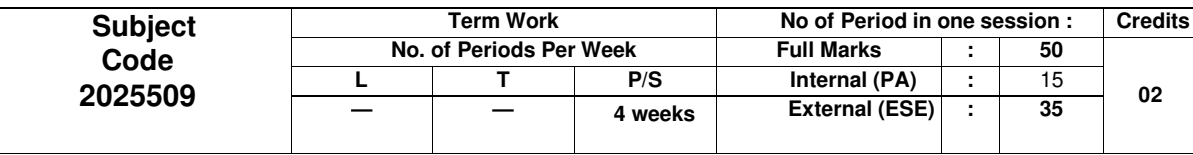

- $\triangleright$  How important is it really to do an internship before applying for a job?
- $\triangleright$  Do you need to get the hands-on experience that is talked about when discussing the importanceof internships or is it a matter of just landing the right job?

During the Course duration year, students may feel overwhelmed with coursework, sports, or cocurricular activities that may keep them extremely busy while leaving no time to think of doing an internship or a job. Many students may also feel that they are caught in a bind since they need to make money to pay for their expenses but they can only find unpaid internships in their field.

## Getting Your Feet Wet

Internships are a proven way to gain relevant knowledge, skills, and experience while establishing important connections in the field. Internships are also a way to get your feet wet and find out if a specific field is something you could see yourself doing full-time.

Internships maybe completed during fall or spring semester or full time over the course of the summer. Unpaid internships may be easier to get but may also pose problems if making money is necessary, especiallyduring the summer. There are many who cannot afford to work for no pay, so they are forced into doing menial jobs such as wait staff or bartending to work their way through college. It may preclude some from doing an internship which may be a detriment when hoping to get a full-timejob.

## Financial Considerations

Financial considerations when looking for an internship can make a big difference in the decisionmaking process. Sometimes, students will take a part-time or full-time job to supplement the time that they are spending at their internship. Whether an internship is paid or unpaid, there are many things that need to be taken into consideration to decide if an internship is worthwhile. It's important to decide if an internship will ultimately be in the best interest of the student to help meet the requirements needed when applying for a full-time job.

## How to Get Funding for an Internship

Some colleges also offer funded internships for students. Check with your college to see if they offer a funded internship program that may help to meet the requirements of your college curriculum while offering experiences that employers seek when hiring new college graduates for entry-level jobs. Many foundations and organizations offer financing to college students so they may try writing to a number of them to see if they provide funding for college students seeking to do internships in their field.

## Having an Internship and a Job

Students may elect to do a summer internship a couple of days per week while working a part-time job for the remainder of the time. For those who need to maximize the amount of money they make over the course of the summer, they may look into doing an internship during the academic year whenthey are less likely to expect to make money to help defray their college expenses.

In addition to internships, volunteer opportunities can also be an excellent way to gain experience and exposure to the workforce. Employers love to see volunteer experiences on a student's resume. Volunteering shows commitment to causes and certain values that are intrinsic to the individuals who have participated in these types of experiences. Employers look for employees who are publicly engaged and who take an interest in community service and in doing good work.

# **TERM WORK MAJOR PROJECT**

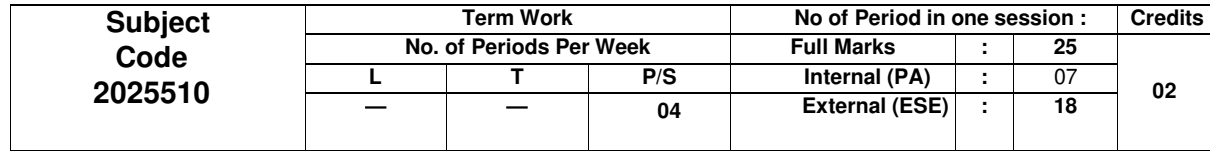

## **Course objectives:**

The projects if done right can help enthusiastic Mechanical engineering students to develop the skills/profile needed for an exciting career in core technologies. Since practical skills are very important to work on core industries, experts tend to analyse candidate's performance based on their project experience during the interviews.

These projects provide an excellent opportunity to learn and showcase yourpractical skills to your future interviewers easily. If spent qualitatively you can build a very innovative electrical project and get a great learning experience. By doing so, you will not only develop an innovative project but also develop valuable skills needed for a successful career in core technologies related to electrical engineering. The best way to master a subject is by doing projects. Through a project you not only get a deeper understanding of the subject but also gain hands-on practical experience. If you are looking to do internships in college, the best way to catch the companies attention is through projects.

Projects are generally done as a combined team effort. Two or more students work under a guide or a staff to get a certain results. By doing a project, you will

- Understand your subject better
- Get practical experience
- Chance to showcase your skills
- Learn about team work, communication skills and responsibilities

When companies look for interns, they prefer students who have good understanding of the subject with atleast some hands on experience. The best to achieve both is by doing projects.

There is no fixed time to do a project. You can do it right from your first year in college. If you are looking to do a technical project, then the best time to start would be mid second year. It's not mandatory that you do many projects but make sure that you at least do one project. A lot of students tend to do few small projects from their second year and do a big project in their final year. By showcasing your projects, you can even look for internships while in college.

You can do any kind of projects based on your interests or subjects. The best way to go about this is to figure out what you are interested in. So the first step is to find your interest and then do projects in your area of interest.

Find your area of interest and then do a project in that field.

You can start by exploring different areas and then pick the field in which you are interested in. You can learn more about it and start working on small problems.

## **TERM WORK COURSE UNDER MOOCS / NPTEL / OTHERS**

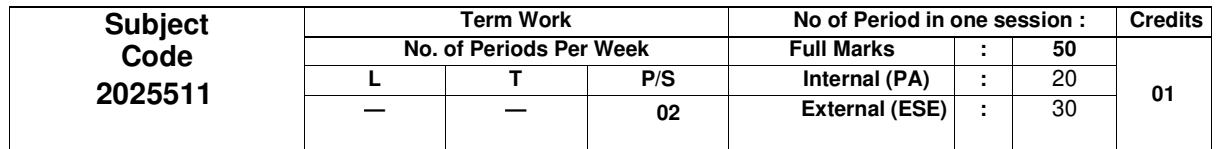

 $\mathbf{u}^{\prime}$  $\ddot{\phantom{a}}$